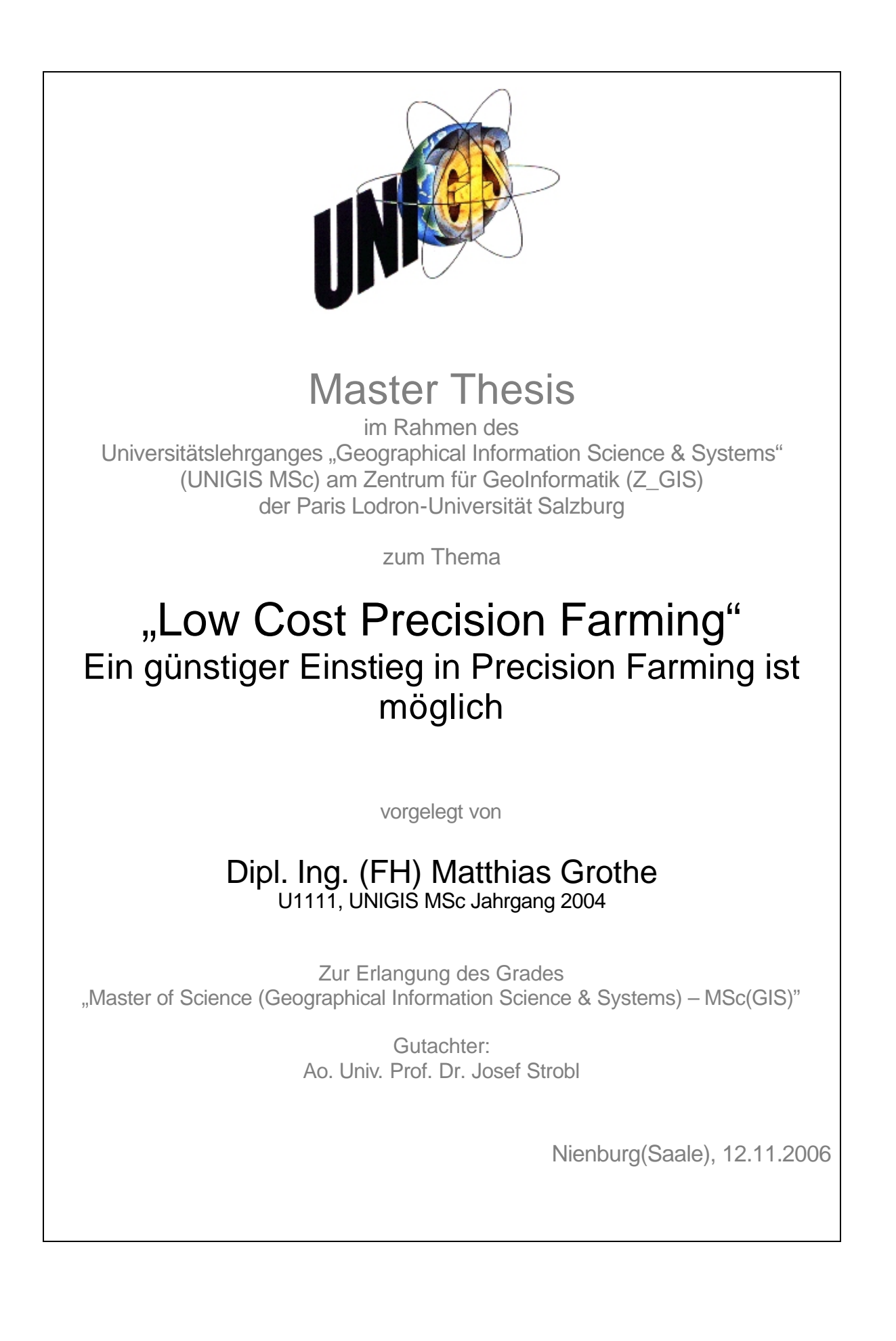

# **Erklärung**

Erklärung der eigenständigen Abfassung der Arbeit

"Ich versichere, diese Master Thesis ohne fremde Hilfe und ohne Verwendung anderer als der angeführten Quellen angefertigt zu haben, und dass die Arbeit in gleicher oder ähnlicher Form noch keine anderen Prüfungsbehörde vorgelegen hat. Alle Ausführungen der Arbeit die wörtlich oder sinngemäß übernommen wurden sind entsprechend gekennzeichnet."

Datum, Unterschrift

#### **Zusammenfassung**

Ein viel versprechendes Konzept für die heutige Landwirtschaft ist die teilflächenspezifische Bewirtschaftung, die den meisten wohl als Precision Farming bekannt sein wird. Unter Precision Farming versteht man eine auf Teilschlagebene, an die Variabilität des Standortes und der Bestandsparameter ausgerichtete Landwirtschaft mit den Zielen Betriebsmittel wirkungsvoller einzusetzen, umzuverteilen oder gar einzusparen, die Erhöhung der Ertragsquantität und –qualität sowie einer nachhaltigen, integrativen und umweltschonenden Landwirtschaft. Schlüsselkomponenten zur Durchführung von teilflächenspezifischen Bewirtschaftungsmaßnahmen im Sinne von Precision Farming sind Geoinformationssysteme (GIS), Global Position System (GPS), verschiedene Sensoren und schlagbezogene Daten wie z. B. Satelliten- und Luftbilder, Nährstoffanalysen und Ertragsdaten.

Trotz der propagierten Vorteile, welche durch den Einsatz von Precision Farming für den Landwirt entstehen, bleibt die Anwendung in der landwirtschaftlichen Praxis hinter den Erwartungen zurück. Damit Precision Farming von den Landwirten eingesetzt wird, müssen nach den neuesten Analysen von Umfrageergebnissen die Anschaffungskosten gesenkt, die Rentabilitätsaussagen verifiziert, der hohe Zeitaufwand für die Einarbeitung verringert und die Kompatibilität zu unterschiedlichen Maschinenkomponenten gewährleistet werden.

Die vorliegende Arbeit widmet sich der Frage, ob es möglich ist mittels kostengünstigen schlagbezogenen Daten und der Nutzung von Hardware aus dem Consumer-Bereich einen kostengünstigen und vereinfachten Einstig in die Materie Precision Farming aufzuzeigen, welche auch von kleinen Betrieben ohne hohes Investitionsrisiko angewandt werden kann. Die Landwirtschaftlichen Betriebe können so erste Erfahrungen mit Precision Farming sammeln, eruieren ob Precision Farming auf ihren Betrieb funktioniert und ob sich Vorteile aus der teilsschlagspezifischen Bewirtschaftung für sie ergeben. Zu diesem Zweck wurden kostengünstige Fernerkundungsdaten aus Google Earth und von der landwirtschaftlichen Antragstellung für die EU-Flächenbeihilfen zusammen mit vorhandenen 2 jährigen

#### **Zusammenfassung**

Ertragsdaten zur Ableitung von Management Units verwendet. Mittels der Verwendung von einfacher Ratiobildung und Vegetationsindizes bis hin zur Einzelkanalauswertung wurde versucht, den Aufwand zur Erstellung von Management Units so gering wie möglich zu halten, um damit Kosten bei der Verarbeitung zu sparen. Des weiteren wurden Hardund Softwarelösungen aufgezeigt welche in Kombination der erstellten Management Units eine kostengünstigere Alternative zu den herkömmlichen Steuergeräten darstellt. Als Ergebnisse sind festzuhalten:

- Es gibt durchaus kostengünstige schlagbezogene Daten, welche man zur Ableitung von Management Units verwenden kann.
- Die Verwendung dieser Daten ist nicht uneingeschränkt möglich.
- Hardware aus dem Consumer-Bereich kann und wird auch schon zur Ansteuerung von landwirtschaftlichen Maschinen genutzt.
- Nur die hier aufgeführte manuelle Variante ist eine wirkliche low-cost Lösung.
- Aber auch die hier aufgezeigte vollautomatische Variante ist erheblich günstiger als eine herkömmliche Precision Farming Lösung.
- Für kleinere Betriebe die in Eigenregie für sich Precision Farming anwenden möchten, gibt es momentan keine wirkliche praktikable Lösung.

Durch die Etablierung des ISO-BUS Systems wird es zu einer weitern Vereinfachung der Technik kommen, so dass eventuell Landmaschinen ohne Jobrechner und Traktorterminal direkt über einen PDA oder PocketPC angesteuert werden können. Dies würde eine erhebliche Kostensenkung mit sich führen, die soweit gehen würde, dass man dann von einem wirklichen low-cost Ansatz sprechen könnte, der auch für kleinere Betriebe finanziell anwendbar wäre.

### **Summary**

A much promising concept for today's agriculture is precision farming. As such it aims to increase farm profits and reduce environmental impacts of agricultural measures by using key components like Geographical Information Systems (GIS), Global Position Systems (GPS), sensors, satellites or aerial images and others to identify within-field variability, applying resultant information to develop site-specific management strategies. Application of precision farming concepts is usually considered related to sustainable agriculture.

Despite the publicised advantages which by the employment of Precision Farming for the farmer to develop stays application in agricultural practice behind expectations. So that Precision Farming is used by the farmers, the initial costs must after the newest analyses lowered, the profitability statements must be verified and the compatibility to different machines must be ensured to.

The present master thesis deals with the question, whether it is possible with cheap data and the use of hardware from the consumer area a cost-effective and simplified introduction into the subject of Precision Farming to point out which can be used by small enterprises without high investment risk. The agricultural enterprises can gain first experience establish whether Precision Farming works on their business and whether advantages arise from the Precision Farming. For this purpose economical remote sensing data from Google Earth and CIR- Airborne pictures as well as existing 2 years of yield data for the derivative management unit's were used. By means of the use of an easy ratio calculation and vegetation indices up to single canal evaluation was tried to hold the expenditure for the production of management Units so slightly as possible to save with it costs by the processing. Furthermore the hard and software solutions were indicated which in combination the provided management Units a cheaper alternative to the customary control devices shows. As results are to be held on:

- there are quite economical impactreferred data which can use for the derivative of management units.

- the use of these data is restricted by copyright
- Hardware from the consumer area can be used to control agricultural machines
- only the manual variation performed in this thesis is a real low-cost solution.
- But also the fully automatic variation indicated here is considerably more favorable than a customary solution
- for smaller companies would like to apply Precision Farming there is at the moment no real practicable solution

By the establishment of the ISO-BUS system it will come to an other simplification of the technology, so that, perhaps, agricultural machinery can be headed without job calculator and machine terminals directly about a PDA or PocketPC. This would lead a considerable reduction in costs, that precision farming would be also financially applicable for smaller companies.

# **Danksagung**

Zu aller erst danke ich meiner Familie. Sie haben mindesten einen genau so großen Anteil am UNIGIS-Studium wie ich. Danke!

Herrn B. Probst vom Agrarbetrieb Probst GbR für die Überlassung seiner Daten.

Herrn Prof. Dr. B. Dohmen von der FH Anhalt, Abt. Bernburg für die Grundlagen.

Der Firma agro-sat consulting GmbH für den Einblick in die Praxis.

Nicht zuletzt danke ich Herrn Prof. Dr. J. Strobl, UNIGIS-Lehrgangsleiter von der Universität Salzburg und seinem ganzen UNIGIS Team.

# Inhalt

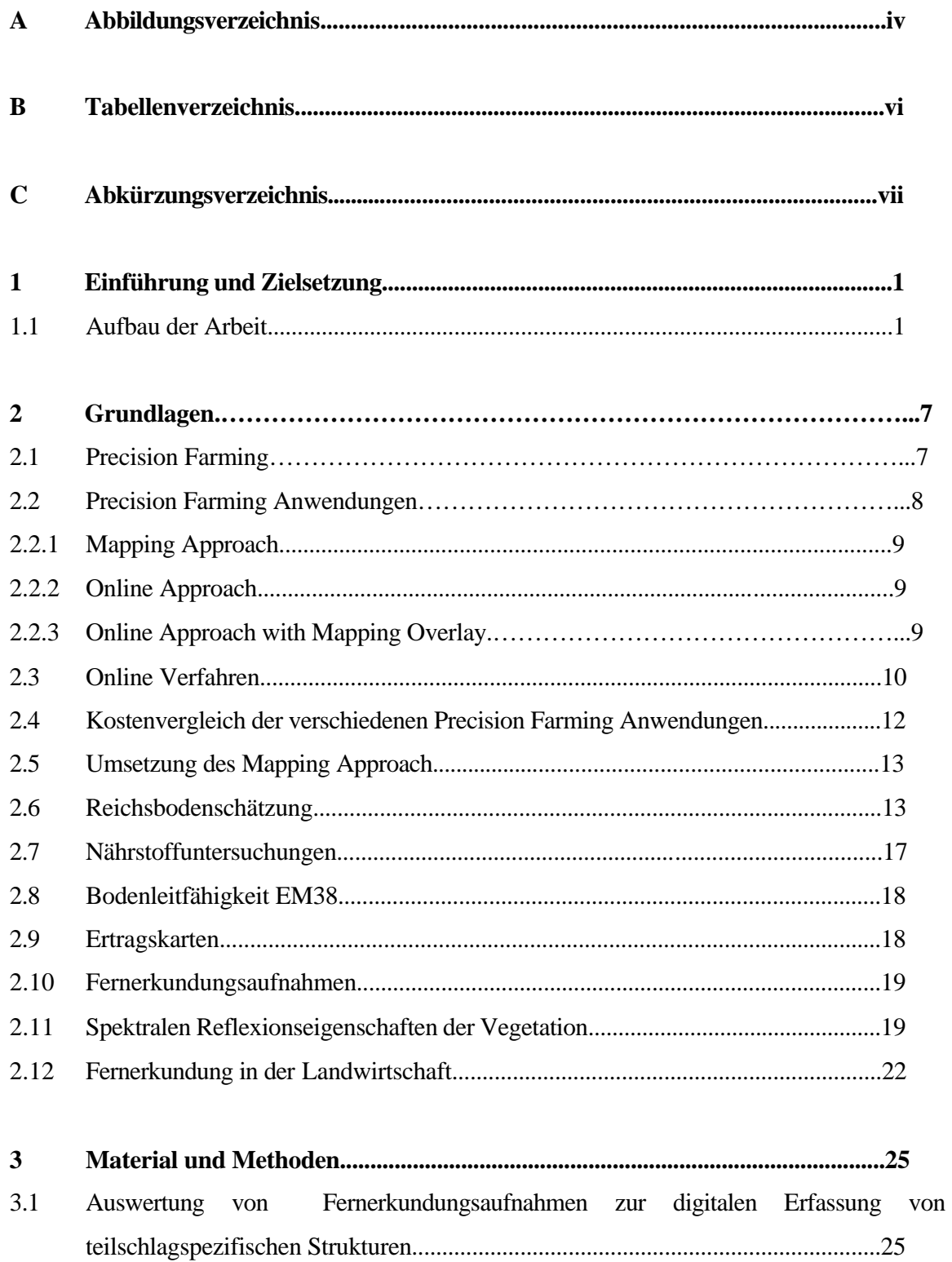

 $\overline{\phantom{a}}$  i

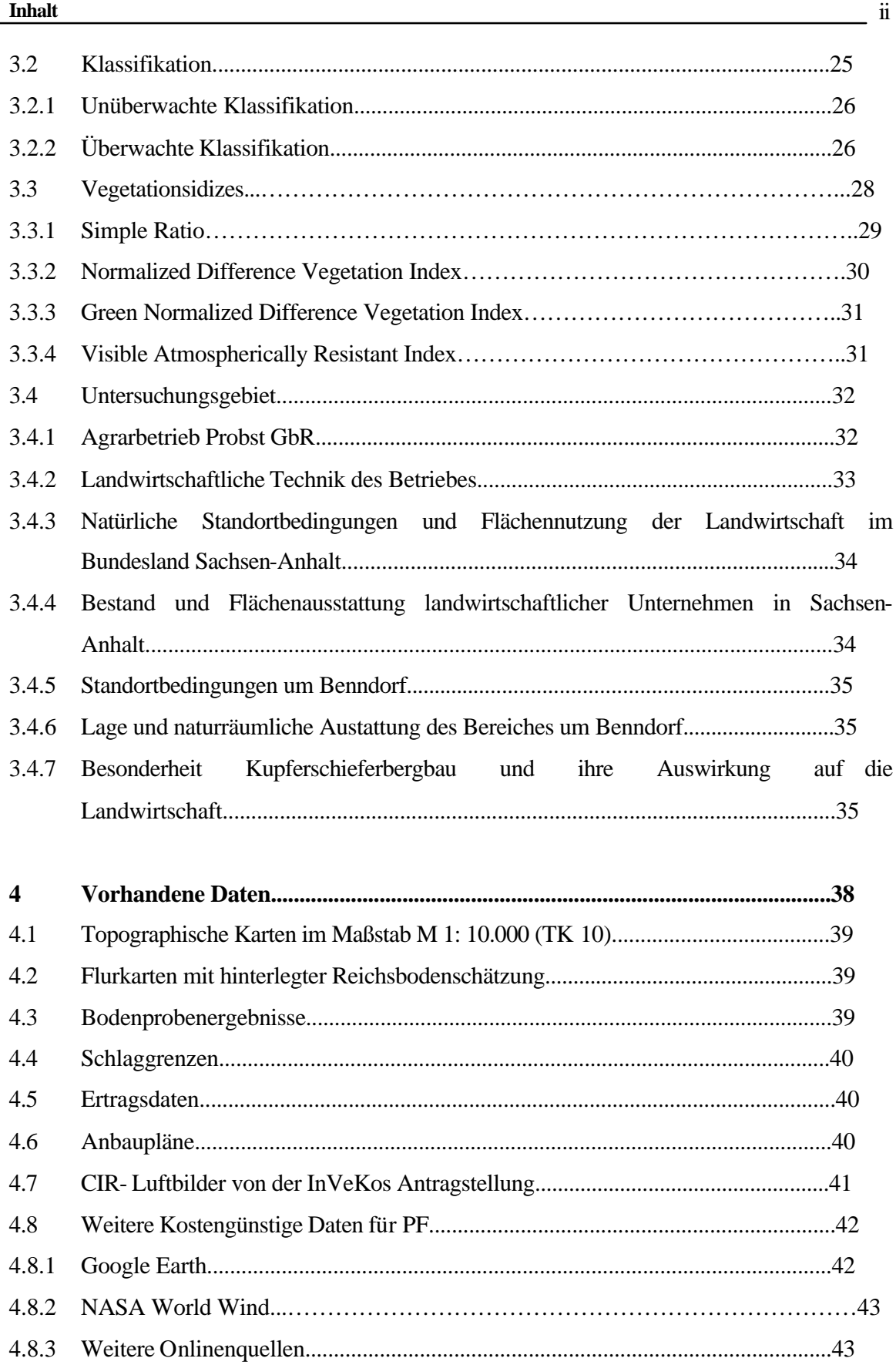

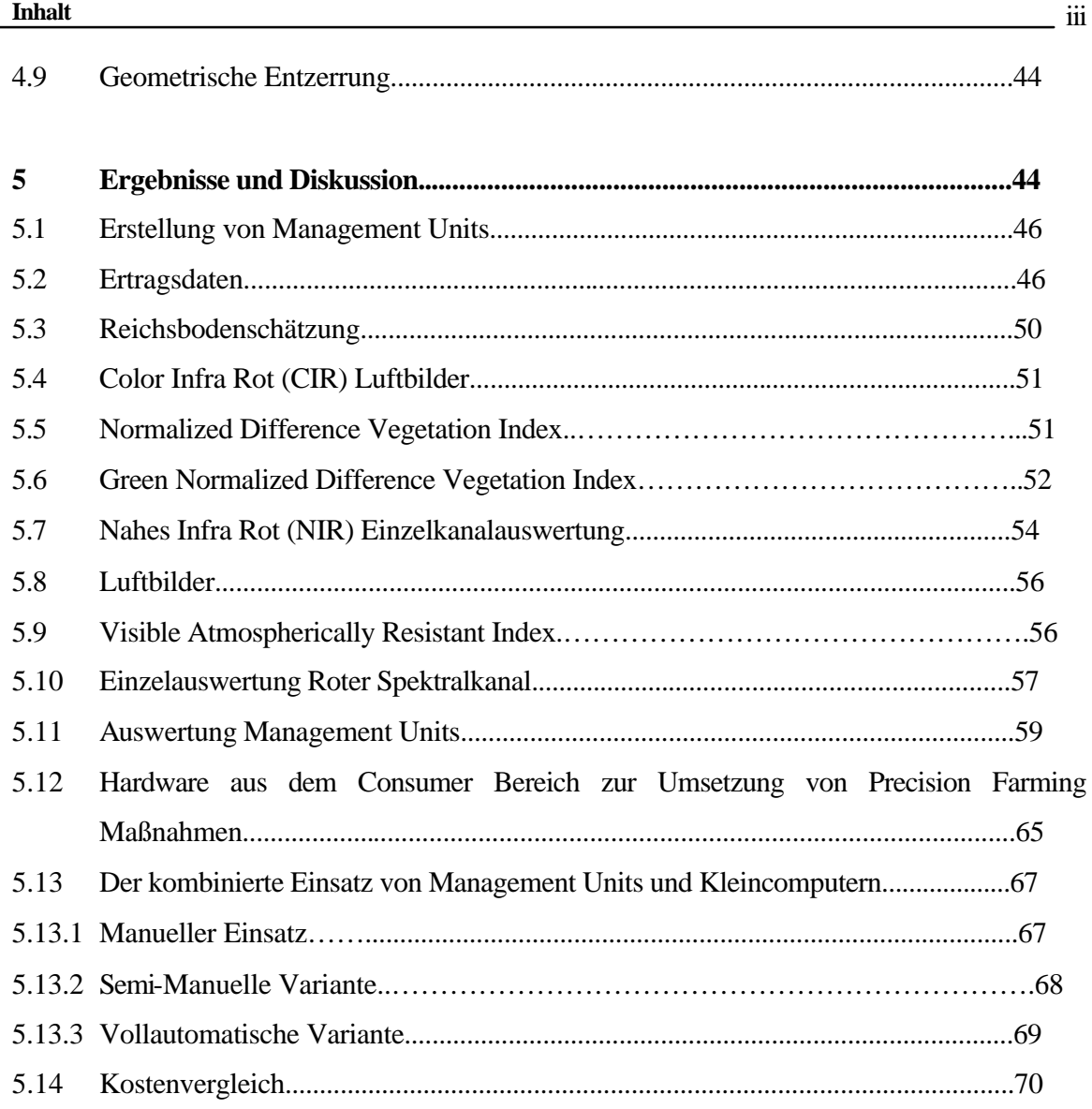

# **6 Schlussfolgerung**

# **7 Literaturverzeichnis**

# **8 Anhang**

- 8.1 Schlag Nr.: 30/2 "Goldenehufe hinten" CIR- Aufnahme Mitte Juni 2004
- 8.2 Schlag Nr.: 102/1 "Drehberg rechts" CIR- Aufnahme Mitte Juni 2004
- 8.3 Schlag Nr.: 20 "Großer Kramer" CIR- Aufnahme Mitte Juni 2004
- 8.4 Schlag Nr.: 30/2 "Goldenehufe hinten" RGB- Aufnahme vom 30.09.2000, Google Earth

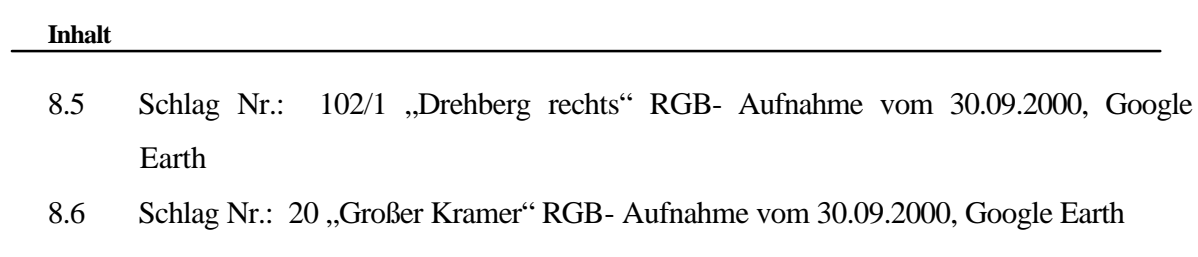

# **A Abbildungsverzeichnis**

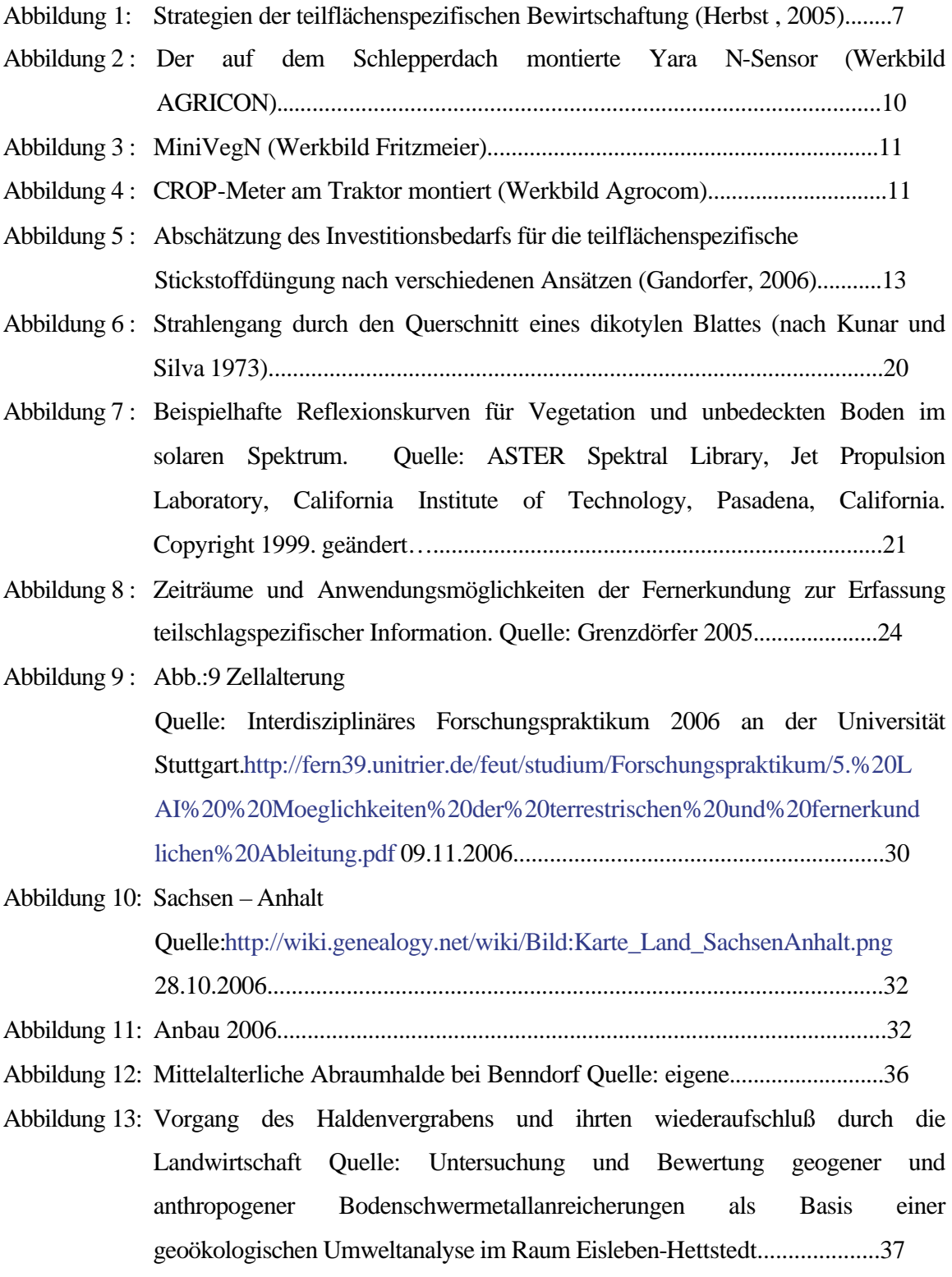

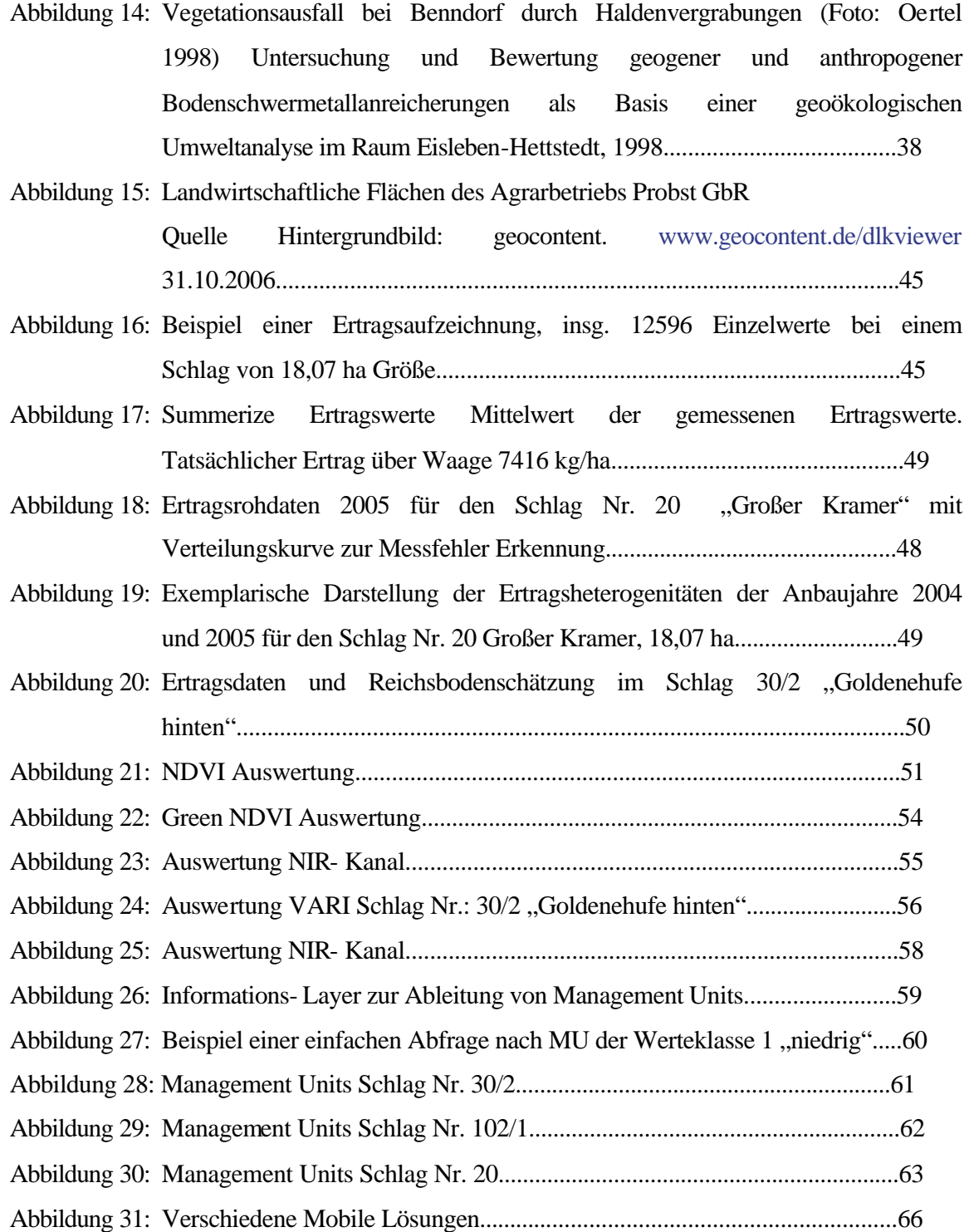

# **B Tabellenverzeichnis**

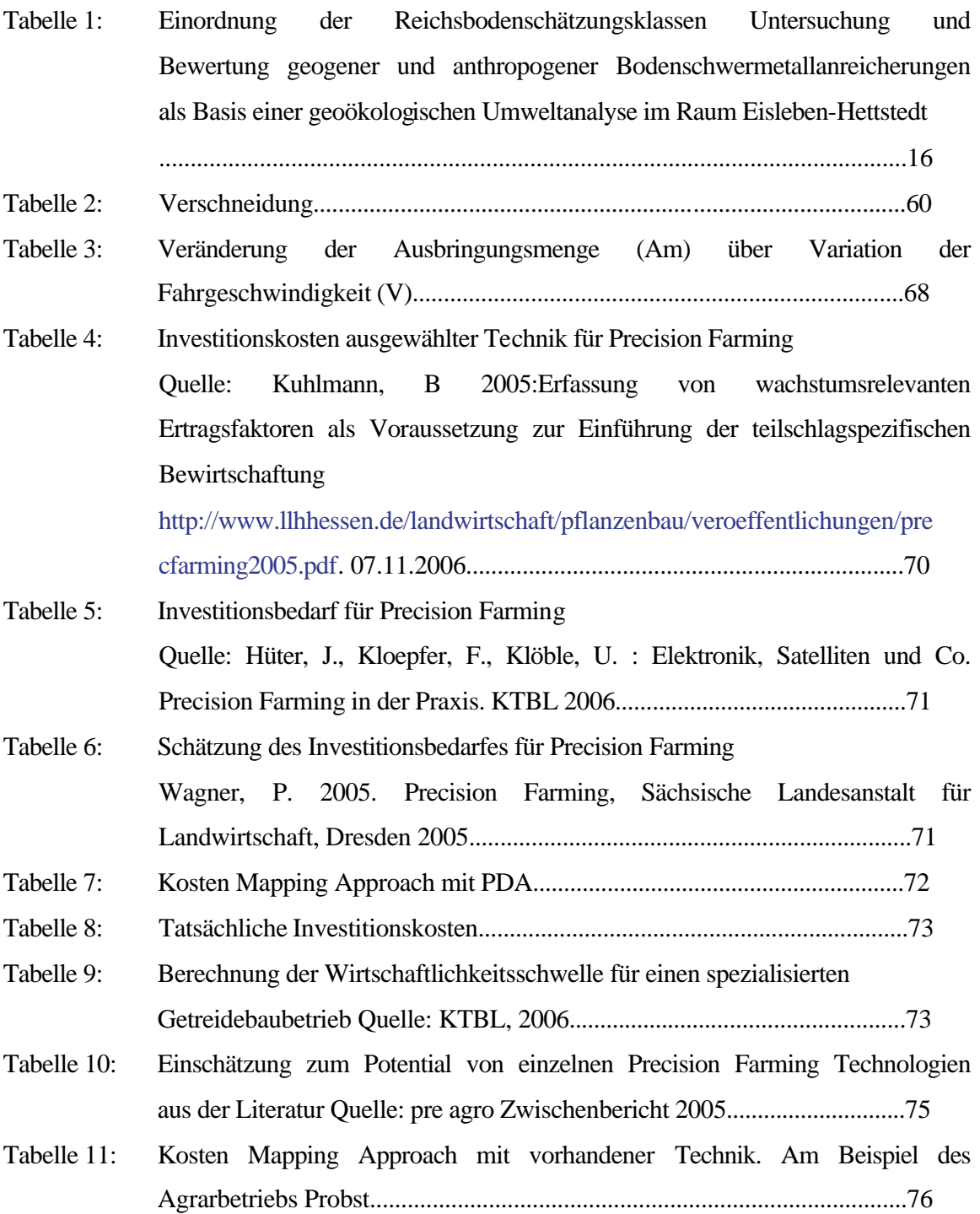

## **Inhalt**

# **C Abkürzungsverzeichnis**

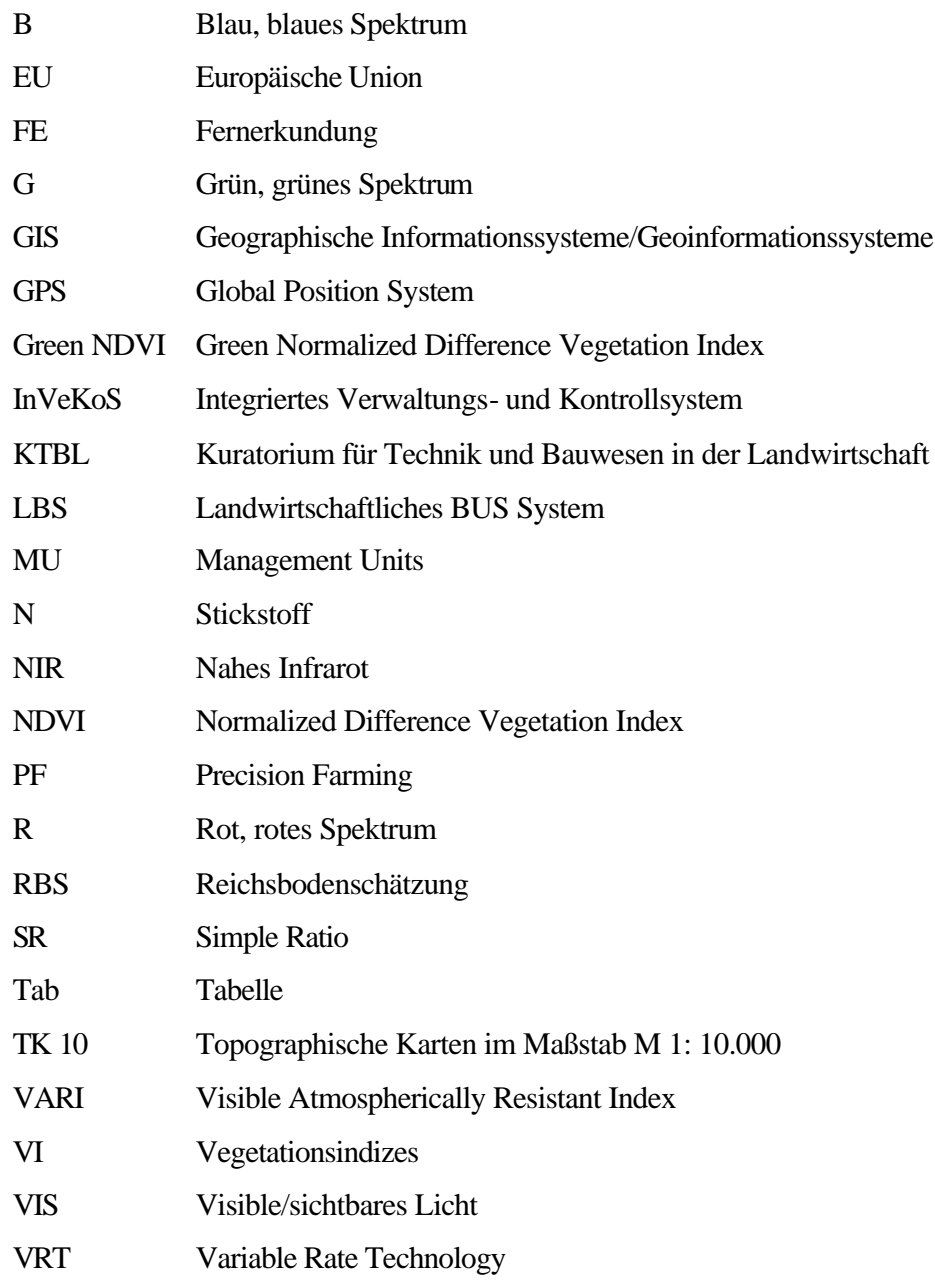

#### **1 Einführung und Zielsetzung**

Die Teilflächenspezifische Bewirtschaftung von landwirtschaftlichen Flächen, die den meisten als Precision Farming (PF) bekannt ist, wird schon seit mehr als 15 Jahren in Deutschland von den verschiedensten Institutionen erforscht und erprobt (Auernhammer 1994). Trotz diesen mitlerweilen immensen Aufwandes an Forschungsmitteln, ist bis jetzt die Verbreitung von PF weit hinter den ursprünglichen Erwartungen von Experten zurück geblieben (Friedrichesen et al., 2004, S. 725).

Es werden immer wieder Stimmen laut, vor allem aus der Praxis, dass die zur Realisierung von PF benötigte Hard- und Software und die benötigten Datengrundlagen häufig ohne schlüssiges Gesamtkonzept und weitgehend ohne Kenntnisse der wirtschaftlichen Auswirkungen und anderen Folgen maßgeblich seitens der Ingenieurwissenschaften und der Informatik sowie der Landtechnik Herstellern als induzierter technischer Fortschritt den Landwirten angepriesen wurde (Doluschitz 2002). Die daraus entstandenen Probleme bei der Umsetzung von PF innerhalb der Betriebe sollen die geringe Akzeptanz von PF hervorgerufen haben. Nach einer empirischen Studie von Rossskopf und Wagner (2003, S. 129) liegen die Ursachen allerdings von "Informations- und Kommunikationstechnologie-Akzeptanzproblemen" im wesentlichen an der fehlenden Benutzerfreundlichkeit, den hohen Anschaffungskosten, den immer noch unsicheren ökonomischen Vorteile sowie dem hohen Zeitaufwand. Dies wurde auch von den neueren Umfrageergebnissen und der statistischen Nachauswertung der Agritechnica-Umfragen von 2001 und 2003 welche im Rahmen des Projektes pre agro II durchgeführt wurden, bestätigt. Als Hauptvoraussetzung zum Einstieg in PF gaben demnach 2001 52.4%, 2003 58.1% und 2005 64.1% (pre agro Zwischenbericht 2005, S. 66)der Befragten die Senkung der Anschaffungskosten an. Als weitere wichtigen Gründe nicht in PF zu investieren gaben die befragten Landwirte, wie in der Studie von Wagner und Rosskopf, die immer noch ungenauen Aussagen zur Rentabilität, den hohen Zeitaufwand für die Einarbeitung und die mangelnde Kompatibilität der Technik an. Wenn die beschriebenen Akzeptanzhemmnisse abgebaut werden, wird für PF ein hohes Marktpotenzial erwartet. Herbst und Lamp (1998) haben das Marktpotenzial von PF in Abhängigkeit von Bodenheterogenität und Betriebsstruktur geschätzt. Die Analyse ergab das in Deutschland auf ca. 2-3 Mio. ha PF eingesetzt werden kann das sind 11-19% der

landwirtschaftlich genutzten Fläche. Durch die Senkung der Anschaffungskosten könnten sich auch eventuell kleinere landwirtschaftliche Betriebsstrukturen den Einstig in PF Technologien leisten und das Marktpotential von PF noch steigern. Hinzu kommt durch die EU-Osterweiterung ein weiterer Absatzmarkt für PF Technologien. Die Zukunft für PF liegt nicht nur in einem potentiellen Markt, sondern auch durch vermeintliche Zwänge von Seiten der Politik als auch von den Verbrauchern. Engel (2001) geht davon aus, dass die Einführung von PF in Zukunft auch durch folgende Faktoren von außen gefördert wird:

- Zunehmender administrativer Druck zum Nachweis einer umweltgerechten und nachhaltigen Landwirtschaft
- Anforderung der Öffentlichkeit zur Transparenz der Produktion
- Steigende Dokumentationsanforderungen der Nahrungsmittelhersteller

Hinzu kommen noch die aktuelle Änderungen der EU-Förderpolitik, die einen schrittweisen Abbau der Subventionen umfaßt und eine zu erwartende Liberalisierung des Weltmarktes, welche die wirtschaftliche Situation der Landwirte nachhaltig beeinflusst (Deutscher Bundestag 2005, Zabel & Trunk 2003). PF ist unter diesen Rahmenbedingungen ein vielversprechendes Konzept um auf die wirtschaftlichen Einbußen, welche die Landwirte zu erwarten haben, zu reagieren.

Trotz aller Zwänge von außen und den zu erwartenden finanziellen Einbußen wiegen die Hemmnisse gegenüber PF mehr als die Chance mittels PF Technologien in der Landwirtschaft etwaige bonitäre Einbußen auszugleichen oder sogar den Gewinn am Jahresende zu erhöhen. Damit PF von den Landwirten eingesetzt wird, müssen nach den Umfrageergebnissen die Anschaffungskosten gesenkt, die Rentabilitätsaussagen verifiziert, der hohe Zeitaufwand für die Einarbeitung verringert und die Kompatibilität zu unterschiedlichen Maschinenkomponenten gewährleistet werden.

Es gibt viele Veröffentlichungen, die sich mit den Grundlagen von PF beschäftigen. Einen guten Überblick gibt zum Beispiel eine vom Kuratorium für Technik und Bauwesen in der Landwirtschaft (KTBL, 2004) herausgegebene lose Blattsammlung. Auch eine von Werner und Jarfe (2002) herausgegebene Sonderveröffentlichung zeigt einen guten Überblick über die Verfahren und Anwendungsweisen von PF. Unter PF versteht man eine auf

Teilschlagebene, an die Variabilität des Standortes und der Bestandsparameter ausgerichtete Landwirtschaft mit den Zielen Betriebsmittel wirkungsvoller einzusetzen, umzuverteilen oder gar einzusparen, die Erhöhung der Ertragsquantität und –qualität sowie einer nachhaltigen, integrativen und umweltschonenden Landwirtschaft (vgl. Bill und Zehner 2001). Wobei der Landwirt eine integrative und umweltschonende Anbauweise nicht als primäres Ziel verfolgt. Die Schlüsselkomponenten von PF sind nach Seelan et al. (2003), Rains und Thomas (2000):

Geoinformationssysteme (GIS).

Zur georeferenzierten Information von Schlagbezogenen Daten und Anbaumaßnahmen.

- Global Position System (GPS). Zur Positionsbestimmung von Landmaschinen auf dem Schlag.
- Fernerkundungssysteme mit terrestrischen, flugzeug- oder satellitenbasierten Sensoren.

Um Heterogenitäten auf dem Schlag bzw. im Bestand zu detektieren.

- Variable Rate Technology (VRT). Hard- und Software die erforderlich ist um zum einem teilschlagdifferenziert Betriebsmittel ausbringen zu können und Anbaumaßnahmen den Schlagheterogenitäten anzupassen.
- Ertragskartierung bzw. Ertragsmonitorring.

Ein Grossteil der PF Komponenten wie GIS, GPS, die meisten Fernerkundungssysteme bis hin zur Ertragskartierung (vgl. Auernhammer 1994) sind schon seit vielen Jahren im Einsatz und ihr Nutzen und ihre Praxistauglichkeit steht außer Frage. VRT-Systeme werden von den einzelnen Landmaschinenhersteller meist selbst oder in Zusammenarbeit mit Wissenschaftlern für ihre eigenen Maschinen entwickelt. Hier kann es durchaus zu Kompatibilitätsproblem kommen, insbesondere dann, wenn ein landwirtschaftlicher Betrieb Maschinen von unterschiedlichen Herstellern nutzt. 1997 wurde auf der Agritechnica eine einheitliche Datenbankschnittstelle für die Landwirtschaft vorgestellt, die die Kompatibilitätsprobleme lösen sollte. Allerdings konnte sich das Landwirtschaftliche BUS

System (LBS) nicht durchsetzen, weil sich die Landmaschinenhersteller dagegen sperrten. Auf der Agritechnica 2001 wurde als einheitliche Datenschnittstelle für Landwirtschaftliche Geräte und Maschinen der ISO-BUS zu ersten Mal vorgestellt, der sich allem Anschein nach durchsetzt und diese Kompatibilitätsprobleme nun löst. Scheinbar hat sich durch Spezialisierung der Landwirtschaftlichen Gerätehersteller ein Umdenken zu mehr Flexibilität und Kompatibilität der verschiedenen Marken durchgesetzt. Für das Kompatibilitäts Problem scheint sich dadurch für die nähre Zukunft eine Lösung anzubahnen.

Als Hauptfrage stellt sich wie und wo man Kosten für eine Implementierung von PF auf einem landwirtschaftlichen Betrieb einsparen kann.

Ein Punkt, der bei den Schlüsselsystemen zu PF nicht aufgeführt wurde, der allerdings mit zu den wichtigsten gehört, sind schlagbezogene georefernzierte Daten mit deren Hilfe man die Standortvariabilität ermitteln kann. Aus den ermittelten Standortvariabilitäten können dann Management Units gebildet werden. Management Units sind laut Herbst (2003) ...zielgenaue abgrenzbare quasi homogene Einheiten innerhalb eines Schlages, die bei gleicher Bewirtschaftung zu unterschiedlichen Qualitäten und Quantitäten führen. Die Größe der Management Units hängt ab von der Heterogenität und der technischen Umsetzbarkeit."

Die Frage die sich nun förmlich aufdrängt ist,wie kann man den Einstig in PF kstengünstiger durchführen?

Hieraus ableitend wurden für die vorliegende Untersuchung folgende Zielsetzungen formuliert:

- Gibt es kostengünstige schlagbezogene Daten aus denen man Management Units ableiten kann?
- Hat man Möglichkeiten,die Arbeitszeit zur Erstellung der Management Units zu verkürzen?
- Gibt es brauchbare Hard- und Software aus dem Consumer-Bereich,die man für PF nutzen kann?
- Wie ..teuer" ist ein low-cost PF-Ansatz?

Diese Arbeit möchte einen Beitrag zum vereinfachten Einstieg in PF leisten. Es soll hier allerdings keine High-End Lösung ermittelt werden, sondern vielmehr versucht werden, eine Lösung zum kostengünstigen und vereinfachten Einstieg in die Materie PF aufzuzeigen, die auch von kleinen Betrieben ohne hohes Investitionsrisiko angewandt werden kann. Die Landwirtschaftlichen Betriebe können so erste Erfahrungen mit PF sammeln, eruieren ob PF auf ihren Betrieb funktioniert und ob sich Vorteile aus der Teilsschlagspezifischen Berwirtschaftung für sie ergeben.

#### 1.1 Aufbau der Arbeit

In Kapitel 2 werden nötige Grundlagen zu den verschiedenen Precision Farming (PF) Ansätzen vermittelt. Ab Punkt 2.10 wird ein knapper Überblick über das Reflexionsverhalten von Vegetation im solarem Spektrum gegeben. Dabei wird in Kapitel 2.12 auf die besonderen Anforderungen der Fernerkundung (FE) im Konsens von PF besonders eingegangen.

Ab Kapitel 3 werden vor allem Methoden erörtert, mit denen eine Differenzierung der unterschiedlichen Management Units (MU) gelingen sollte. Hierfür werden vor allem Klassifikationsmethoden und zum anderen ausgesuchte Varianten der Ratiobildung betrachtet. Der Punkt 3.4 und seine Unterpunkte stellt gewissermaßen eine Ausnahme dar. In ihm wird auf das Untersuchungsgebiet und seine Besonderheiten eingegangen. Auch wird dort der Agrarbetrieb Probst, dessen Flächen in dieser Arbeit ausgewertet wurden, vorgestellt.

Kapitel 4 widmet sich zuerst den vorhandenen Daten. Es werden die Daten kurz im einzelnen vorgestellt und die notwendigen weiteren Verarbeitungsschritte beschrieben. Ein besonderer Punkt dieses Kapitels ist Abschnitt 4.9, der sich mit der Möglichkeit der Nutzung von Online-Daten aus Google Earth und anderen ähnlichen Quellen beschäftigt.

In Kapitel 5 wird dann auf die einzelnen Verarbeitungsschritte eingegangen, die durchgeführt wurden um MU aus den verwendeten Daten abzuleiten. Punkt 5.11 untersucht

dann die Möglichkeit des Einsatzes von Persönlichen Digitalen Assistenten (PDA) und Pocket Personal Computer (Pocket PC) aus dem Consumer Bereich für PF. Punkt 5.13 stellt die unterschiedlichen Einsatzmethoden vor. Ein Kostenvergleich des vermeintlichen low cost Ansatzes und eines herkömmlichen PF Ansatzes wurde in Punkt 5.14 vollzogen Die abschließende Schlussfolgerung unter Kapitel 6 fasst die Einzelergebnisse der Arbeit zusammen und behandelt sie in Bezug auf die in der Einführung formulierte Fragestellung. Darüber hinaus wird ein Ausblick auf etwaige zukünftige Möglichkeiten eines low cost Ansatzes gewagt.

#### **2 Grundlagen**

#### 2.1 Precision Farming

Die durchschnittliche Schlaggröße wurde in früheren Zeiten so gewählt, dass möglichst einheitliche Anbaubedingungen für die landwirtschaftliche Produktion vorherrschten. In einigen Regionen führte auch die Erbteilung dazu, dass die Schläge von Generation zu Generation immer kleiner wurden. Heute werden durch die aktuellen betriebsorganisatorischen und ökonomischen Zwänge die Schläge immer größer (Werner 2001, S.11). Auf dem Gebiet der ehemaligen DDR strebt man nach Zabel und Trunk (2003) sogar schon Schlaggrößen von 80 ha an. Die Folge hiervon ist, dass die Schläge keine einheitlichen Anbaubedingungen mehr aufweisen. Die Standortunterschiede innerhalb einzelner Schläge vergrößern sich so sehr das keine einheitlichen Standortbedingungen für die Pflanzenproduktion vorherrschen (Stafford 2000, West et al. 2003). Die Ursache für die Heterogenität der landwirtschaftlichen Flächen ergeben sich aus den Boden- und Unterbodeneigenschaften (Werner 2002). Untersuchungen von Lamp und Schnug (1987) in Norddeutschland zeigten, dass die Variabilität einzelner Bodenmerkmale schon innerhalb eines 10 ha großen Schlages Größenordnungen wie in einem ganzen Landschaftsraum aufweisen. Neben wechselnden Bodeneigenschaften führen auch Unterschiede in der Wasserversorgung, Nährstoffüber- oder unterversorgung, Reliefunterschiede und unterschiedliche Faktoren wie Pilzerkrankungen und Verunkrautung zu ungleichen Wachstumsbedingungen (Grenzdörffer 1998, Lamp et al. 1998).

Bei der herkömmlichen Pflanzenproduktion in der Landwirtschaft gründen Entscheidungen für pflanzenbauliche Maßnahmen auf den meist langjährigen Erfahrungen der Landwirte, punktuellen Bonituren, Untersuchungen von Boden- und Pflanzenproben und den jahreszeitlichen Produktionsverläufen. Als Folge dieser Entscheidungsgrundlage ist nur

eine einheitliche Bewirtschaftung der Schläge möglich. Die einheitliche Bewirtschaftung der heterogenen Schläge hat zur Folge, dass Flächen mit einem hohen Ertragspotential mit Dünge- und Pflanzenschutzmittel unterversorgt bleiben. Das hat zur Folge, dass das Ertragspotential dieser Zone nicht voll ausgeschöpft wird. Was wiederum zur Folge hat, dass der maximal erzielbare Gewinn nicht erreicht wird. Umgekehrt führt die einheitliche Bewirtschaftung von Teilflächen mit geringem Ertragspotential zu einer Überversorgung von Dünge- und Pflanzenschutzmittel. Dies führt zu unnötigen Ausgaben von Betriebsmittel und damit zu höheren Kosten was wiederum den Gewinn verringert. Des weiteren kommt es bei einer Überversorgung von Dünge- und Pflanzenschutzmittel zu einer vermeidbaren Belastung von Ökosystemen (Grenzdörfer 1998, Jürgens 2000). Der wesentliche Unterschied zur konventionellen Bewirtschaftung ist der, dass der landwirtschaftliche Schlag nicht mehr als kleinste Regeleinheit definiert wird. In der teilflächenspezifischen Bewirtschaftung wird der landwirtschaftliche Schlag zur größtmöglichen Einheit der pflanzlichen Produktion (Lamp et al. 1998). PF berücksichtigt gezielt die teilschlagspezifischen Unterschiede. Da sich die ausgebrachte Menge am tatsächlichen Bedarf für das optimale Pflanzewachstum orientiert, ergeben sich daraus für den landwirtschaftlichen Betrieb ökonomische und ökologische Vorteile(Bill et al. 1996, Stafford 1997, Grenzdörffer 1998, Werner 2002). In allen Bereichen der landwirtschaftlichen Pflanzenproduktion sind PF Technologien einsetzbar. Angefangen von der differenzierten Bodenbearbeitung, differenzierten Aussaat, der differenzierten Düngerund Pflanzenschutzapplikation bis hin zur differenzierten Ernte sind PF Strategien denkbar.

## 2.2 Precision Farming Anwendungen

Bei der Durchführung der differenzierten Applikation auf dem Schlag unterscheidet man prinzipiell 3 Ansätze

- 1. Mapping approach (Kartenansatz)
- 2. Online approach (Echtzeiteinsatz)
- 3. Online Approach with Mapping Overlay (Echtzeiteinsatz mit Kartenüberlagerung)

#### 2.2.1 Mapping Approach

Der Mapping Approch bzw. auf deutsch der Kartenansatz ist ein sogenanntes Offline-Verfahren. Die differenzierte Applikation wird vor der eigentlichen Ausbringung auf dem Feld im Büro vor ab geplant. Man spricht deshalb von einem Offline-Verfahren, weil die Erstellung der Applikationskarten getrennt von der eigentlichen Durchführung der Applikation stattfindet. Dieser Ansatz eignet sich nach Herbst (2005) für die differenzierte Applikation von Saatgut, Düngung, Pflanzenschutz und der differenzierten Bodenbearbeitung. Er deckt praktisch sämtliche Arbeitsgänge ab. Für die Erstellung der Applikationskarten werden verschiedenste georefernzierte Schlagbezogene Daten verwendet. Mittels GIS werden aus diesen Daten Management Units berechnet. Der Landwirt trifft dann im Büro die Entscheidung, welche Maßnahme auf Grundlage der erstellten Karten durchgeführt wird und welche Menge in den einzelnen Zonen appliziert werden soll. Die Applikationskarten werden auf einem Datenträger gespeichert. Die auf den Datenträger gespeicherte Information wird dann mit Hilfe des Schlepperterminals bzw. Bordcomputers an die jeweilige Maschine weitergegeben und auf dem Schlag ausgeführt.

## 2.2.2 Online Approach

Der Echtzeiteinsatz kommt häufig bei der 2. und 3. Stickstoff (N)-Gabe zum Einsatz. Bei der Überfahrt des Bestandes erfassen Sensoren die aktuelle Bestandsituation zeitgleich zur eigentlichen Ausbringung. Aus dem vom Sensor kleinräumig ermittelten Messwerten des Pflanzenzustandes werden sofort, also online, der Bedarf der Pflanzen an Dünger ermittelt. Die ermittelten Düngermengen werden an den Düngerstreuer übergeben und sofort appliziert. Der Aufwand hinsichtlich des Datenmanagements ist gering. Das Verfahren ist ohne Vorerhebungen nach einer Kalibrierung auf dem Feld sofort einsetzbar.

#### 2.2.3 Online Approach with Mapping Overlay

Der Online-Sensor-Ansatz in Kombination mit Mangament Units verbindet die Vorteile beider vorher genannten Verfahren. Er ermöglicht Echtzeit-Applikationen und nutzt dabei gleichzeitig die vorhandenen Standortinformationen. Zum Beispiel kann ein Sensor im

Frühjahr nicht die Bereiche ausgeprägter Sommertrockenheit erfassen. Wird diese Information bei sensorgestützten Maßnahmen berücksichtigt lassen sich zu hohe Düngergaben vermeiden (vgl. KTBL, 2005). In der Praxis spielt dieses aufwändige Verfahren bisher keine Rolle.

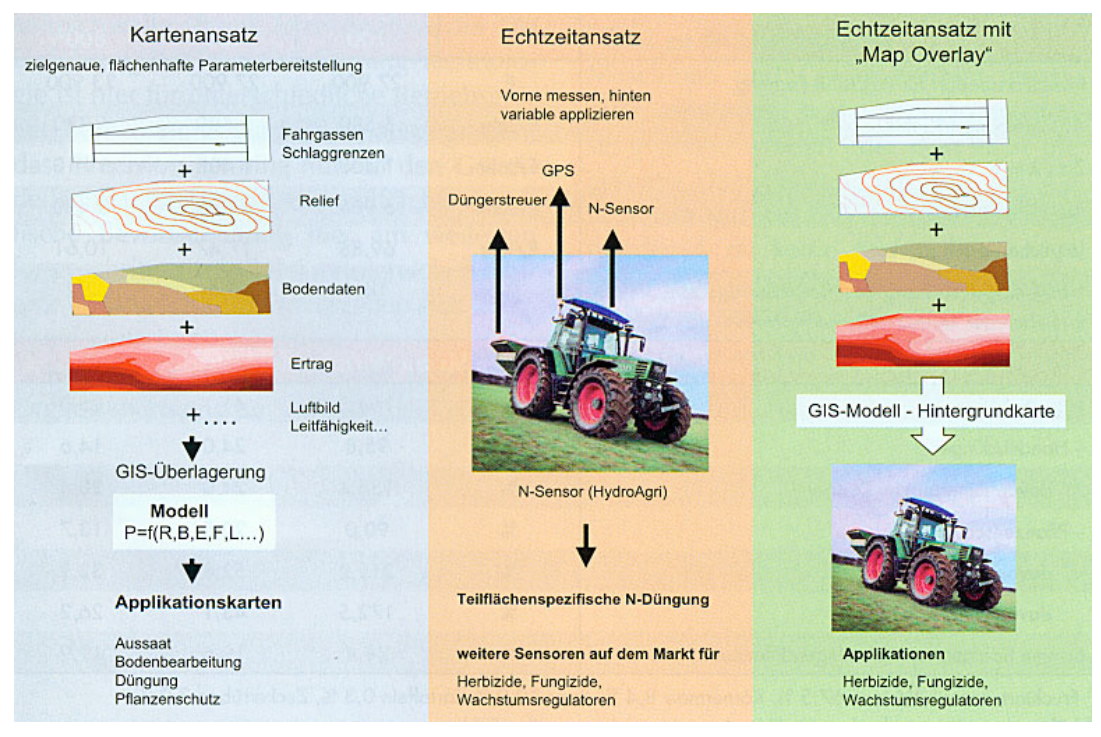

Abb. 1: Strategien der teilflächenspezifischen Bewirtschaftung (Herbst , 2005)

## 2.3 Online Verfahren

### Yara N-Sensor

Der Yara N-Sensor wird auf dem Kabinendach der Maschine montiert. Von dort aus misst er die natürlich einfallende Tageslichtintensität im Bestand und die Reflexion des von den Pflanzen nicht absorbierten Lichtanteils. Seit Neuestem kann er auch mit einer aktiven Lichtquelle ausgestattet werden, was auch den Einsatz bei Nacht ermöglicht. Das Funktionsprinzip des Sensors beruht darauf, dass

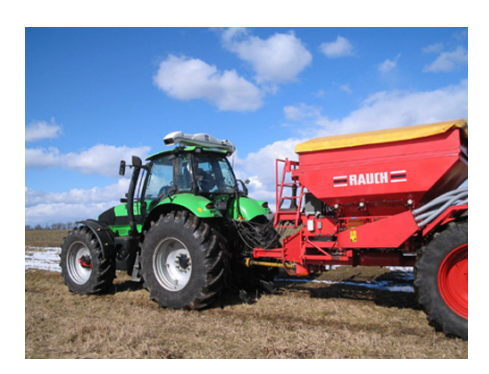

Abb.: 2 Der auf dem Schlepperdach montierte Yara N-Sensor (Werkbild AGRICON)

Pflanzen die gut mit Stickstoff versorgt sind ein anderes Reflexionsspektrum haben und

aufgrund des höheren Chlorophyllgehalts dunkelgrüner erscheinen als Bestände die Stickstoffmangel aufweisen. Während des Streuvorgangs werden je nach Anbauhöhe pro Sekunde zwischen 70 bis 100 m² eines Pflanzenbestandes erfasst und für die Düngeempfehlung genutzt. Der Landwirt kann minimale und maximale N-Mengen definieren und so den Regelbereich für den Sensor einstellen. Fehlstellen oder Trockenstress werden aufgrund des Reflexionssignals zunächst als extrem düngerbedürftig detektiert. In diesen Fällen erlauben spezielle Regelfunktionen während des Applikationsvorganges, dass der Landwirt steuernd in den Regelkreis eingreifen kann und damit die Reduzierung auf die minimale N-Gabe erfolgt (vgl. KTBL, 2005).

#### MiniVegN

Beim MiniVegN wird das Chlorophyll im Blatt durch Laserlicht angeregt. Es handelt sich somit um einen Aktiven-Sensor. Die Intensität der von den Blättern abgestrahlten Fluoreszenzenergie wird dann von einem Detektor gemessen. Je höher die Abgestrahlte Energie ist, desto mehr Chlorophyll enthalten die Pflanzen. Bei

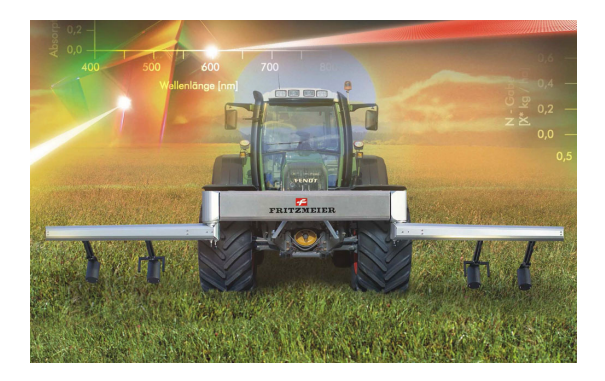

Abb.: 3 MiniVegN (Werkbild Fritzmeier)

niedrigem Chlorophyllgehalt wird mehr N-Dünger ausgebracht und bei hohem Chlorophyllgehalt weniger. Der Sensor muss in einem genauen Abstand von etwa 3 cm über den Bestand geführt werden. Dafür sorgt eine spezielle Höhenführung mittels Lichtschranke. Der MiniVegN wurde erstmals 2005 in Praxisversuchen erfolgreich eingesetzt.

#### CROP-Meter

Das Crop-Meter nutz das Prinzip des mechanischen Pendels. An der Maschine angebaut, gleitet der Pendelsensor auf dem Feld durch den bestehenden Pflanzenbestand. Je stärker das Pendel durch den Pflanzenbestand ausgelenkt wird, desto dichter ist der Pflanzenbewuchs. Die gemessene Auslenkung des Pendels ist mit der Biomasse des Bestandes hoch

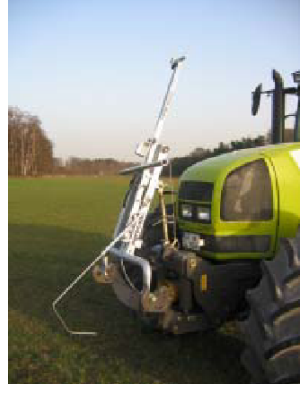

Abb.: 4 CROP-Meter am Traktor montiert (Werkbild Agrocom)

korreliert und damit ein Maß für die Bestandesentwicklung. Der minimalen und der maximalen Auslenkung des Pendels werden N-Mengen zugewiesen. Innerhalb dieser Grenzwerte kann der Sensor die zu düngende N-Menge errechnen und zum Streuer weiterleiten. Neben der Auslenkung des Pendels werden Geschwindigkeit, Neigung und Spurtiefe permanent erfasst und ausgewertet.

Für die Applikation der hier vorgestellten Onlineverfahren ist im Grunde kein GPS-Empfänger und keine Datenvorbereitung am PC notwendig. Für die Dokumentation und Kontrolle der tatsächlichen ausgebrachten Düngemengen und der Bestandsentwicklung ist es jedoch von Vorteil die Werte positionsbezogen abzuspeichern und in einer geeigneten Software darzustellen.

## 2.4 Kostenvergleich der verschiedenen Precision Farming Anwendungen

Die Kosten für die vorgestellten Online-Systme liegen für den YaraN-Sensor und für den MiniVeg N bei ca. 20.000 € (Ehlert, et al. 2004). Der Preis für das CROP-Meter liegt nur für den Sensor bei ca. 5.000 € Es kommen allerdings je nach Ausstattung des Traktors noch Kosten für Terminal, Umrüstung des Düngerstreuers und Software hinzu. Die Preisspanne liegt daher je nach vorhandener Grundkonfiguration bei ca. 10.000 bis 15.000  $\in$ (AGROCOM, 2006).

Die Preise für die Online-Sensoren sind nicht in dem Rahmen, dass sie für einen kleinen Betrieb als PF Technologie interessant wären. Eine Beispielrechnung von AGROCOM, den Herstellers des CROP-Meters, des preislich günstigsten Online-Verfahrens, gerechnet für die billigste Einstiegsvariante, also wenn der Landwirt schon über ein entsprechendes Terminal und Ertragskartierung verfügt, braucht es für eine Amortisation innerhalb von 4 Jahren der Anschaffungskosten eine Winterweizenanbaufläche von 195 ha. Wenn der Landwirt ein PF Neueinsteiger ist benötigt er für den Gleichen Amortisationszeitraum von 4 Jahren 250 ha reine Winterweizenanbaufläche mit einem durchschnittlichen Ertrag von 18 €ha (AGROCOM, 2006).

Für den Einsatz des Online-Approach with Map Overlay kommen zu den Kosten von Sensoren und Applikationstechnik noch die Kosten für die Erstellung der Management Units hinzu.

Hierzu hat Gandorfer (2006) einen Kostenvergleich von Mapping-Approach vs. Online-Approach with Map Overlay angestellt.

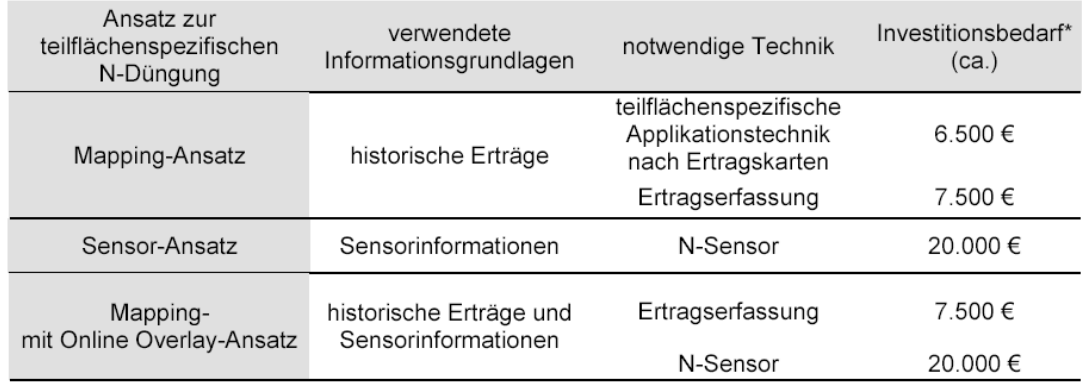

\*Quelle: KTBL Taschenbuch (2002/2003, S. 153)

Abb.: 5. Abschätzung des Investitionsbedarfs für die teilflächenspezifische Stickstoffdüngung nach verschiedenen Ansätzen (Gandorfer, 2006**)**

Der Vergleich der Kosten zwischen Online-Approch with Map Overlay und dem Mapping Approach den Gandorfer hier anführt, geht davon aus, dass Ertragsmessung vor allem als Datenlieferant für die Ermittlung von Management Units eingesetzt wird. Die Ertragskartierung ist aber nur ein Baustein von PF, welcher allerdings zwei Funktionen besitzt. Zum einem ist sie natürlich Datenlieferant über schlaginterne Heterogenitäten (Muhr und Noak, 2002, Erasmi 2004) und zum anderen kann mit der Ertragskartierung der Erfolg der durchgeführten teilschlagspezifischen Maßnahmen überprüft werden. Daher ist eine Erfolgskontrolle mittels Ertragskartierung auch bei dem Einsatz von Online-Verfahren angebracht und müsste somit bei den Kosten des Online-Approach ebenfalls mit angeführt werden. Des weiteren kann die Information zur Ermittlung von Heterogenitäten eines Schlages auch z. B. über die Fernerkundung (Ehlert 2000, Grenzdörfer 1998, Zabel und Trunk 2003) erfolgen, so dass die Ertragskartierung für den Mapping Approach nicht zwingend ist. Da die Hardwarekosten als Fixkosten betracht werden können an den kein Einsparpotential verhanden ist, scheiden für einen PF Low-Cost Variante somit der Online-Approach und damit auch der Online-Approch with Map Overlay aus Kostengründen aus.

#### 2.5 Umsetzung des Mapping-Approach

Der Mapping Approach gliedert sich in zwei Hauptkomponenten

- 1. Daten zur Identifikation von Management Units
- 2. Technische Vorraussetzungen (Hard- und Software) zur Umsetzung von teilflächenspezifischen Maßnahmen auf dem Schlag

Die Standortunterschiede innerhalb von Schlägen zu detektieren, zu analysieren und räumlich genau zuzuordnen, ist die wichtigste Vorraussetzung für Bewirtschaftungsmaßnahmen mittels Mapping Approach. Um an schlagbezogene Informationen zu gelangen, kann der Landwirt nach Daten fahnden, die bereits zu einem früheren Zeitpunkt erfasst wurden und aber heute noch Gültigkeit besitzen. Hauptsächlich sind das Bodendaten und Luft- und Sattelitenaufnahmen. Benötigt werden digitalisierte und georeferenzierte Daten. Liegen die Daten nur in analoger Form vor, erfordert ihre Aufbereitung einen zusätzlichen Aufwand, welcher die Kosten dieser Information erhöht.

Als Daten zur Ableitung von Management Units eignen sich Daten aus:

- der Reichsbodenschätzung (RBS)
- Bodenuntersuchungen
- Bodenleitfähigkeit (EM38)
- Nährstoffverteilungskarten aus Bodenuntersuchungen
- Fernerkundungsaufnahmen (FE) von Luft- und Satellitenbildern
- **Ertragskarten**

#### 2.6 Reichsbodenschätzung (RBS)

Die RBS stellt die einzige Bodeninformation dar, die nach einheitlichen Kriterien erstellt wurde. Sie liegt für die gesamte landwirtschaftliche Nutzfläche Deutschlands vor. Bei der

Erstellung der Daten wurde ein enges Beprobungsraster von 50 x 50m verwendet. Mit der Kartierung der RBS wurde ab 1934 begonnen. Nach 1945 wurde sie als Bodenschätzung weitergeführt.

Die Reichsbodenschätzung (Gesetz vom 16.10. 1934) hatte die Aufgabe, in erster Linie Unterlagen für die Besteuerung der landwirtschaftlichen Nutzflächen zu schaffen. Nach dem einheitlichen Ackerschätzungsrahmen wurden Bodenart, Herkunft bzw. geologische Entstehung, Zustandsstufe und Bodenzahl sämtlicher Ackerböden bestimmt.

Als Bodenart unterscheidet man die acht mineralischen Bodenarten: S, Sl, lS, SL, sl, L, LT, T und eine organische Bodenart Mo. Die Bestimmung erfolgte im Gelände mittels der Fingerprobe nach dem Anteil von Ton und Sand. Nur von einigen Musterstücken wurden Schlämmanalysen gemacht. Als Herkunft bzw. geologische Entstehung werden unterschieden: Dilluvialböden (D), Alluvialböden (Al), Lößboden (Lö), Verwitterungsböden (V). Die einzelnen Bodenarten werden nach Zustandsstufen weiter untergliedert, und zwar sind es bei Lehm (L) und bei sL-Boden maximal 7, bei Sg-Böden verschiedener Bodenarten max. 4 Zustandsstufen. Somit werden die wichtigsten Eigenschaften wie Humusgehalt, Kalkgehalt, Profiltiefe, Bodengefüge, Horizontgliederung sowie deren Besonderheiten erfasst, die zur Beurteilung der Ertragsfähigkeit von Bedeutung sind. Aus der Bodenart, der geologischen Entstehung und der Zustandsstufe ergeben sich mehr als 200 Ackerklassen, die vom diluvialen Sand mit der Zustandsstufe 7 (S7D) und der Bodenzahl 7-11 bis zum Lehmlöß erster Zustandstufe (L1Lö) mit der Bodenzahl 92-100 reichen. Ackerzahlen wurden durch Zu- der Abschläge von der Bodenzahl ermittelt. Sie charakterisieren die Ertragsunterschiede, welche durch Abweichungen vom Klima, der Geländegestaltung oder auf andere natürliche Ertragsbedingungen zurückzuführen sind. Ackerland niedrigster Ertragsfähigkeit würde infolgedessen die Ackerzahl 7 als Minimum erhalten, bestes Ackerland die 100. Der Faktor Mensch, der durch Bodenbearbeitung, Düngung etc., die Ertragsfähigkeit beeinflussen kann, wird dabei nicht mit erfasst. Bodenkarten auf Basis der RBS beinhalten die Verteilung der Bodenzahl und die Hauptbodenart eines Schlages. Mit den beschriebenen Bodenprofilen in der RBS kann man auch Ableitungen von bodenphysikalischen Parametern wie Lagerungsdichte, nutzbare Feldkapazität oder Durchwurzelungstiefe ermitteln. Die RBS liefert oft überraschend genaue Informationen die sich zur Abgrenzung

in sich homogener Teilflächen und deren natürlichen Ertragsfähigkeit eignen (pre agro Zwischenbericht 2005).

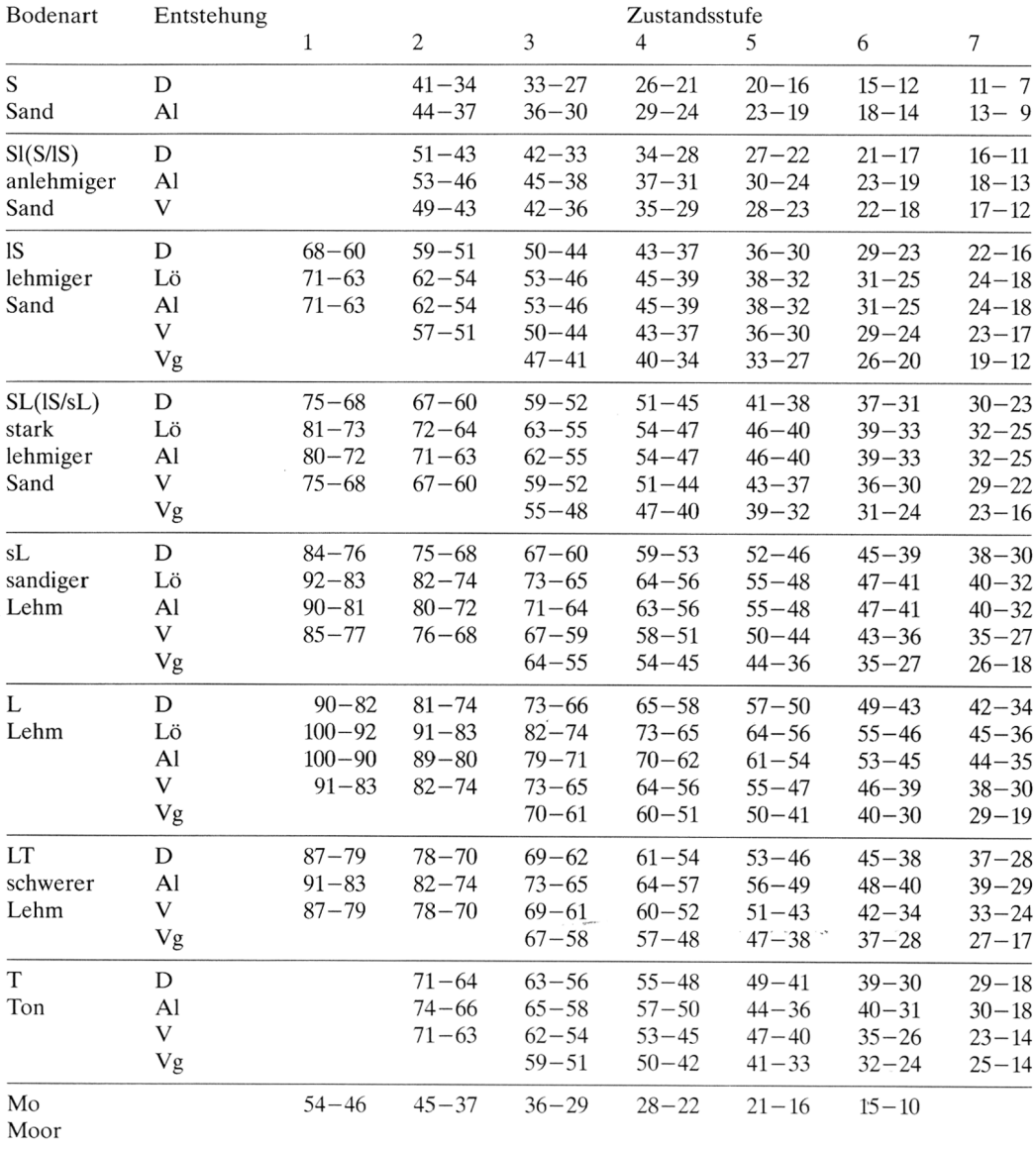

 $AI = Alluvium (Holozän); D = Diluvium (Pleistozän), z.T. Tertiär; Lö = Löß; V = Verwitterungsboden;$  $g =$  Gestein, steinig

Tab.:1. Einordnung der Reichsbodenschätzungsklassen

Untersuchung und Bewertung geogener und anthropogener Bodenschwermetallanreicherungen als Basis einer geoökologischen Umweltanalyse im Raum Eisleben-Hettstedt

Die Originaldaten mit den Befunden der einzelnen Grablöcher kann jeder Landwirt aus den Feldschätzbüchern bei den Finanzämtern beziehen. Die Daten sind teilweise auch schon in digitalisierte Form verfügbar. Die digitalen RBS Daten müsse allerdings von den Finanzbzw. Katasterämtern gekauft werden. Hier sind die Kosten einer Aufbereitung der RBS Daten durch einen Dienstleister gegeneinander abzuwägen.

#### 2.7 Nährstoffuntersuchungen

Für die teilflächenspezifische Bewirtschaftung werden Informationen über die Nährstoffverteilung im Boden benötigt. Hierfür ist eine Bodenprobennahme, bei der die einzelnen Probenpunkte mit Hilfe von GPS georeferenziert festgehalten werden, nötig. Nach der Analyse der Proben werden mittels den Koordinaten der Probenpunkte und einem geeigneten Interpolationsverfahren jeweils für die einzelnen Nährstoffe Verteilungskarten berechnet. Diese interpolierten Nährstoffverteilungskarten geben einen Anhaltspunkt über die räumlich Verteilung der vorhandenen Nährstoffe innerhalb eines Schlages. Die Genauigkeit der Aussage über die Nährstoffverteilung hängt von der Beprobungsdichte ab. Je mehr Bodenproben über den Schlag verteilt gemacht werden, umso höher ist die Wahrscheinlichkeit dass die aus der Interpolation der Nährstoffwerte ermittelten Verteilungsmuster der tatsächlichen Nährstoffverteilung im Schlag entsprechen. Untersuchungen von Dammer et. al (1998) ergaben, dass eine Reduktion der Beprobungspunkte entsprechend einer 2 Hektar Beprobung zu einer gravierenden Verschlechterung der Genauigkeit führte. Insgesamt brachte die 1 Hektar-Beprobung bei den einzelnen Nährstoffen im allgemeinen einen geringen Informationsverlust, gegenüber einem Versuch mit einer Beprobungsdichte von 90m x 25 m, die durchaus tolerierbar ist. Die Beprobungsdichte ist allerdings ein Kostenfaktor, der in der Praxis die Beprobungsdichte auf das von der Düngemittelverordnung (2006) vorgeschriebene Maß von 5 – 10 ha pro Probe drückt. Die daraus abgeleiteten Nährstoffverteilungskarten geben nur bedingt die tatsächliche Nährstoffverteilung wieder. Seit 2006 ist nur noch der Nachweis des Phosphorgehalts im Boden zwingend vorgeschrieben. Die Beprobung muss mindestens alle 6 Jahre durchgeführt werden. Die Stickstoffbeprobung muss jedes Jahr erfolgen. Diese können allerdings auch durch Übernahme der Untersuchungen vergleichbarer Standorte erfolgen.

#### 2.8 Bodenleitfähigkeit EM38

Die Messung der scheinbaren elektrischen Leitfähigkeit des Bodens mit dem EM38-Gerät, welches ein elektronmagnetisches Messverfahren einsetzt oder mit dem VERIS-Gerät, das ein rein elektrisches Messverfahren benutzt, sind Verfahren um unterschiedliche Zonen eines Schlages zu identifizieren. Da die elektrische Leitfähigkeit des Bodens maßgeblich vom Wassergehalt, der Bodenart, den im Boden gelösten Mineralien und der Lagerungsdichte des Bodens abhängt, lassen sich mit entsprechenden Referenzmessungen Aussagen zu diesen Größen und ihrer Lage bzw. Verteilung innerhalb eines Schlages treffen. Für die Durchführung einer Bodenleitfähigkeitsmessung und der Interpretation der Untersuchungsergebnisse muss ein Dienstleistungsunternehmen beauftragt werden.

#### 2.9 Ertragskarten

Die Ertragskartierung ist zum einem ein Kontrollinstrument, das die Summe der durchgeführten pflanzenbaulichen Maßnahmen auf ihren Erfolg verdeutlicht und zum anderen lassen sich aus den Ertragsheterogenitäten künftige pflanzenbauliche Maßnahmen ableiten.

In der Praxis wird der Ertrag während des Dreschens kontinuierlich ermittelt und mittels GPS-Koordinaten ortsbezogen auf einem Datenträger abgespeichert. Maßgebende Größen sind Schnittbreite, Kornfeuchte, Korndurchsatz und zurückgelegter Weg. Es sind verschiedene Ertragsmeßsysteme in der Praxis im Einsatz.. Zum Gesamtsystem der Ertragskartierung gehören die Durchsatzmessung, Ortungstechnik sowie Auswertungs- und Analyse-Software. Die gesammelten Rohdaten werden nach dem Drusch mittels Datenträger auf den Büro-PC übertragen. Mittels Software werden die Daten korrigiert und auf Fehler überprüft. Bei vielen Software-Lösungen sind einfache Analyse- und Kartierungsmöglichkeiten bereits Standart. Für weitergehende Auswertungen und Erstellung von Applikationskarten ist jedoch die Verwendung eines GIS erforderlich (KTBL, 2004).

Ertragskartierungssystem werden von allen führenden Mähdrescherherstellern angeboten. Zum großen Teil sind Ertragsmeßsysteme mittlerweile als serienmäßige Ausstattung Bestandteil eines neuen Mähdreschers.

Da die technischen Unterschiede der einzelnen Systeme für diese Arbeit nicht von Belang sind, wird hier nicht weiter darauf eingegangen.

#### 2.10 Fernerkundungsaufnahmen

"Fernerkundung im umfassenden Sinne ist die Aufnahme oder Messung von Objekten, ohne mit diesen in körperlichen Kontakt zu treten, und die Auswertung dabei gewonnener Daten und Bilder zur Gewinnung quantitativer oder qualitativer Informationen über deren Vorkommen, Zustand oder Zustandsänderung und ggf. deren natürlichen oder soziale Beziehung zueinander" (Hildebrandt 1996). Nach dieser Definition sind die PF Online-Approach Ansätze des YaraN Sensors und des MiniVegN Sensors Fernerkundungsanwendungen.

Da der Online-Approach aus Kostengründen für einen low-cost PF Durchführung als nicht geeignet identifiziert wurde, wird im Rahmen dieser Arbeit nur die klassische FE mittels Luftbild- und Satellitendaten betrachtet.

Fernerkundungsaufnahmen ermöglichen es flächendeckende Informationen über den Zustand von Pflanzen mit vergleichsweise geringen Aufwand zu gewinnen. Daher kommt der Erfassung von Vegetation mittels FE-Daten seit je her eine Hauptrolle zu. Erste Einsatzgebiete der Fernerkundung mit landwirtschaftlichem Bezug wurden nach Jürschik (1998) bereits 1936 beschrieben. Der Einsatz von FE-Daten innerhalb PF geht über die rein visuelle Interpretation der Farbunterschiede, Muster und Strukturen innerhalb der FE-Aufnahme hinaus. Deswegen ist eine genaue Kenntnis der spektralen Eigenschaften der Vegetation notwendig. Aus diesem Grund ist es unumgänglich eine kurze Einführung über die spektralen Reflexionseigenschaften der Vegetation zu vermitteln.

#### 2.11 Spektrale Reflexionseigenschaften der Vegetation

Die elektromagnetische Strahlung wird von der vitalen Vegetation in unterschiedlichen Anteilen reflektiert, transmittiert und absorbiert, wobei die Wechselwirkungen zwischen dem einfallenden Licht und dem Blatt von der Wellenlänge der Strahlung abhängt. Ebenfalls wird das Verhältnis von Reflexion, Transmission und Absorption von morphologischen, anatomischen und physiologischen Faktoren der Pflanzen wie der Blattstruktur, der Art und Beschaffenheit der Zellstruktur und der Pigmentierung bestimmt (Gebhardt 1987).

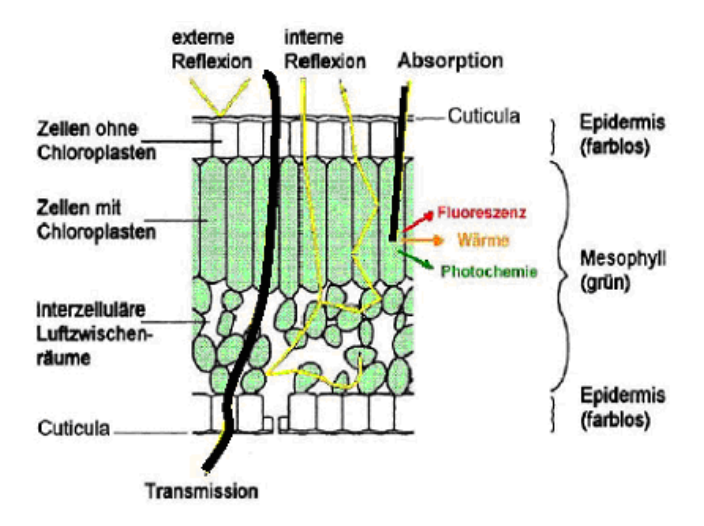

Abb.: 6: Strahlengang durch den Querschnitt eines dikotylen Blattes (nach Kunar und Silva 1973)

Gesunde und ungeschädigte Blätter weisen einen typischen Verlauf ihrer Reflexionskurven auf. Der Verlauf des einfallenden Lichtes und die Reflexions-, Absorbtions- und Transmissionsvorgänge innerhalb eines Blattes erfolgt nach diesem Schema: Die Energie der elektromagnetischen Strahlung wird von den Pflanzen zur Photosynthese benötigt. Da mit der Zunahme der Wellenlänge die Energie der elektromagnetischen Strahlung abnimmt, wird vor allem die Lichtenergie des sichtbaren Lichtes (VIS) zur Photosynthese von den Pflanzen genutzt. Aufgrund diesen Vorganges verfügen gesunde Blätter über eine hohe Absorption im VIS. Im Blauen (400 – 480 nm) und im Roten (600 – 700 nm) Spektrum wird zwischen 70% und 90% der Lichtenergie von den Chloroplasten der Palisadenzellen absorbiert. Der grüne Abschnitt des Farbspektrums wird am geringsten absorbiert. Das hat zur Folge, dass gesunde Blätter für uns Menschen grün erscheinen. Das Chlorophyll verfügt mit bis zu 65% bis 80% über den größten Anteil an den Chloroplasten. Es hat daher den größten Einfluss auf des spektrale Verhalten der Blätter im Bereich des VIS.

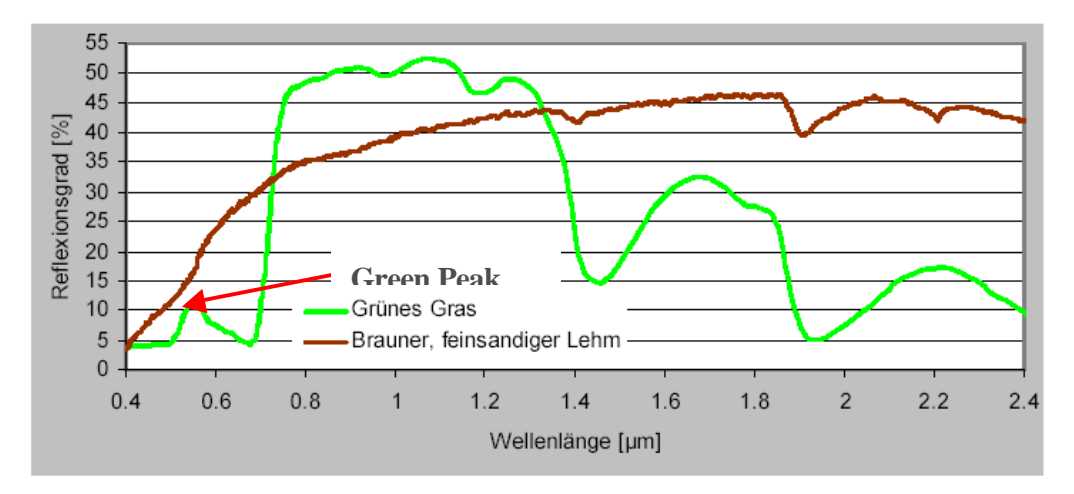

Abb. 7: Beispielhafte Reflexionskurven für Vegetation und unbedeckten Boden im solaren Spektrum. Quelle: ASTER Spektral Library, Jet Propulsion Laboratory, California Institute of Technology, Pasadena, California. Copyright 1999. geändert

Da der grüne Bereich des Spektrums nicht zur Photosynthese genutzt wird, befindet sich bei 480 – 600 nm ein relatives Absorptionsminimum der sog. Green Peak. Im Gegensatz zur Abnahme des photosynthetisch aktiven Spektralbereiches des roten Lichtes mit zunehmenden Chlorophyllgehalt der Blätter steigt die Reflexion im Nahen Infrarot (NIR) dementsprechend an. Über die Farbpigmente des Blattes werden ca. 5% der auftreffenden elektromagnetischen Strahlung absorbiert, 40% davon werden transmittiert und ca. 55% reflektiert. Je nach Pflanzenart und Vitalitätszustand schwanken die prozentualen Anteile. Das ist auch der Grund, warum man einzelne Fruchtarten mittels Fernerkundung unterscheiden kann. Das typische Reflexionsverhalten vitaler Vegetation wird durch verschiedene Einflüsse, wie z. B. der Zellalterung, dem Wassergehalt, der Nährstoffversorgung oder durch Pflanzenkrankheiten wie Pilzbefall verändert (Dockter und Kühbach 1991, Schellberg 1990, Hildebrandt 1996, Erasmi 2002). Für die Erfassung von Pflanzenschäden und Ertragsheterogenitäten sind diese Veränderungen der Reflexion von entscheidender Rolle. Generell führen Stressfaktoren zu einem Rückgang der
Blattpigmente. Durch den Rückgang der Blattpigmente nimmt die Reflexion im blauen und roten Spektralbereich wieder zu. Die Reflexion im grünen Spektralbereich nimmt dagegen leicht ab (Koch et al. 1990). Führen die Stressfaktoren zu einer inneren Zerstörung der Zellstrukturen kommt es zu einer Reduzierung des Luftanteils im Blattinnern, was zur Folge hat, dass die Reflexion im NIR abnimmt

#### 2.12 FE in der Landwirtschaft

Fernerkundungsaufnahmen werden bereits seit vielen Jahren in der Landwirtschaft genutzt. Durch die verstärkte Diskussion der teilflächenspezifischen Bewirtschaftung hat der Einsatz von Flugzeug- und Satellitenfernerkundungsaufnahmen innerhalb PF an Bedeutung gewonnen (Kalluri et al. 2001). Der Hauptgrund hierfür ist, dass durch die räumliche Abbildung der Landoberfläche der FE-Daten die teilschlagspezifische Variabilität der landwirtschaftlich genutzten Schläge erfasst werden kann (Ehlert 2000, Grenzdörfer 1998, Zabel und Trunk 2003). Für PF werden FE-Daten zur Erfassung verschiedenster schlaginterner Heterogenitäten angewandt. Nach Zhang et al. (2002) werden sechs unterschiedliche Einflussgrößen welche für die Variabilität innerhalb von landwirtschaftlicher Flächen verantwortlich sind, definiert:

- Topographische Variabilität (Relief)
- Variabilität des Bodens (natürliche Fruchtbarkeit, Anteil an organischer Substanzen, Salzgehalt, Bodengründigkeit, Feuchte, elektrische Leitfähigkeit, pH-Werte)
- Variabilität des Bestandes (Dichte, Höhe, Nährstoff- und Wasserversorgung, Chlorophyllgehalt)
- Variabilität von Schäden (Pilzbefall, Insektenbefall, Unkräuter, Hagel- und Wildschäden)
- Variabilität des Managements
- Variabilität des Ertrages

Ein Teil dieser von Zhang et al. (2002) definierten Variabilitäten können von Fernerkundungsdaten erfasst werden. Ein wesentlicher Grund hierfür ist, dass sich aus der räumlichen Variabilität von Boden und Bestand verschiedene Reflexionsmuster, welche in den FE-Aufnahmen wiedergegeben werden, eindeutig herausgebildet werden können. Durch die verschiedenen Reflexionsmuster können Rückschlüsse auf die Bodentextur, das Entwicklungsstadium der Pflanzen, die Nährstoffversorgung, etwaigen Wasserstress, den Krankheitsbefall oder die Dichte von Unkräutern und somit auf den unterschiedlichen Vitalitätszustand des Pflanzenbestandes innerhalb eines Schlages gezogen werden (Moran et al. 1997). Albertz (2001) gliedert die FE in der Landwirtschaft in drei Hauptanwendungsgebiete

- Nutzungskartierung
- Zustandserhebung
- Ertragsabschätzung

Die Nutzungskartierung kommt vor allem bei Planungs- und Anbaukontrollmaßnahmen zum Einsatz. Ein Anwendungsgebiet hierfür ist z. B. das integrierte Verwaltungs- und Kontrollsystem (InVeKos) der Mitgliedsstaaten der EU. Diese System nutzt Luft- und Satellitenbilder zur Überprüfung der Angaben der Landwirte für flächenbezogne Beihilfezahlungen der EU ( EFTAS 2005, Bundesministerium für Verbraucherschutz, Ernährung und Landwirtschaft 2005). Die Zustandserhebung erfasst, wie der Name schon ausdrückt, den Zustand des Pflanzenbestandes zu einem bestimmten Zeitpunkt um etwaige Pflanzenschäden zu detektieren und eventuelle Maßnahmen wie Pflanzenschutz oder Düngung einzuleiten oder aber um ertragspersistente Management Units zu ermitteln. Die Ertragsabschätzung dient vor allem der frühzeitigen Abschätzung der Versorgungslage mit landwirtschaftlichen Produkten für die Bevölkerung und der Vorhersage der Preisentwicklung der erzeugten landwirtschaftlichen Produkte auf dem Weltmarkt. Nach Zabel und Trunk (2003) gelten für den Einsatz von FE innerhalb des PF besondere Anforderungen. Die Anforderungen die Zabel und Trunk (2003) an die FE stellen sind:

- Zeitnahe Bereitstellung in angemessener zeitlicher Auflösung (Je nach Anwendung zwischen einem und sechs Tagen oder länger)
- Angemessene räumliche Auflösung (Je nach Anwendung zwischen 5 und 30 m)
- Angabe von prozessrelevanten Parametern mit Genauigkeitsangaben (z. B. Anagabe von Lagegenauigkeit, Klassifikationsgenauigkeit)
- Erschwingliche Kosten
- Einfach zu interpretieren und leicht zu integrieren für Landwirte

#### **Grundlagen** 25

In den Formulierung der speziellen Anforderungen von PF an die FE wird je nach Anwendung differenzierte Ansprüche an die "Präzision" (zeitliche und/oder räumliche Auflösung) gefordert. Diese Forderungen sind aber von der Form der Angewandten PF-Ansätze abhängig. Verfolgt man einen High-End-Ansatz macht es natürlich Sinn den Maschineneinsatz nach dem jeweiligen Bedarf der Pflanzenbestände optimal zu koordinieren. Hierfür sind dann auch zeitnahe und hochauflösende FE-Daten notwendig. Verfolgt der Landwirt allerdings, zum Einstieg in PF, einen reinen Mapping Approch, ist zur Definition von Management Units die zeitlich Auflösung von FE- Daten uninteressant. Zur Detektierung von ertragspersistenten Zonen innerhalb eines Schlages können auch historische FE-Daten, insofern sie von der spektralen Auflösung, der räumlichen Auflösung und dem Aufnahmezeitpunkt geeignet sind, genutzt werden. Grundsätzlich können auch Management Units für zeitnahe Entscheidungen, die Art und Weise und auch die Intensität pflanzenbaulicher Maßnahmen beeinflussen. So sollten "gute" Zonen immer am besten versorgt werden, denn sie sind die Standorte, welche mit hoher Wahrscheinlichkeit den höchsten Ertrag erzielen. Durch Witterungsverlauf, Schädlingsdruck, Krankheits- und Schadmodelle oder Empfehlungen der Landwirtschaftsämtern können differenzierte Pflanzenschutzmaßnahmen mittels Managemnt Units geplant und absolut zeitnah teilschlagspezifisch durchgeführt werden.

Nach Grenzdörfer (2004) hängt ein erfolgreicher Einsatz von Fernerkundungsdaten von der Wahl des richtigen Aufnahmezeitpunktes ab. Nachfolgend sind exemplarisch aufgeführt, welche Managementinformationen in den verschiedenen Aufnahmezeiträumen eine Fernerkundungsaufnahme liefert.

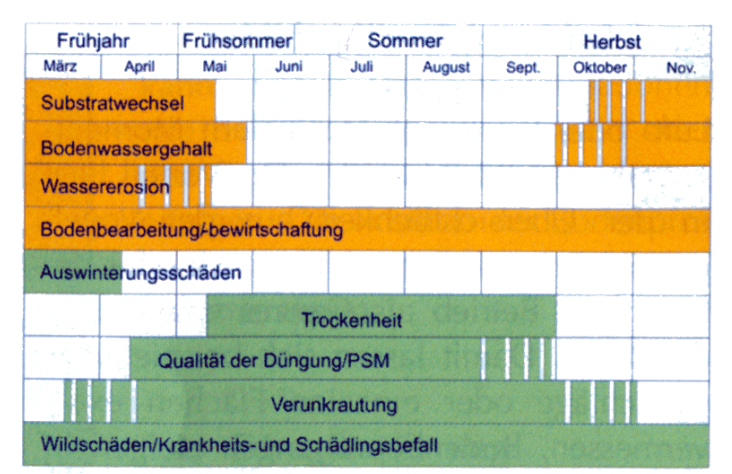

Abb. 8: Zeiträume und Anwendungsmöglichkeiten der Fernerkundung zur Erfassung teilschlagspezifischer Information. Quelle: Grenzdörfer 2005

Aus Luftbilder lassen sich nicht nur Management Units ableiten, sie sind darüber hinaus eine gute Kontrolle für alle Bestandsdaten, die durch bodengestützte Fahrzeuge erfasst wurden. In der Messwertkarte vorhandene Muster, welche im Luftbild nicht vorhanden sind, sind meistens das Ergebnis von Messfehlern (Domsch et al. 2004).

#### **3 Material und Methoden**

3.1 Auswertung von Fernerkundungsaufnahmen zur digitalen Erfassung von teilschlagspezifischen Strukturen

Die digitale Erfassung von teilschlagspezifischen Strukturen landwirtschaftlicher Schläge erfordert die Umwandlung der Fernerkundungsdaten in thematische Datensätze. Das wichtigste Instrument zur Transformation der kontinuierlichen Fernerkundungsdaten in thematische Karten, stellt die Zusammenfassung von Bildinhalten zu einheitlichen Klassen, die multispektrale Bildklassifikation, dar. Der Grundgedanke der Klassifikation ist der, dass die Elemente einer Klasse ein ähnliches spektrales Verhalten aufweisen (Cambell 1996, Hildebrand 1996, Jensen 1996). Hierfür wurden verschieden Klassifikationsverfahren entwickelt. Die verschiedenen Klassifikationsverfahren reichen von simpler Agregation von ähnlichen Grauwerten (Pixeln) und farblicher Darstellung der zusammengefassten Werte, über Subtraktion, Addition und Ratiobildung von mehreren Spektralkanälen bis hin zur unüberwachten und überwachten Klassifikation.

#### 3.2 Klassifikation

Bei den Klassifikationsverfahren von FE-Daten unterscheidet man in unüberwachte und überwachte Klassifikationsverfahren.

Da über die Anwendung und Durchführung von Klassifikationsverfahren schon vielfach an anderer Stelle umfangreich untersucht und beschrieben worden ist (z. B. Cambell 1996, Hildebrand 1996, Jensen 1996, ERDAS 2002) soll an dieser Stelle nur kurz darauf eingegangen werden.

#### 3.2.1 Unüberwachte Klassifikation

Basierend auf den multispektralen Daten werden zusammengehörige Bereiche (Klassen) gebildet. Erst nach der automatischen Bildung der Klassen werden diesen Informationen zu ihren Merkmalen zugeordnet. Solche unüberwachten Klassifikationsverfahren nennt man auch Cluster Analysen. Das beruht darauf, dass Cluster Algorhytmen dazu benutzt werden um die Pixelwerte im multispektralem Merkmalsraum nach statistischen Verfahren zu Cluster zusammen zu fassen. Bei diesen Verfahren wird auf Distanzmaße zurück gegriffen z. B. die Euklidische Distanz. Bei diesen Verfahren kann man in der Regel nur auf die Anzahl der gebildeten Cluster und auf Parameter zur Trennung von Klassen Einfluss nehmen. Die Daten werden also automatisch in Klassen aufgeteilt. Als Resultat einer unüberwachten Klassifikation bekommt man eine Verteilung von Grauwerten, ohne dass diese zu Informationsklassen zugeordnet werden. Im Allgemeinen wird die unüberwachte Klassifizierung dazu genutzt, um mögliche Klassen heraus zu finden und die Merkmale der Daten kennenzulernen.

# 3.2.2 Überwachte Klassifikation

Die überwachte Klassifikation besteht auch aus statistischen Parametern. Im Gegensatz zur unüberwachten Klassifikation werden hier zu Beginn Musterklassen festgelegt und ihre Merkmale durch Trainingsgebiete quantitativ beschrieben. Aufgrund dieser Trainingsgebiete werden die ermittelten Klassen statistisch ermittelt. Das Grundprinzip einer überwachten Klassifikation ist nach Hildebrandt (1996), das mit Hilfe eines Klassifikators nach allen Bildelementen gesucht wird, die eine gleiche oder eine ähnliche Grauwertkombination aufweisen wie die Pixel der zuvor definierten Trainingsgebiete der zu differenzierenden Objektklassen.

Der Ablauf einer überwachten Klassifizierung gliedert sich in folgende Arbeitsschritte:

- Festlegung der spektralen Klassen
- Festlegung der Trainingsgebiete für jede Klasse
- Schätzung der Verteilungsfunktion
- Durchführung der eigentlichen Klassifizierung

# **Material und Methoden** 28

- Bewertung und Überprüfung der Ergebnisse

#### 1. Festlegung der Spektralen Klassen

Es müssen die zu klassifizierenden Merkmale bestimmt werden wie z. B. Weizenbestand, Lagegetreide, Verunkrautung, Remise, Schatten usw.

#### 2. Festlegung der Trainingsgebiete

Die Trainingsgebiete werden unter Einbeziehung weiterer Daten bestimmt Anforderungen an Trainingsgebiete sind:

- sie müssen repräsentativ sein
- homogen aber nicht uniform
- pro Klasse muss mindestens ein Trainingsgebiet vorhanden sein
- so groß wie nötig aber so klein wie möglich. Hildebrandt (1996) nennt als Mindestgröße der einzelnen Trainingsgebiete 25 – 30 Pixel.

#### 3. Bestimmung der Verteilungsfunktion für jede Klasse

Für jede Klasse werden die Parameter der Normalverteilung statistisch geschätzt. Die Varianz und der Mittelwert werden für jeden verwendeten Kanal ermittelt.

#### 4. Durchführung der eigentlichen Klassifizierung

Für die Durchführung der eigentlichen Klassifizierung können verschiedene Algorithmen verwendet werden. Für die Durchführung einer überwachten Klassifizierung kommen vor allem das Maximum-Likelihood-Verfahren (größte Wahrscheinlichkeit), das Minimum-Distance-Verfahren, das Quader-Verfahren (engl. Parallelepiped oder Box Classifier) und die Hierarchische Klassifizierung zum Einsatz, wobei das Maximum Likelihood Verfahren hierbei das Bekannteste ist.

#### 5. Bewertung und Überprüfung der Ergebnisse

Zur Überprüfung des Klassifikationsergebnisses gehören:

- Wahrscheinlichkeit der Klassenzugehörigkeit
- Differenz zur Wahrscheinlichkeit zur nächsten Klasse

Dafür wird eine Konfusionsmatrix der Trainingsgebiete erstellt, welche die Eignung der Trainingsgebiete aufzeigt. Unter Nutzung von Zusatzinformationen wie Topografische Karten und Ertragsdaten werden Kontrollgebiete festgelegt. Diese werden mitklassifiziert um damit eine Konfusionsmatrix der Kontrollgebiete zu errechnen anhand derer die

Klassifizierung bewertet wird.

# 3.3 Vegetationsidizes (VI)

Der Informationsgehalt der Fernerkundungsaufnahmen hängt nicht nur vom Aufnahmezeitpunkt, sondern auch von der spektralen Auflösung ab. Um so mehr Spektralbereiche von einer Fernerkundungsaufnahme abgedeckt werde desto mehr Möglichkeiten der Auswertung und der Identifizierung unterschiedlichster Merkmale sind möglich. Für die allermeisten Fragestellungen in der Vegetationsdetektierung reichen die Auswertung die Kanäle des sichtbaren Lichtes (Rot, Grün, Blau) zusammen mit der Bandbreite des NIR aus. Die beschriebenen spektralen Signaturen von lebender grüner Vegetation in multispektralen Fernerkundungsaufzeichnungen können genutzt werden um Parameter zu entwickeln, welche es ermöglichen Vegetationsoberflächen von unbewachsenen Oberflächen zu unterscheiden. Vegetationsindizes stellen einen solchen Parameter dar (Hildebrandt 1996). Um den ganzen Informationsgehalt dieser Vegetationsindizes über Pflanzenart, - zustand, -dichte usw. richtig zu interpretieren, bedarf es dem Wissen über die Reflexionsschwankungen von Vegetationsbeständen, welche bereits dargestellt wurden. Schon früh wurde in vielen Untersuchungen der Zusammenhang zwischen der reflektierten roten und nahen infraroten Strahlung und der Vegetation auf der Erdoberfläche aufgezeigt. Das Ziel eines jeden Vegetationsindex ist es, mit Hilfe der in der Messung enthaltenen spektralen Information den Wert der interessanten Variablen, so einfach und so genau wie möglich abzuschätzen (Govaerts et al. 1999). Spektrale Indizes, vor allem Vegetationsindizes bieten eine einfache Methode zur Auswertung von Fernerkundungsdaten. Die Grundaussage der von Vegetationsindizes gelieferten Werte ist grundsätzlich gleich, da hohe Werte immer bedeuten, dass die Vegetation dicht und aktiv ist. Niedrige Werte werden hingegen bei fehlender Vegetation erreicht (DRURY 1991).

Anforderungen an VI

- Minimierung des Einflusses des Bodens
- Der Aufnahmegeometrie
- Eliminirung atmosphärischer Eigenschaften

Vorteile einfacher VI

- Schnelle, leicht nachvollziehbare Anwendung auf Datensätze
- Implizite Normalisierung von externen Einflüssen wie z.B Hangneigung, Einstrahlungsunterschiede etc.
- Empirischer Bezug herstellbar zu ökologischen Parametern

Für die Durchführung dieser Arbeit wurden Vegetationsindizes unter der Berücksichtigung der vorhandenen FE-Daten und ihrer spektralen Auflösung ausgewählt.

### 3.3.1 Simple Ratio (SR)

Der "Simple Ratio" (SR), welcher in unterschiedlichen Quellen auch als "Ratio- Index" (RI) oder auch "Ratio- Vegetationsindex" (RVI) bezeichnet wird, war der erste verwendete Vegetationsindex und wurde 1969 von Jordan entwickelt. Es handelt sich dabei um eine einfache Division der nahen infraroten Reflexion, durch die des roten Bereichs (Huete & Justice 1999, Will 1996). Er stellt eine der einfachsten Formen eines Vegetationsindex dar.

$$
SR = \frac{NIR}{R}
$$

Sowohl zur Unterscheidung vegetationsbedeckter und unbedeckter Oberflächen, als auch zur Hervorhebung bestimmter Vegetationstypen eignen sich in der Regel die Varianten NIR/ROT, NIR/GRÜN, GRÜN/MIR, MIR/GRÜN, (MIRNIR)/( MIR+NIR) und (NIR-ROT)/(NIR+ROT). Die Ratiobildung bestimmter Spektralbereiche des nahen Infrarots und des sichtbaren Lichts dient somit vor allem zur Hervorhebung der Reflexionsunterschiede zwischen Boden und Vegetation (Hildebrandt 1996, Schowengerdt 1997, Will 1996).

#### 3.3.2 Normalized Difference Vegetation Index (NDVI)

Der NDVI ist der mit am häufigsten verwendete VI. Er wird vor allem in der langfristigen globalen Beobachtung von Vegetationsänderungen und in der Klimaforschung verwendet (Albertz 2001). Der NDVI- Wertebereich liegt zwischen –1 und +1, wobei negative und geringe Werte Wolken, kahle Böden, geringe Vegetationsdichte und gealterte oder tote Vegetation repräsentieren (siehe Abb.: 9 NDVI Vital – Gealtert). Je höher der NDVI- Wert, desto höher sind die photosynthetische Aktivität, die Dichte und die Masse der Vegetation. Der NDVI wird wie folgt berechnet:

$$
NDVI = \frac{NIR - R}{NIR + R}
$$

Er ist ein Ratio aus Summen und Differenzbildung des NIR und des roten Farbspektrums. Bei der Verwendung des NDVI, hängt die Aussage sehr vom Aufnahmezeitpunkt ab. Sind die Bestände schon soweit abgereift das fast nur noch gealterte oder schon abgestorbne Pflanzenteile vorhanden sind, ist der Aussagewert des NDVI eher gering (Grenzdörfer 1998). (siehe Abb.: 9 NDVI Vital – Gealtert).

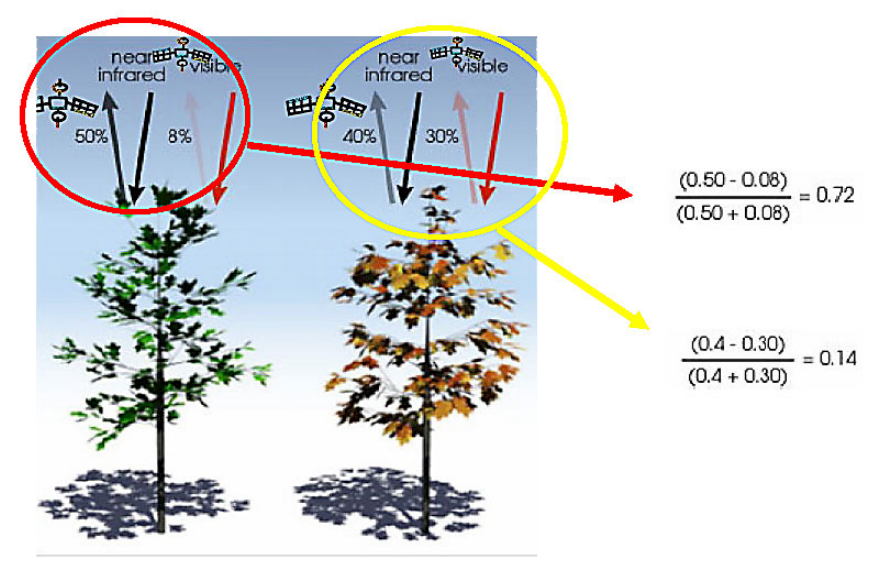

Abb.:9 Zellalterung Quelle: Interdisziplinäres Forschungspraktikum 2006 an der Universität Stuttgart

#### 3.3.3 Green Normalized Difference Vegetation Index (Green NDVI)

Beim Green NDVI wird das rote Spektrum gegen das grüne Spektrum zur Summen- und Differenzbildung mit dem NIR getauscht:

$$
GreenNDVI = \frac{NIR - G}{NIR + G}
$$

Untersuchungen an Nutzpflanzen zeigten, dass das rote Spektrum seine höchste Sensitivität bei geringen Chlorophyllgehalten entfaltet, während das grüne Spektrum auf einen viel größeren Bereich auf das Chlorophyll sensitiv reagiert. Da der Chlorophyllgehalt in Pflanzen bis zur Abreife steigt, reagiert der Green NDVI bei der Beobachtung abreifender Pflanzenbestände sensitiver als der "normale" NDVI (Gitelson und Merlyak 1997).

#### 3.3.4 Visible Atmospherically Resistant Index (VARI)

Der VARI ist eine Abwandlung des Atmosherically Resistant Vegetation Index (ARVI) der von Kaufmann und Tanre (1992) Entwickelt wurde.

$$
VARI = \frac{G - R}{G + R - B}
$$

Der VARI berücksichtigt bei der Ratiobildung nur die sichtbaren Spektralbereiche, also R, G und B. Durch die Hinzunahme des Blauen Spektrums werden atmosphärische Störeinflüsse minimiert. Dies macht ihn in zweierlei Hinsicht interessant. Zum einem kann man sich die oft aufwendige Atmosphärenkorrektur sparen und zum anderen kommt er auch in Frage für einfache Aufnahmen mittels "normaler" Digitalkameras.

Forschungen an unterschiedlichen Getreidearten und an Mais zeigten das der VARI zur Abschätzung von Vegetationszuständen innerhalb der landwirtschaftlichen Anbauperiode gut geeignet ist. Nach Grenzdörfer (2003) zeigt der VARI Schwächen bei bewegter Topographie und niedrigem Sonnenstand sowie bei hochauflösenden FE-Daten durch die Abbildung von Fahrgassen und unbedeckten Boden.

# **Material und Methoden** 33

#### 3.4 Untersuchungsgebiet

#### 3.4.1 Agrarbetrieb Probst GbR

Da die Auswertungen nur mit Hilfe von landwirtschaftlichen Daten durchführbar sind wurde ein landwirtschaftlicher Betrieb gesucht, der bis lang noch nicht seine Anbaumaßnahmen nach PF Gesichtspunkten plant und durchführt. Ein solcher Betrieb wurde mit dem Agrarbetrieb B. Probst GbR gefunden. Der Betrieb hat seinen Sitz in Benndorf, das im Landkreis Mansfelder Land im süd-westlichen Teil des Bundeslandes Sachsen-Anhalt in der Bundesrepublik Deutschland liegt. Der Betrieb verfügt 2006 über

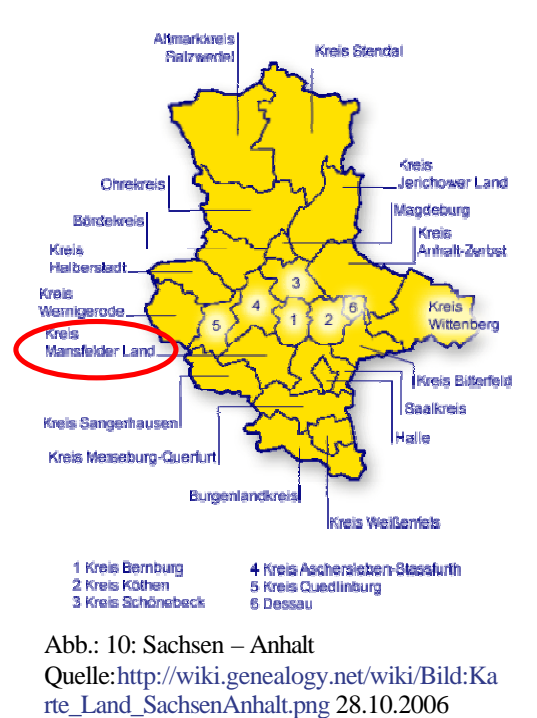

403.56 ha Landwirtschaftlicher Nutfläche. Der Betrieb ist ein reiner Marktfruchtbetrieb. Die Hauptfruchtart ist Getreide, davon fast die Hälfte der Anbaufläche 181 ha Winterweizen. Die nächst größere Fruchtart nach dem Getreide ist Winterraps mit über 86 ha. Ein Teil des Getreides und der Kartoffeln wird zum Verkauf direkt vom Hof angebaut.

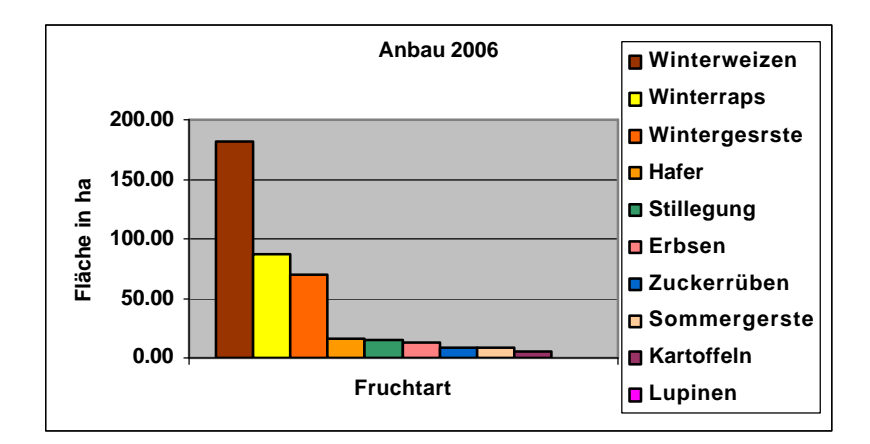

Abb.: 11: Anbau 2006

Der Betrieb hat insgesamt 72 Flächen in der Bewirtschaftung, was eine theoretische durchschnittliche Flächengröße von 5.605 ha entspricht. Wobei die größte Fläche, die mit der gleichen Fruchtart bestellt ist, 23.45 ha umfasst und die kleinste gerade mal 0.22 ha groß ist.

#### 3.4.2 Landwirtschaftliche Technik des Betriebes

Zum Teil verfügt der Agrarbetrieb Probst über Technik die für den Einsatz von PF geeignet ist. Seit 2004 verfügt der Betrieb über einen Mähdrescher mit Ertragskartierungssystem welches als "Serienausstattung" beim Kauf der Maschine schon fest eingebaut war. Das Ertragsmeßsystem wurde auch schon teilweise bei der Ernte 2004 eingesetzt. Ab 2005 kam es flächendeckend bei den Druschfrüchten zum Einsatz. Zu der eigentlichen Ertragsmessungstechnik gehört auch ein Softwarepaket mit dem man aus den gewonnenen Ertragsdaten dementsprechende Ertragskarten anfertigen kann. Dies ist allerdings zeitaufwendig, so dass meist nur die Daten "gesammelt" werden. Für die Düngung wird ein Kreistellerstreuer eingesetzt, der mittels Bordcomputer vom Traktor aus angesteuert werden kann. Die Drilltechnik ist wie die meisten neueren Saatmaschinen schon auf teilschlagspezifische Aussaat ausgelegt. Zu der relativ gut ausgestatteten landwirtschaftlichen Technik verfügt der Betrieb seit 2003 über einen sogenannten "GPS Koffer" der Firma Satcon. Der Koffer umfasst einen DGPS-Empfänger, einen PDA und Software zur Flächenvermessung. Hierfür wurde er auch zum größten Teil eingesetzt. Teilweise wurde der GPS-Koffer zur georeferenzierten Entnahme von Bodenproben eingesetzt.

Um den Agrarbetrieb B. Probst richtig beurteilen zu können, wird nachfolgend auf die Agrarstruktur Sachsen-Anhalts und auf die um Benndorf herum vorherrschenden Standortbedingungen und ihren Einfluss auf die Landwirtschaft eingegangen.

# 3.4.3 Natürliche Standortbedingungen und Flächennutzung der Landwirtschaft im Bundesland Sachsen-Anhalt

Etwas mehr als die Hälfte der Flächen des Landes Sachsen-Anhalt, insgesamt ca. 1,18 Mio. ha, werden landwirtschaftlich genutzt. Dabei überwiegt mit 85,6 % an der Landwirtschaftlichen Fläche (LF) die Ackernutzung, 14% der LF werden als Grünland genutzt.

Das Schwarzerdegebiet der Magdeburger Börde sowie die ausgedehnten Lößgebiete des Halleschen Ackerlandes, der Querfurter Platte und des Köthener Ackerlandes gehören zu den fruchtbarsten Gebieten Deutschlands. Die mittlere Ackerwertzahl des Landes Sachsen-Anhalt beträgt 59 (Regierungsbezirk Magdeburg 55,5; Regierungsbezirk Halle 73,7; Regierungsbezirk Dessau 50,1). Über 30 % des Ackerlandes Sachsen-Anhalts gehören zu diesen Löß-Standorten. Von den Schwarzerdegebieten der fünf neuen Länder befinden sich ca. 75 % (ca. 350.000 ha) in Sachsen- Anhalt. Da diese Böden vorwiegend im Regenschatten des Harzes liegen, wird ihre Ertragsfähigkeit im wesentlichen durch die niedrigen Niederschläge begrenzt. Aufgrund ihrer natürlichen Vorzüglichkeit eignen sie sich hervorragend für den Ackerbau, insbesondere für den Hackfrucht- und Getreideanbau. Die Ackerwertzahlen (Maßstab für die Bodenertragsfähigkeit einschließlich standortbedingter Zu- und Abschläge) dieser Gebiete liegen in der Regel zwischen 80 und 100.

Quelle: Strukturfondsförderung 2000-2006 - Operationelles Programm Sachsen-Anhalt Änderung vom 20.12.2005

# 3.4.4 Bestand und Flächenausstattung landwirtschaftlicher Unternehmen in Sachsen Anhalt

Insgesamt wirtschafteten 1998 im Land Sachsen-Anhalt 5.528 landwirtschaftliche Unternehmen. Von den 4.197 Einzelunternehmen wirtschafteten ca. 50 % der Betriebe im Nebenerwerb. Ca. 37 % (2.018 Betriebe) der landwirtschaftlichen Betriebe Sachsen-Anhalts wirtschaften in Größenordnungen unter 10 ha. 47,5 % der landwirtschaftlichen

#### **Material und Methoden** 36

Fläche Sachsen-Anhalts werden von Betrieben in Größenordnungen über 1.000 ha bewirtschaftet.

Quelle: Strukturfondsförderung 2000-2006 - Operationelles Programm Sachsen-Anhalt Änderung vom 20.12.2005

#### 3.4.5 Standortbedingungen um Benndorf

#### Vorbemerkung:

Dieser Abschnitt wurde komplett aus der Dissertation "Untersuchung und Bewertung geogener und anthropogener Bodenschwermetallanreicherungen als Basis einer geoökologischen Umweltanalyse im Raum Eisleben-Hettstedt" von Thomas Oertel, 2003 übernommen. Es wurden jediglich Textpassagen, welche nicht der Sache dienlich sind, weggelassen. Zur besseren Verdeutlichung wurde eine Abbildung (Abb.: 12. Mittelalterliche Abraumhalde bei Benndorf) hinzugefügt. Die in diesem Abschnitt zitierten Quellen werden nicht im Literaturverzeichnis dieser Master Thesis aufgeführt. Es wird lediglich die Quelle, aus der die hier angeführten Textpassagen stammen, angeführt.

#### 3.4.6 Lage und naturräumliche Austattung des Bereiches um Benndorf

Der größte Teil der Mansfelder Mulde, ist nach Meynen et Schmitthüsen (1962) hauptsächlich dem "Östlichen Harzvorland" zuzuordnen. Das Landschaftsbild wird überwiegend durch die gehobene pliozäne Rumpffläche gestaltet, die mit Geschiebemergel und Löß verkleidet, im westlichen Bereich im Durchschnitt bei 150 bis 200 m über NN liegt.

Die Grundlage der Bodenbildung stellen fast flächendeckend der in der Weichselzeit abgelagerte Löß oder Lößderivate dar. Die durchschnittlichen Mächtigkeiten der Lößdecke betragen zwischen 0,8-3 m, lokal können bis zu ca. 10 m erreicht werden (Haase et al. 1970). Um Helbra, Benndorf, Klostermansfeld und Großörner dominieren wieder Löß-Fahlerden/Parabraunerden (Lö3a3) vor verschiedenen Lö6c- und V2c-Standorten. Östlich von Hettstedt, um Siersleben und östlich von Oberrißdorf existieren ertragreiche Löß-Schwarzerden (Lö1a1). Besonders auffällig ist ein bedeutender Anteil von Kippstandorten, die im Bereich der Bergbaurelikte lokalisiert sind.

Den größten Flächenanteil in der Mansfelder Mulde nehmen landwirtschaftliche Nutzflächen ein, die vorrangig durch den Anbau von Getreide, Raps, Erbsen, Zuckerrüben, Kartoffeln und der Futterpflanze Luzerne bestimmt sind. Der Grünlandanteil ist sehr gering, bedingt durch die geringe Grundwassernähe und die Niederschlagsarmut der Region.

Aufgrund der klimatischen, pedologischen und geologischen Bedingungen ist das Mansfelder Land seit je her durch intensive Landwirtschaft, wie auch durch den Kupferschieferbergbau gekennzeichnet, was jedoch Nutzungskonflikte mit sich bringt und die Landschaft nachhaltig stark beeinflusst hat.

#### Besonderheit Kupferschieferbergbau und ihre Auswirkung auf die Landwirtschaft

Der ehemalige Mansfelder Kupferschieferbergbau lässt auf eine über tausendjährige Tradition zurückblicken und gehört somit zu den bedeutendsten und ältesten Montanindustrien der Welt. Die Abbautätigkeit begann bei Hettstedt und erweiterte sich in kurzer Zeit auf fast den gesamten Bereich des Kupferschieferausstrichs über Mansfeld, Benndorf, Hergisdorf, Wimmelburg bis Wolferode (Agricola 1980; Jankowski 1995; Jankowski 1999). Die spätmittelalterlichen, aus zahlreichen Ausschlägen bestehenden, zum größten Teil mit Vegetation bestandenen und stark verwitterten Kleinhalden prägen das

Kulturlandschaftbild entlang des gesamten Ostharzrandes (Abb.: 12 Grothe). Diese Halden weisen heute ein sehr viel höheres Schwermetallpotential auf als die wesentlich jüngeren Flach- oder gar Spitzkegelhalden (Cöster 1993; Frühauf 1995; Schmidt 2000). Einen wesentlich negativeren Einfluss auf die landwirtschaftliche Produktion

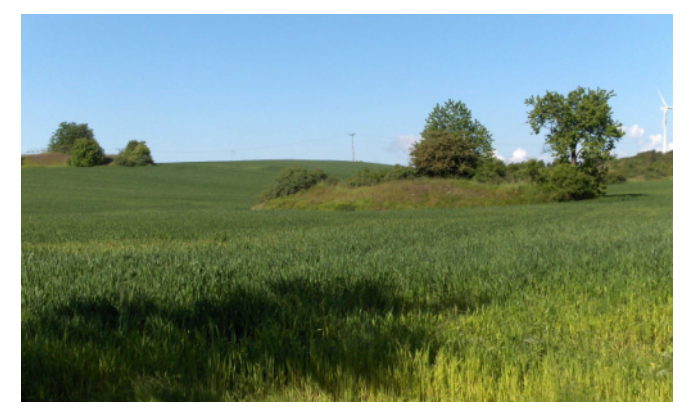

Abb.: 12. Mittelalterliche Abraumhalde bei Benndorf Quelle: eigene

haben Haldenvergrabungen. Die Hauptgründe für die Einarbeitung der Schieferbruchstücke in den Erdboden sind vor allem in der Rückgewinnung der guten Böden für die landwirtschaftliche Nutzung zu sehen. Durch die Haldenüberdeckung der Ackerschläge kam es zu Flächen- und damit Ertragsverlusten, weiterhin wurden die Bearbeitung und die Produktivität der umgebenden Standorte durch diese historischen Bergbaurelikte maßgeblich beeinträchtigt (Oertel et Frühauf 1999).

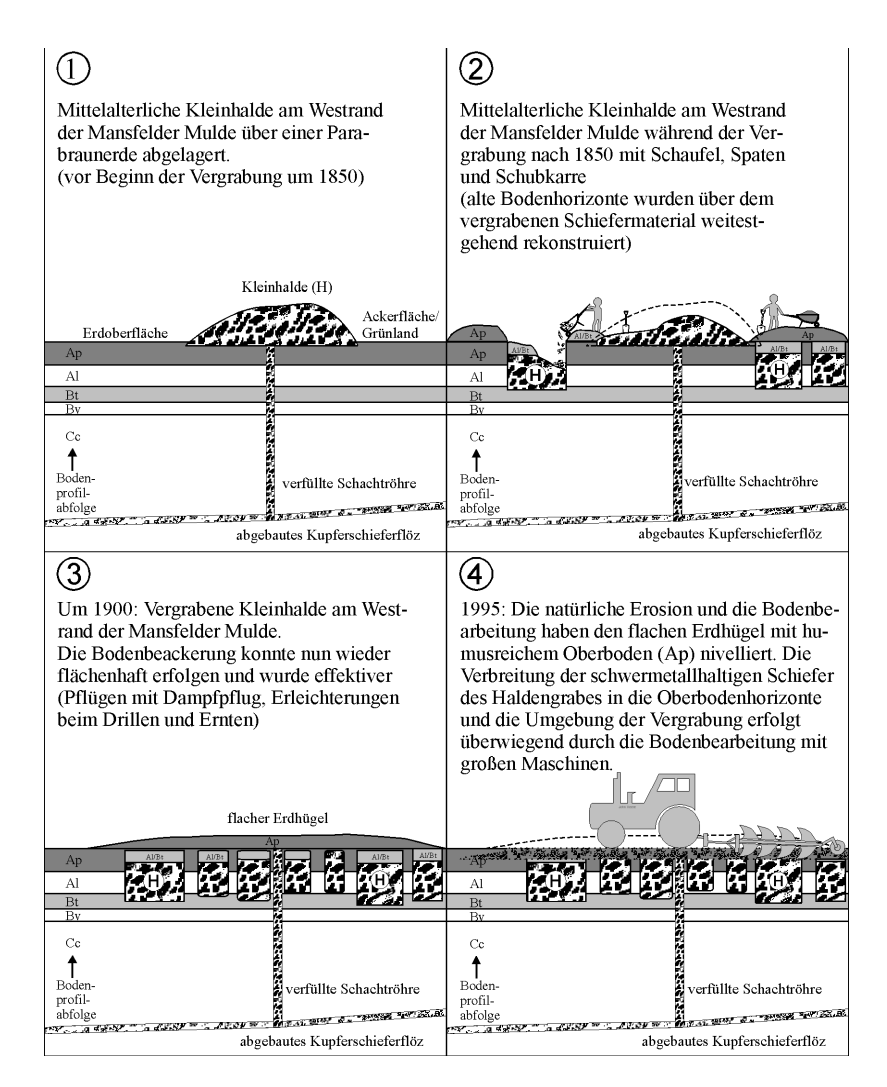

Abb.:13. Vorgang des Haldenvergrabens und ihrten wiederaufschluß durch die Landwirtschaft Quelle: Untersuchung und Bewertung geogener und anthropogener Bodenschwermetallanreicherungen als Basis einer geoökologischen Umweltanalyse im Raum Eisleben-Hettstedt

Die "Haldenvergrabungen" können als Hauptursache, für die Nekrosen innerhalb der Schläge um Benndorf angesehen werden. Die Pflanzen auf Bodenstandorten mit vergrabenen Halden zeigten Vegetationsschäden (VS) in Form von Chlorrosen und Reduzierung der Biomasse die aufgrund der Schwermetallbelastung insbesondere durch CU zurück zu führen sind. Solche Flächen sind weithin als gelbe bzw. hellgrüne Flächen leicht zu erkennen. Sie zeichnen sich durch ausgedünnte Pflanzenbestände bzw. durch

vermehrtes Wachstum von Unkräutern aus. Kurz vor der Ernte fallen nach Oertel (1998) solche Standorte durch Minderwuchs, kleiner Wurzelsysteme und Frühreife auf. Teilweise kann es auch zum Totalausfall der Nutzpflanzen kommen (siehe Abb. 14)

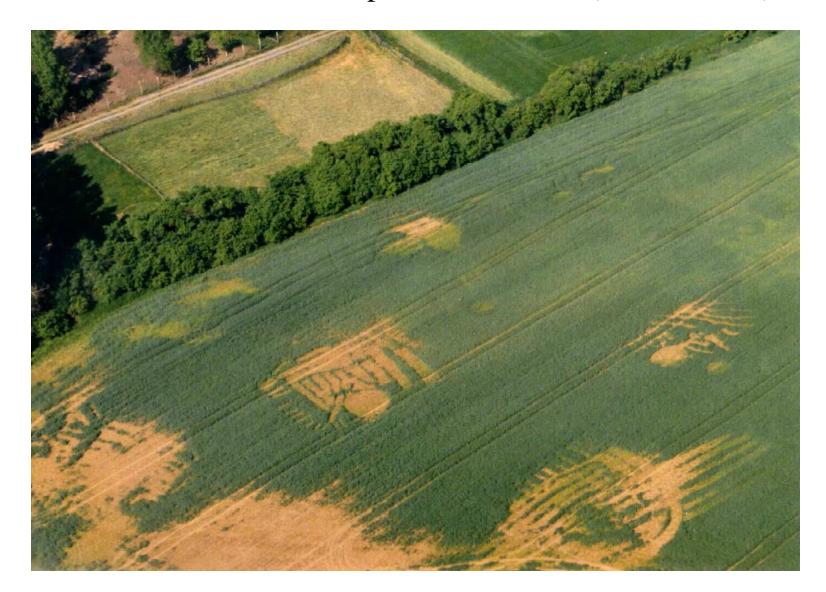

Abb.: 14. Vegetationsausfall bei Benndorf durch Haldenvergrabungen (Foto: Oertel 1998) Untersuchung und Bewertung geogener und anthropogener Bodenschwermetallanreicherungen als Basis einer geoökologischen Umweltanalyse im Raum Eisleben-Hettstedt, 1998

# **4 Vorhandene Daten**

Die vorhandenen Daten, die der Agrarbetrieb Probst zur Bearbeitung des Themas zur Verfügung stellen konnte, lassen sich in analoge und digitale Daten einteilen.

Vorhandene analoge Daten

- Topographische Karten im Maßstab M 1: 10.000
- Flurkarten mit hinterlegter RBS- Polygonen
- Bodenprobenergebnisse

Vorhandene digitale Daten

- Schlaggrenzen als shp bzw. dxf-Datei
- Ertragsdaten aus den Jahren 2004 (teilweise) und 2005 (komplett), zum großen Teil nicht ausgewertet im FSB-Format (Dateiformat der Firma Fieldstar)
- Anbaupläne exportiert aus der Schlagdatenverwaltung als txt-Datei
- CIR- Luftbilder von der InVeKos Antragstellung als pdf-Datei

#### 4.1 Topographische Karten im Maßstab M 1: 10.000 (TK 10)

Die topographischen Karten sind nicht notwendig um PF an zu wenden. Allerdings sind sie ein großes Hilfsmittel um die Flurkarten mit der für PF wichtigen Information der RBS georeferenzieren zu können. Die TK's wurden digital beim Landesamt für Vermessung und Geoinformation Sachsen-Anhalt bezogen. Da zum einen nicht für alle Flächen RBS- Daten vorlagen und zum anderen die bewirtschafteten Flächen teilweise sehr zerstreut liegen wurden nur für den Kernbereich in einem Ausschnitt von 3 x 3 km die topographische Information bezogen. Dies war kostengünstiger als die analogen Karten einscannen zu lassen und anschließend zu georeferenzieren.

# 4.2 Flurkarten mit hinterlegter Reichsbodenschätzung

Da die RBS- Daten für den Bereich Benndorf noch nicht digital zu beziehen sind, blieb nichts anderes übrig als die Karten einscannen zu lassen. Anschließend wurden die Karten auf die TK's in Kombination mit den Schlaggrenzen georeferenziert. Nach dem Einpassen der Flurkarten wurden die Flächengrenzen der einzelnen Bodenarten digitalisiert und die entstandenen Polygone dementsprechend attributiert (sieh hierzu auch Pkt.:4.9 Geometrische Entzerrung)

#### 4.3 Bodenprobenergebnisse

Da zum Teil die Bodenproben mittels GPS georeferenziert gezogen wurden bestand die Aussicht die Nährstoffversorgung der einzelnen Schläge mittels interpolierten Nährstoffverteilungskarten in die Verortung von Management Units mit einbeziehen zu können. Da bei der Bodenbeprobung nur das von der Düngemittelverordnung geforderte Maß durchgeführt wurde, hat es leider auch keinen Nutzen, wenn jeder einzelne Einstich mittels GPS raumbezogen festgehalten wird. Wenn dann noch die einzelnen Einstiche zu einer Mischprobe zusammengeschüttet werden und auf diese Art insg. 2 Proben auf einen 20 ha großen Schlag analysiert werden kann man sich die Erstellung von Nährstoffverteilungskarten sparen. Leider wurden die Bodenproben auf diese Art und

#### **Vorhandene Daten** 41

Weise erstellt und konnten somit für eine Einbeziehung in die Erstellung von Management Units nicht genutzt werden.

#### 4.4 Schlaggrenzen

Die Schlaggrenzen wurden von Herrn Probst mittels dem vorhandenen "GPS-Koffer" der Firma Satcon vermessen. Diese Daten konnten als shp-Datei exportiert werden und ohne weitere Bearbeitung verwendet werden.

#### 4.5 Ertragsdaten

Ab der Ernte 2004 stehen Ertragsdaten zur Verfügung. Allerdings wurden die meisten Daten aus Zeitmangel nicht ausgewertet und somit auch keine Schlussfolgerungen und Ableitungen von Maßnahmen zur differenzierten Bewirtschaftung der Flächen getroffen. Um die Ertragsdaten nutzen zu können, mussten sie erst einmal in ein für Standart GIS-Software lesbares Datenformat konvertiert werden. Hierfür bietet die Firma AGCO Fieldstar auf ihrer Homepage ein Konvertierungstool zum kostenlosen Download an. Mit diesem Tool lassen sich die kryptischen Maschinendaten in ein Komma begrenztes Textformat überführen. Dieses kann dann in ein GIS übernommen werden. Nach der Übernahme der Ertragsdaten in ein GIS müssen sie vor der Erstellung von Ertragskarten erst noch nach eventuellen Fehlern analysiert und bereinigt werden. Manche Schläge wurden nicht an einem Tag abgeerntet, so dass für sie mehrere "Jobs" existieren. Diese müssen dann zusammengeführt werden und eventuell die Ertragswerte zueinander angeglichen werden. Dies stellt einen nicht unerheblichen zeitlicher Aufwand dar.

#### 4.6 Anbaupläne

Die Anbaupläne der einzelnen Anbaujahre wurden aus der Schlagdatei der vorhanden Agrar-Office Software als Text-File exportiert. Da allerdings in den Schlaggrenzen die vorhandenen Teilflächen nicht vorhanden sind, war auch hier ein einfaches Anhängen der Anbauinformation an die Geometrie der Schlaggrenzen nicht möglich. Die Information

wann und wo welche Fruchtart angebaut wurde, ist allerdings für die Auswertung der Luftbilder notwendig.

# 4.7 CIR- Luftbilder von der InVeKos Antragstellung

Digitale Luftbilder sind in der EU mit dem Jahr 2005 ein verbindliches Instrumentarium des Agrarflächenantrages (InVeKos). Die prämienberechtigte Anbaufläche muss damit in GIS, welche bereits in einigen Bundesländern über einfach bedienende webbasierte Geodienste zur Anwendung kommen, nachgewiesen werden. In Sachsen-Anhalt ist seit Mitte 2006 der Online-Probebetrieb angelaufen. In Folge dieser Entwicklung können Landwirte ihre Flächendaten und amtliche Geobasisdaten zum Einstieg in PF nutzen (vgl. KTBL 2006). Seit 2005 ist der Flächenantrag nach InVeKos für die Landwirte Pflicht. Von den Landwirtschaftsämtern wurden daher jedem Landwirt pdf-Dateien zur Verfügung gestellt, die für jeden einzelnen Schlag eine Flächenskizze mit hinterlegtem CIR-Luftbild beinhaltet. Die Luftbilder stammen ca. aus Ende-Juli 2004. Eine genauere Bestimmung des Befliegungszeitraumes für die Region um Benndorf konnte auch durch Nachfragen im Landes Vermessungsamt und dem Landwirtschaftsamt nicht ermittelt werden. Die Luftbilder wurden mittels Adobee Photoshop aus den pdf-Dateien extrahiert und anschließend auf die Information der TK's und der Schlaggrenzen georeferenziert(sieh hierzu auch Pkt.:4.9 Geometrische Entzerrung).

Beim CIR-Luftbild wird dem nahinfraroten Licht die Farbe Rot, dem roten Licht die Farbe Grün und dem grünen Licht die Farbe Blau zugeordnet (Lillesand und Kiefer 1994). Hieraus resultiert die typische Farbdifferenzierung: Wasserflächen erscheinen komplett schwarz, gesundes Blattgrün in einem kräftigen violett, weniger vitale Vegetation ist grünlich-grau bis grünlich blau (Jedicke 1994). CIR-Luftbilder sind zur Vegetationsunterscheidung besonders gut geeignet. Hierfür gibt es zwei Gründe. Zum einem reflektiert Vegetation im NIR stärker als im visuellen Spektralbereich, dadurch ergibt sich eine größere Helligkeitsdifferenzierung innerhalb der Aufnahmen. Durch diesen Effekt sind die Bilder einfacher zu interpretieren. Zum anderen kann man mit den abgebildeten Kanälen sehr viele VI abdecken (vgl. Kap.:3.3 Vegetationsindizes)

Die Luftbilder, die dem Landwirt zum Erstellen seines Antrages auf Flächenbeihilfe innerhalb des InVeKos Verfahrens zur Verfügung gestellt werden, sind urheberrechtlich geschützt Die Weiterverwendung und Vervielfältigung zu privaten Zwecken ist allerdings gestattet. Ihre öffentliche bzw. kommerzielle Verwendung bedarf der vorherigen Zustimmung des Ministerium für Landwirtschaft und Umwelt (MLU). Würde ein Dienstleister die Daten zu kommerziellen Zwecken nutzen wollen, so muss er sie beim Landesamt für Vermessung und Geoinformation Sachsen.-Anhalt kaufen. Für den Kauf von digital aufbereiteten und georefernzierten Luftbildern muss man in Sachsen-Anhalt eine Grundgebühr von 250 € bezahlen. In dieser Gebühr sind schon bis zu 44 qkm Luftbildaufnahmen inklusive.

#### 4.8 Weitere Kostengünstige Daten für PF

#### 4.8.1 Google Earth

Als weitere Datenquelle bieten sich immer mehr Onlinequellen an. Eine solche Quelle ist Google Earth. Google Earth ist eine in der Grundform unentgeltliche Software der Google Inc. zur Darstellung eines virtuellen Globus. Sie kann Satelliten- und Luftbilder unterschiedlicher Auflösung mit Geodaten überlagern und auf einem digitalen Höhenmodell der Erde darstellen. Die Bildqualität ist recht unterschiedlich. Für etwa 80 % der Fläche von Deutschland liegt die Auflösung zwischen 1 m und 15 cm. Im März 2006 wurden die Bilddaten von Google Earth für Deutschland aktualisiert. Anstatt der meist bis zu diesem Zeitpunkt vorhanden Satelliten Daten stehen für viele Regionen Deutschlands jetzt hochaufgelöste Luftbilder zur Verfügung. Das Befliegungsdatum für das Untersuchungsgebiet war der 30.09.20006 Zur Verfügung darf man allerdings nicht zu wörtlich nehmen. Ein persönlicher Gebrauch von Screenshots ist auf der eigenen Homepage, Blog oder Dokumenten bei Quellennennung erlaubt, jede kommerzielle Nutzung bedarf aber einer Genehmigung durch Google Earth. Im Bereich um Benndorf wurden die Luftbilder von der Firma geocontent (www.geocontent.de 30.10.2006) erstellt und deutlich mit dem © copyright versehen. Wenn man einen Ausschnitt von ca. 3 km x 3 km als jpg-Datei über geocontent bezieht, würde das ca. 115 € kosten. Als pdf-Datei ca. 6 €. Mit solch einem Ausschnitt wären ca. 85 % der Anbaufläche abgedeckt. Da bei der

Bearbeitung kein bonitärer Mehrwert entsteht, wurden daher auch Luftbilder aus Google Earth für die ausgewählten Schläge verwendet. Die Luftbilder haben die spektrale Auflösung des VIS (R, G, B).

### 4.8.2 NASA World Wind

NASA World Wind ist ein Konkurrenzprodukt zu Google Earth. Allerdings sind hochauflösende Daten in der Regel nur innerhalb der USA und für einige Großstädte verfügbar. Für den "kleinen" Rest der Welt sind Landsat Daten in einer Auflösung von meist 30 m bis 15 m vorhanden. Die Landsat 7 Bilder wurden zwischen 1999 und 2003 aufgenommen. Eine eindeutige Zuordnung zu einem bestimmten Datum der angezeigten Satelliten Daten ist war nicht möglich. Alle Datensätze sind unter Public Domain und können also ohne Einschränkung verwendet werden. (http://www.worldwindcentral.com/wiki/Copyright\_Questions\_When\_Using\_Images\_Fro m\_World\_Wind 29.10.2006) Da allerdings die Zuordnung dessen, was man sieht, zu einem Datum nicht möglich ist, ist die Verwendung dieser Daten recht problematisch. Resultieren die Heterogenitäten vom Boden, der Vegetation oder aber ist das Feld nur halb abgeerntet? Dadurch ist eine Verwendung zur Ableitung von Heterogenitäten innerhalb der Fragenstellung zu PF nicht möglich und die Daten können nicht verwendet werden.

#### 4.8.3 Weitere Online-Quelle

Mittlerweile gibt es mehrere Onlinedienste, welche mittels Sattelitendaten und Luftbildern den Usern die Welt näher bringen. Yahoo Maps, Microsoft Live Local, GoYellow um nur einige zu nennen sind auf den Zug aufgesprungen und bieten ihre Dienste an. Allerdings kann bei allen nicht die Frage nach dem Erstellungsdatum und eventueller Weiterverarbeitung der Bildinformation geklärt werden, so dass sie auch nach eventuellen Gebühren nicht genutzt werden können. Yahoo Maps und Microsoft Live Local benutzen zudem zur Zeit für Deutschland auch die gleichen Landsatszenen wie NASA World Wind. GoYellow verwendet Luftbilder.

#### 4.9 Geometrische Entzerrung

Für die Entzerrung der CIR- Luftbilder und der Aufnahmen aus Google Earth wurde das Georeferencing – Tool von ArcGIS 8.3 verwendet. Die Luftbilder wurden auf die vom Landesamt für Vermessung und Geodäsie bezogenen TK 10 und die mit DGPS vermessenen Schlaggrenzen georefernziert. Hierfür wurden für jeden Schlag zwischen sechs und acht auf den TK 10 Blättern und auf den Schlaggrenzen auffindbaren Passpunkte verwandt. Bei der Rektifikation der multispektralen Luftbilder (CIR = NIR, R, G und Google Earth = R, G, B) wurde die Zielauflösung für alle auf 1 m gesetzt. Die entspricht der schlechtesten Auflösung der verwendeten Fernerkundungsdaten.

Das Ziel bei der Einpassung der Luftbilder war das die Standartabweichung der Passpunkte unter  $s_{xy} = 1.5$  m lag. Dies wurde erreicht. Aufgrund der Datengrundlage der TK 10 und der DGPS Vermessung ist diese Genauigkeitsangabe der Passpunktresiduen nur ein theoretischer Wert. Schon allein wegen des Maßstabes der TK von 1:10.000 ist ein Wert von  $s_{xy} \pm 5$  m wahrscheinlicher. Für die ca. 10 Jahre alten Flurkarten mit hinterlegter RBS welche die Kopien der Flurkarten von 1958 waren, wurde für die Standartabweichung der Passpunkte ein Wert von ~ 2,2 m erreicht. Aufgrund des Zustandes der Originalvorlagen, den verwendeten Kopien und des Scannens ist trotz des großen Maßstabes der Karten von 1: 2.500 wahrscheinlich keine Verbesserung der Abweichungen gegenüber der Lagegenauigkeit der Luftbilder erzielt worden.

#### **5 Ergebnisse und Diskussion**

Nach Analyse der vorliegenden Daten und nach Absprache mit dem Agrarbetrieb Probst wurden insgesamt 3 Schläge für die Erstellung von Management Units ausgewählt. Für die Schläge sind im wesentlichen die Daten, wie in Pkt.:4 Vorhandene Daten beschrieben wurde, vorhanden. Lediglich für Schlag Nr. 30/2 "Goldhufe hinten" sind für das Anbaujahr 2004 nur ca. 85 % der Ertragsdaten aufgenommen.

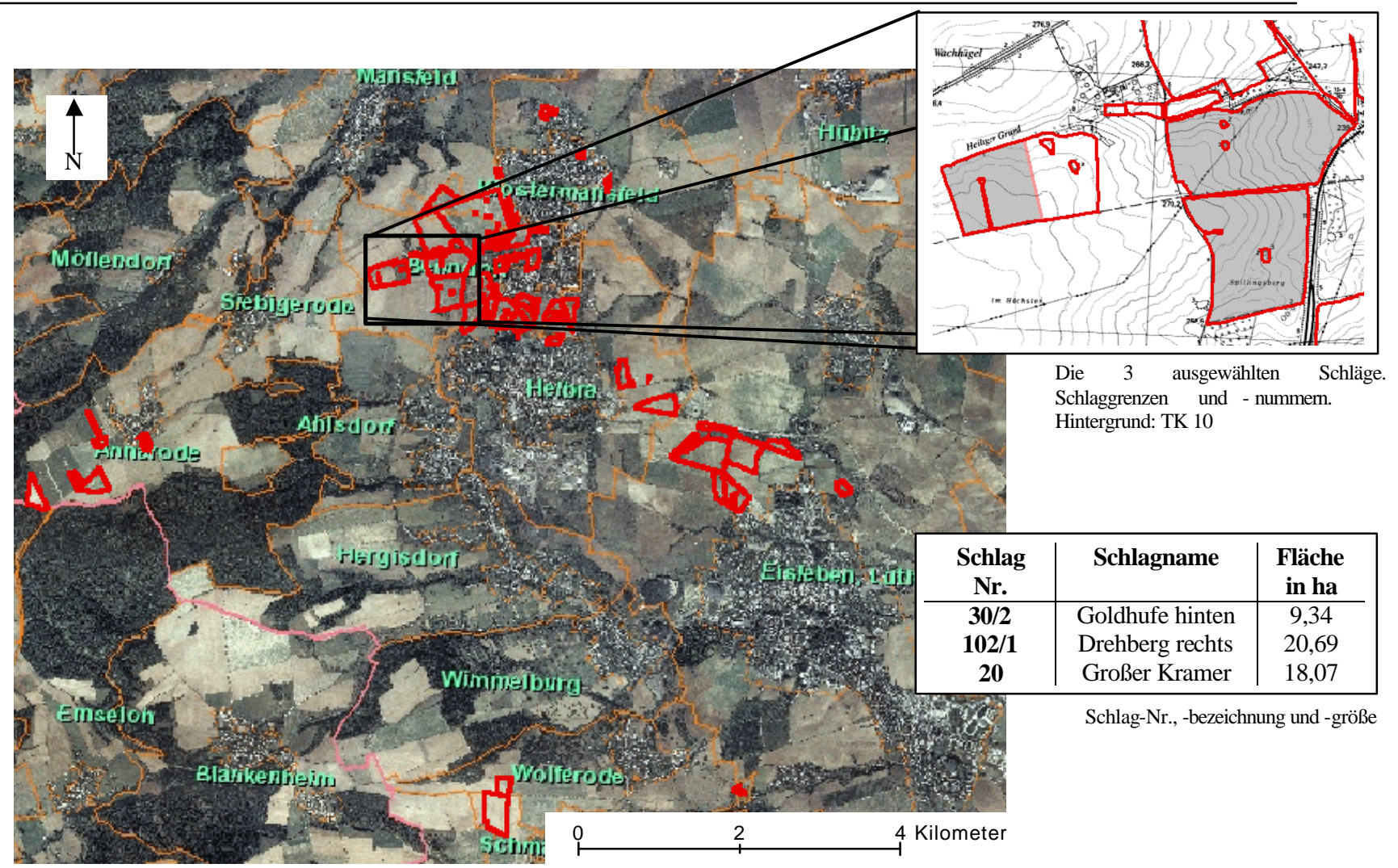

Abb.: 15. Landwirtschaftliche Flächen des Agrarbetriebs Probst GbR Quelle Hintergrundbild: geocontent. www.geocontent.de/dlkviewer (31.10.2006)

#### 5.1 Erstellung von Management Units

### 5.2 Ertragsdaten

Nach dem Umwandeln der Ertragsrohdaten in ein kommabegrenztes Textformat wurden diese in ArcGIS übernommen und in shp-Dateien abgespeichert. Danach wurden sie nach eventuellen Fehlern analysiert. Zuerst werden unrealistische Erntemengen bereinigt. Dies kommt einer Histogramm Beschneidung sehr nahe, da Werte nahe Null und hohe Werte, welche unrealistische Erntemengen wiedergeben, abgeschnitten werden.

Job Id,,,,,,,Local Date,Local Time,,,,,,,,,,,,,,,,,,,,,,,,,,,

3 ,,,,,,,20040729,122224,,,,,,,,,,,,,,,,,,,,,,,,,

| Job Id, Lat, Long, Alt, GPS Date, GPS Time, HDOP, Local Date, Local Time, Crop Type / Product                |  |
|----------------------------------------------------------------------------------------------------|--|
| Type, Calibration Value, Value at Position, Moisture at Position, Working Width, Tank Weight, Tank Average   |  |
| Moisture, Job Total Area, Job Total Weight, Job Effective Time, Job Ineffective Time, Marker Flags, Marker 1 |  |
| Text, Marker2 Text, Marker3 Text, Marker4 Text, Marker5 Text, Marker6 Text, Marker7 Text, Marker8            |  |
| Text, Job Type, Record Type, Standard Rate, Units, Field name                                                |  |
|                                                                                                    |  |
|                                                                                                    |  |
|                                                                                                    |  |
|                                                                                                    |  |
|                                                                                                    |  |
|                                                                                                    |  |
| $3, \ldots, 20040731,090013, \ldots, 5400, 51, \ldots, \ldots, 2, 3, \ldots$                                 |  |

Abb.: 16. Beispiel einer Ertragsaufzeichnung, insg. 12596 Einzelwerte bei einem Schlag von 18,07 ha Größe

Bei der Ernte werden sämtliche Erntemengen die von einem Feld abgefahren werden einzeln gewogen um so den tatsächlichen Ertrag sicher zu ermitteln. Dieser Wert der den durchschnittlichen Ertrag eines gesamten Schlages wieder gibt, muss bei der Bereinigung der Ertragswerte aus der Ertragskartierung berücksichtigt werden. Werden zu viele oder aber die falschen Werte gelöscht stimmt der durchschnittliche Ertrag der über die gemessenen Ertragswerte ermittelt wurde nicht mehr mit dem tatsächlichen Ertrag über ein.

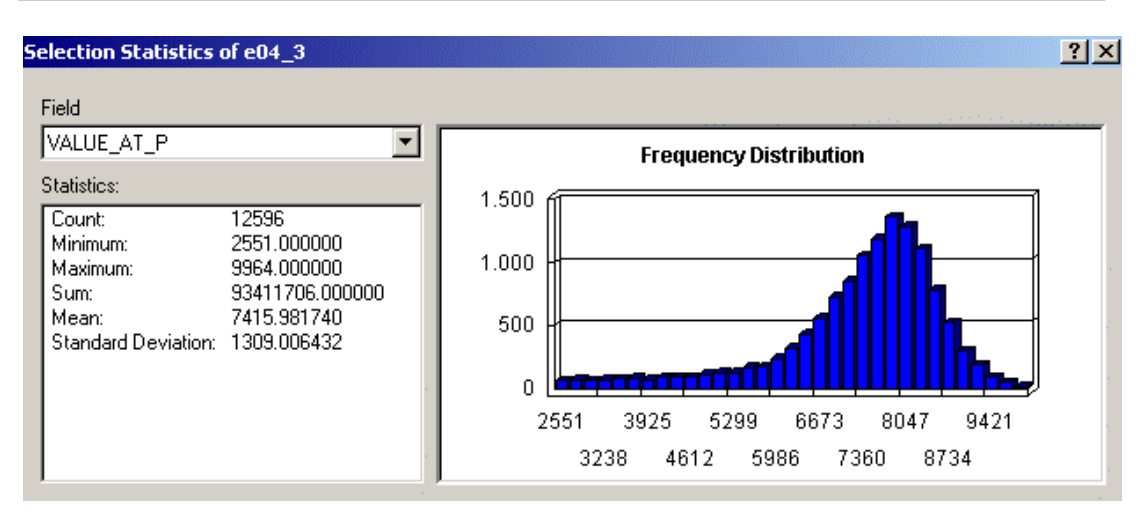

Abb.: 17. Summerize Ertragswerte Mittelwert der gemessenen Ertragswerte. Tatsächlicher Ertrag über Waage 7416 kg/ha

Zusätzlich wurden die Daten visuell begutachtet. Hierfür wurden die Ertragsmesspunkte in 5 Klassen eingeteilt und mit unterschiedlichen Farben angezeigt. Wenn bei der Ernte nur ein schmaler Streifen mit dem Mähdrescher abgeerntet wird, muss dies bei der Ertragsmessung berücksichtigt werden. Beim Ertragsmessterminal muss dann die Schnittbreite von ein Viertel, ein halb bzw. drei Viertel eingestellt werden, da es sonst zu Fehlmessungen kommt als wenn mit voller Schnittbreite des Mähdreschers geerntet wird. Solche "Mindererträge" sind bei der Visualisierung relativ leicht zu entdecken. Damit sie später das Klassifikationsergebnis nicht beeinflussen, wurden diese Punkte gelöscht.

Ein weiteres Problem welches deutlich zu erkennen ist, ist dass auf diesem Schlag drei unterschiedliche Sorten mit unterschiedlicher Ertragsleistung angebaut wurden. In der Verteilung (Histogram) der Ertragsmesswerte sind deutlich zwei unterschiedliche Ertragsmuster zu erkennen. Wobei die rechte "Glocke" deutlich weniger Messpunkte beinhaltet als die linke. Allerdings hat sie den höheren Ertrag. Damit dies nicht die Klassifikation beeinflusst wurden jede Sorte einzeln für sich interpoliert und erst nach der jeweiligen Interpolation zur weiteren Auswertung zusammengeführt. Wenn keine anbaubedingten Ertragsunterschiede vorhanden sind, wurden die Ertragswerte in einem interpoliert.

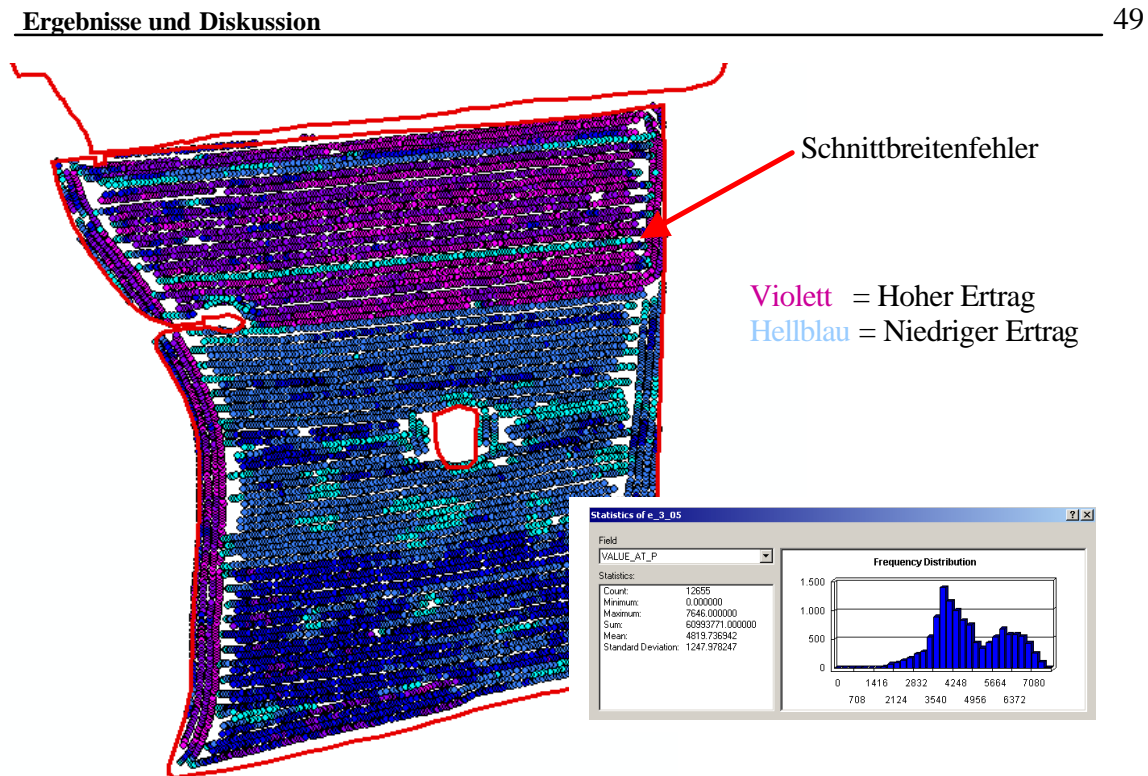

Abb.: 18. Ertragsrohdaten 2005 für den Schlag Nr. 20 "Großer Kramer" mit Verteilungskurve zur Messfehler Erkennung

Zur Interpolation der einzelnen Ertragsmesspunkte zu einer Ertragskarte wurde mittels der Extension Spatial Analyst und der Funktion Interpolate Raster/Kriging in ArcGIS die Ertragsmesspunkte interpoliert. Das Ergebnisraster wurde dann in 3 Klassen, welche den Ertragsbereichen hoher Ertrag, mittlerer Ertag und geringerer Ertrag beinhalten, mittels der Funktion "natürliche Unterbrechungen" eingeteilt.

# **Auswertung Ertragsdaten**

# **Ertragsdaten 2004 Ertragsdaten 2005**

Schlag Nr.: 30/2 "Goldenehufe hinten" Frucht: Winterweizen

Schlag Nr.: 30/2 "Goldenehufe hinten" Frucht: Winterweizen

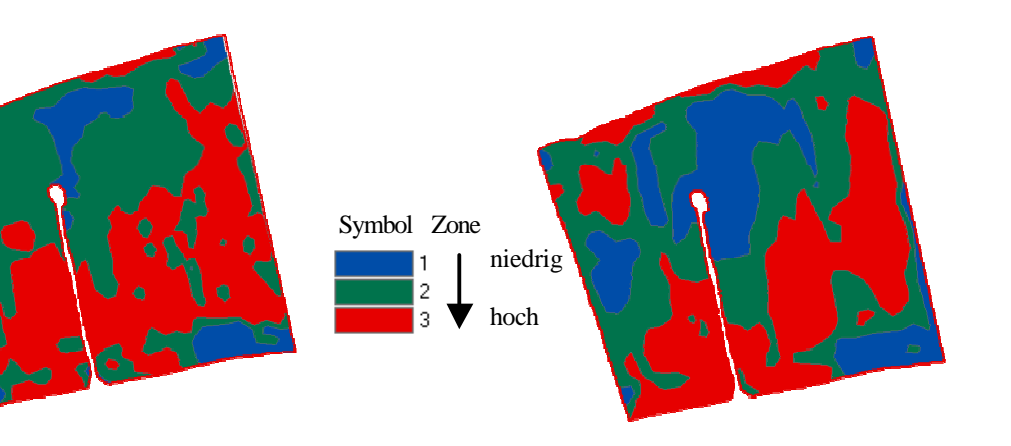

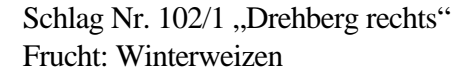

Schlag Nr. 102/1 "Drehberg rechts" Frucht: Winterweizen

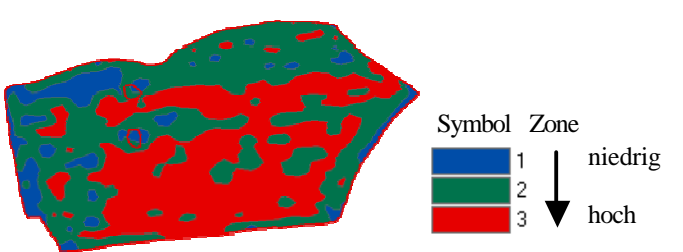

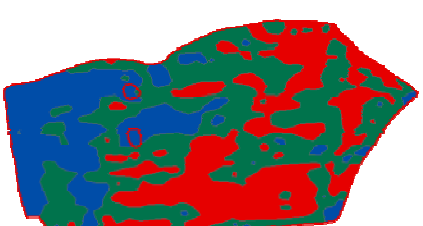

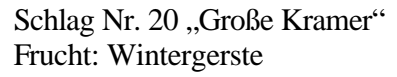

Schlag Nr. 20 "Große Kramer" Frucht: Winterraps

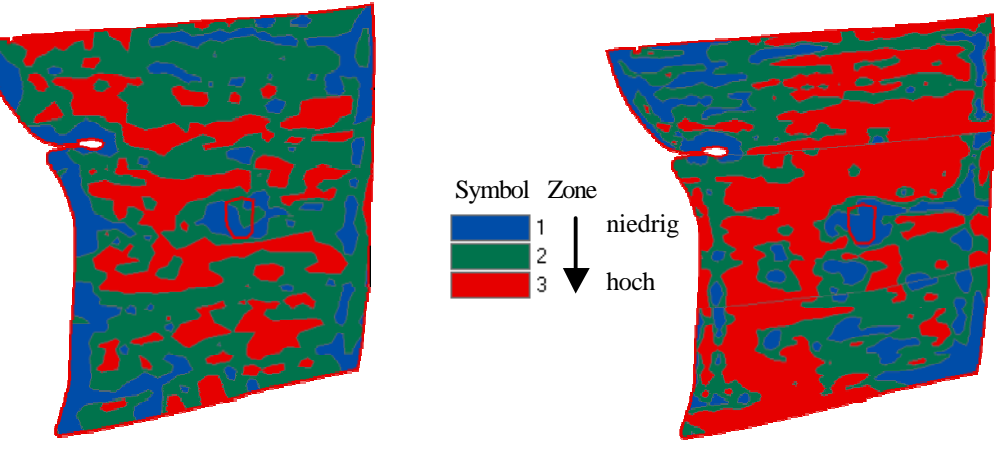

Abb.: 19. Exemplarische Darstellung der Ertragsheterogenitäten der Anbaujahre 2004 und 2005 für den Schlag Nr. 20 Großer Kramer, 18,07 ha.

Bei einem visuellen Vergleich der beiden Jahre erkennt man Bereiche gleicher Intensität, aber auch Bereiche welche komplett gegenteilige Ertragsintensitäten aufweisen. Dies spielt bei der Verrechnung der Einzelauswertungen zu ertragspersistenten Management Units eine Rolle.

#### 5.3 Reichsbodenschätzung

Die Reichsbodenschätzungsdaten wurden über die Ertragszonenkarten der Jahre 2004 und 2005 gelegt, um zu überprüfen ob signifikante Übereinstimmungen der Abgrenzung der Ertragszonen mit den Grenzen der verschiedenen Bodenklassen bestehen. Gewisse Übereinstimmungen der einzelnen Zonen konnten festgestellt werden. Allerdings besteht keine deutliche Abgrenzung der Ertragszonen innerhalb der Bodenklassen.

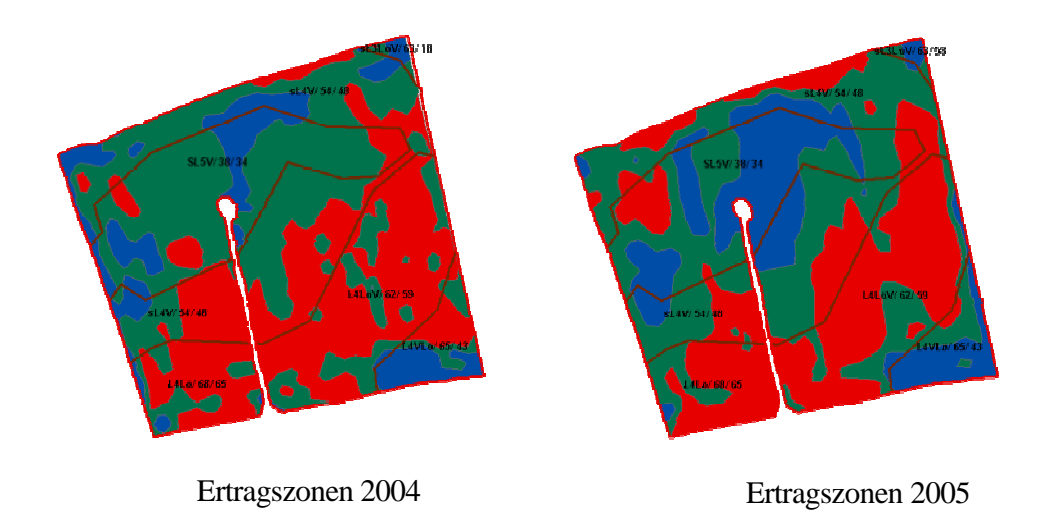

Abb.: 20. Ertragsdaten und Reichsbodenschätzung im Schlag 30/2 "Goldenehufe hinten"

RBS Daten liefern vor allem Informationen um zu verstehen warum sich MU herausbilden. Insbesondere die Grablochbeschriebe liefern hierfür wichtige Informationen. Da die RBS Daten und die Ertragsdaten keine klaren Übereinstimmungen aufweisen fließt, diese Information nicht zur weitern Ableitung von MU mit ein.

- 5.4 Color Infra Rot (CIR) Luftbilder
- 5.5 Normalized Difference Vegetation IndexNDVI

Durch die spektrale Auflösung der CIR- Luftbilder ist es möglich, verschiedene VI zu berechnen (Vgl.: Punkt 3.3 Vegetationsindizes). Für alle 3 Schläge wurde der NDVI mittels der Extension Spatial Analyst berechnet.

### **NDVI Auswertung**

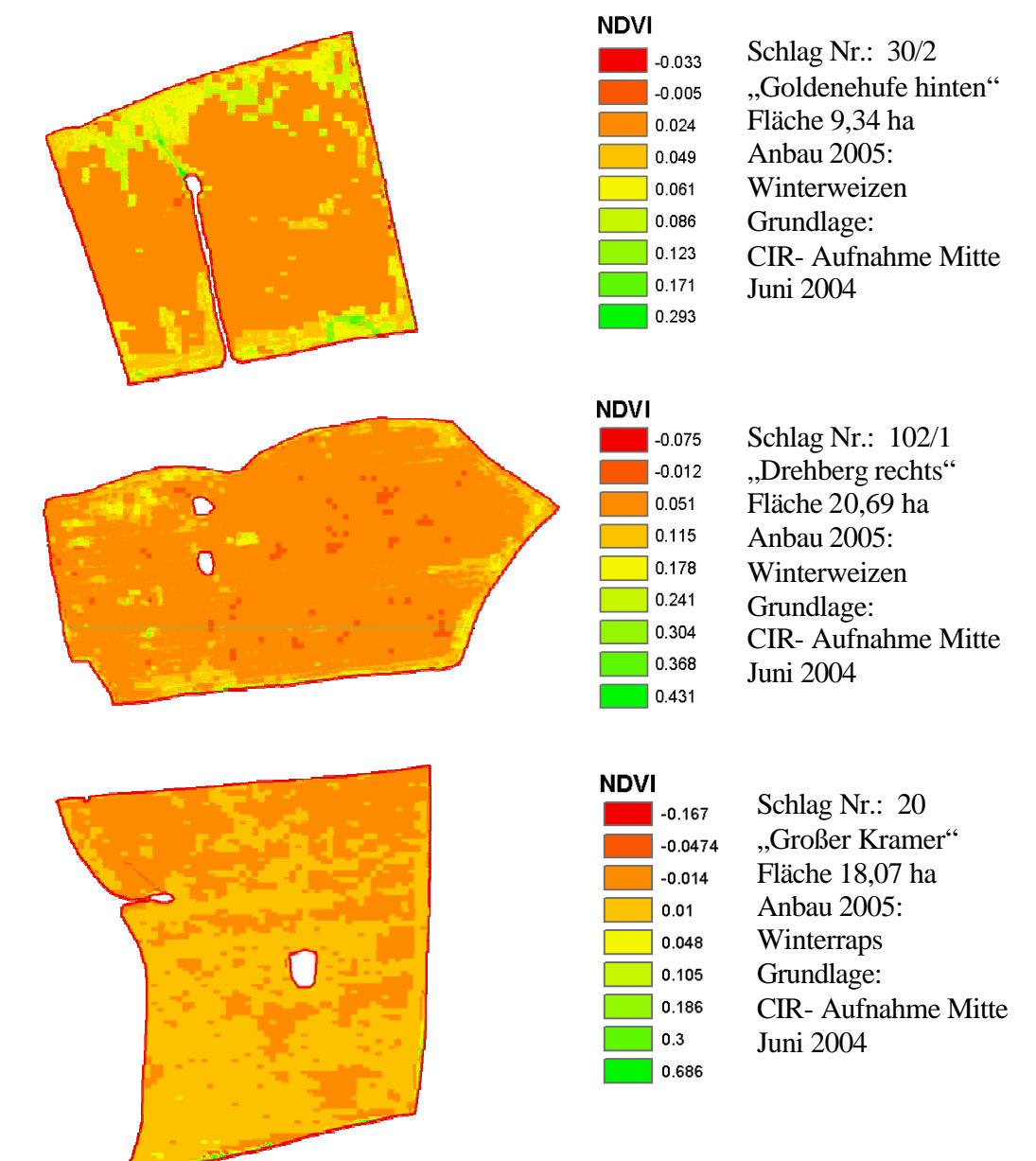

Abb.: 21. NDVI Auswertung

Wie ersichtlich wird, hat der NDVI nur einen geringen Aussagewert. Dies hängt wahrscheinlich mit dem Aufnahmezeitpunkt zusammen. Da die Aufnahmen von Mitte Juli 2004 stammen (vgl. Pkt.: 4.7 CIR-Aufnahmen) und die Ernte laut Aussage Herrn Probst am 14. Juli 2004 begann, sind die Bestände schon soweit abgereift, dass keine Differenzierung innerhalb eines Einzelschlages über den NDVI möglich ist (vgl. Pkt.: Normalized Difference Vegetation Index). Dies spiegelt sich auch in den errechneten Wertebereichen von  $\pm$  0 wieder. Bei der Auswertung des Schlages 30/2 "Goldhufe hinten" (siehe Abb.: 21 NDVI Auswertung) sind am oberen- und am unteren Rand Differenzierungen (hellgrüne bzw. hellgelbe Bereiche) zu erkennen. Diese stellen Verunkrautungen dar, welche gegenüber dem abgereiften Winterweizenbestandes noch photosynthetisch aktiv sind. Die Vermutung eines Unkrautaufkommens an dieser Stelle wurde auch von Herrn Probst für das Jahr 2004 bestätigt.

#### 5.6 Green Normalized Difference Vegetation Index

Da der Green NDVI bei abreifenden Pflanzenbeständen sensitiver reagieren soll (vgl. Pkt.: 5.6 Green NDVI), wurden für jeden der Schläge der Green NDVI berechnet. Tatsächlich zeigte der Green NDVI eine weitaus höhere Differenzierung unterschiedlicher Bereiche innerhalb der Pflanzenbestände (siehe Abb.: 22 Green NDVI). Auf den ersten Blick war an manchen Bereichen eine relativ hohe Korrelation der detektierten Heterogenitäten zu erkennen. Allerdings wurden auch wie zuvor beim NDVI vermeintlich verunkrautete Areale herausgebildet. Damit die verunkrauteten Bereich nicht die Klassifikation der restlichen Fläche beeinflussen, müssen diese klar abgegrenzt werden und nicht in die Klassifikation mit einbezogen werden. Da im nachhinein nicht mehr geklärt werden konnte, wo und wie groß sich im Jahr 2004 Verunkrautungen befanden, musste von der Verwendung des Green NDVI Abstand genommen werden. Es bestünde zwar die Möglichkeit mittels einer überwachten Klassifizierung (vgl. Pkt.: 3.2.2 Überwachte Klassifikation) die verunkrauteten Bereiche relativ genau abzugrenzen, allerdings benötigt man auch hier Ground Truth-Informationen zur entgültigen Bestätigung des Klassifikationsergebnisses.

# **Green NDVI Auswertung**

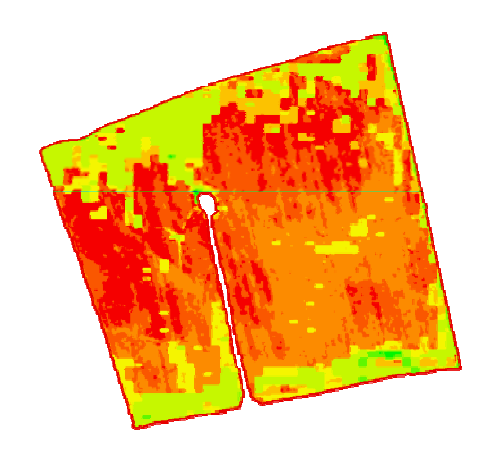

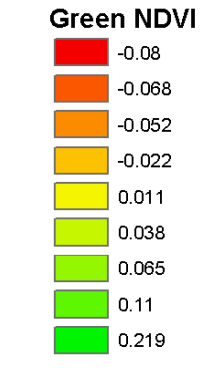

# Schlag Nr.: 30/2 "Goldenehufe hinten" Fläche 9,34 ha Anbau 2005: Winterweizen Grundlage: CIR- Aufnahme Mitte Juni 2004

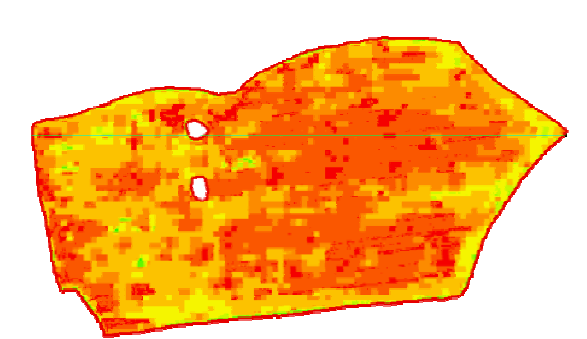

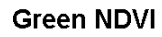

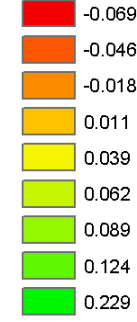

Schlag Nr.: 102/1 "Drehberg rechts" Fläche 20,69 ha Anbau 2005: Winterweizen Grundlage: CIR- Aufnahme Mitte Juni 2004

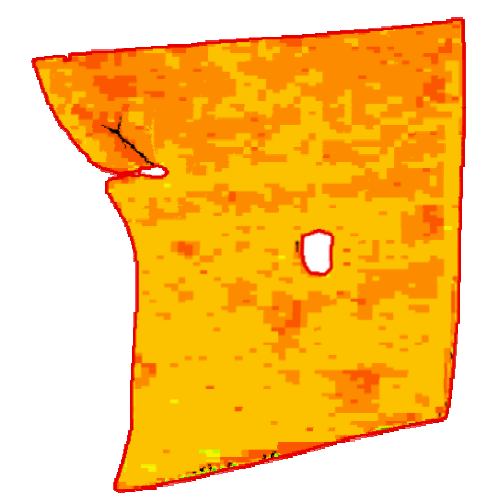

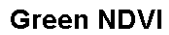

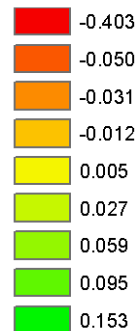

Schlag Nr.: 20 "Großer Kramer" Fläche 18,07 ha Anbau 2005: **Winterraps** Grundlage: CIR- Aufnahme Mitte Juni 2004

Abb.: 22. Green NDVI Auswertung

#### 5.7 Nahes Infra Rot (NIR) Einzelkanalauswertung

Eine Alternative zu VI können einkanalige Korrelationen im NIR bzw. MIR darstellen. Während der Seneszenzphase liefern alle untersuchten Sensoren akzeptable Korrelationen zu den Bestandesparametern und dem Ertrag, d.h. die Wahl des Sensors (N-Sensor, Pendel, NIR-Video, Luftbild, Satellit ...) ist mehr oder weniger egal (Pre agro Endbericht Kap.:3.3 Luftbilder 2005). Für die weitere Bearbeitung wurden aus den CIR- Luftbildern der NIR-Kanal für jeden Schlag einzeln abgespeichert. Da die Werteverteilung nicht gleichmäßig über den gesamten Bereich des Grauwertespektrums verteilt ist, wurde jeweils eine Histogrammstreckung durchgeführt. Nach der Kontrastverbesserung durch die Histogrammstreckung wurde durch eine automatische Filteroperation (5 x 5 Filter) die Aufnahmen generalisiert, d. h. einzelne Gridzellen, welche einer anderen Klasse zugeordnet wurden als die Nachbargridzelle, werden entsprechend der in ihrer Nachbarschaft vorhandenen überwiegenden Klasse zugeordnet. Aufgrund der relativ hohen Auflösung der georeferenzierten Luftbilder von 0.5 m bis 0.7 m entstanden ohne eine Generalisierung sehr viele einzeln verstreute Pixel von wenigen Quadratmetern Fläche. Wenn man davon ausgeht das der N-Sensor zur Ableitung der applizierten Menge eine Fläche von 70 – 100 m<sup>2</sup> scannt, ist eine Generalisierung mittels einer 5 x 5 Filteroperation durchaus vertretbar. Das so entstandene Raster wurde mittels der Funktion "Natürliche Unterbrechungen" in 3 Klassen von Hoch-, Mittel- und Niedrigertragszonen reklassifiziert. Im Anschluss wurde das so entstandene Grid in eine Polygon-Datei überführt und mittels der Clip- Funktion auf die Schlaggrenzen ausgeschnitten.

# **Auswertung NIR- Kanal**

Grundlage: NIR- Kanal aus der CIR Aufnahme Mitte Juni 2004

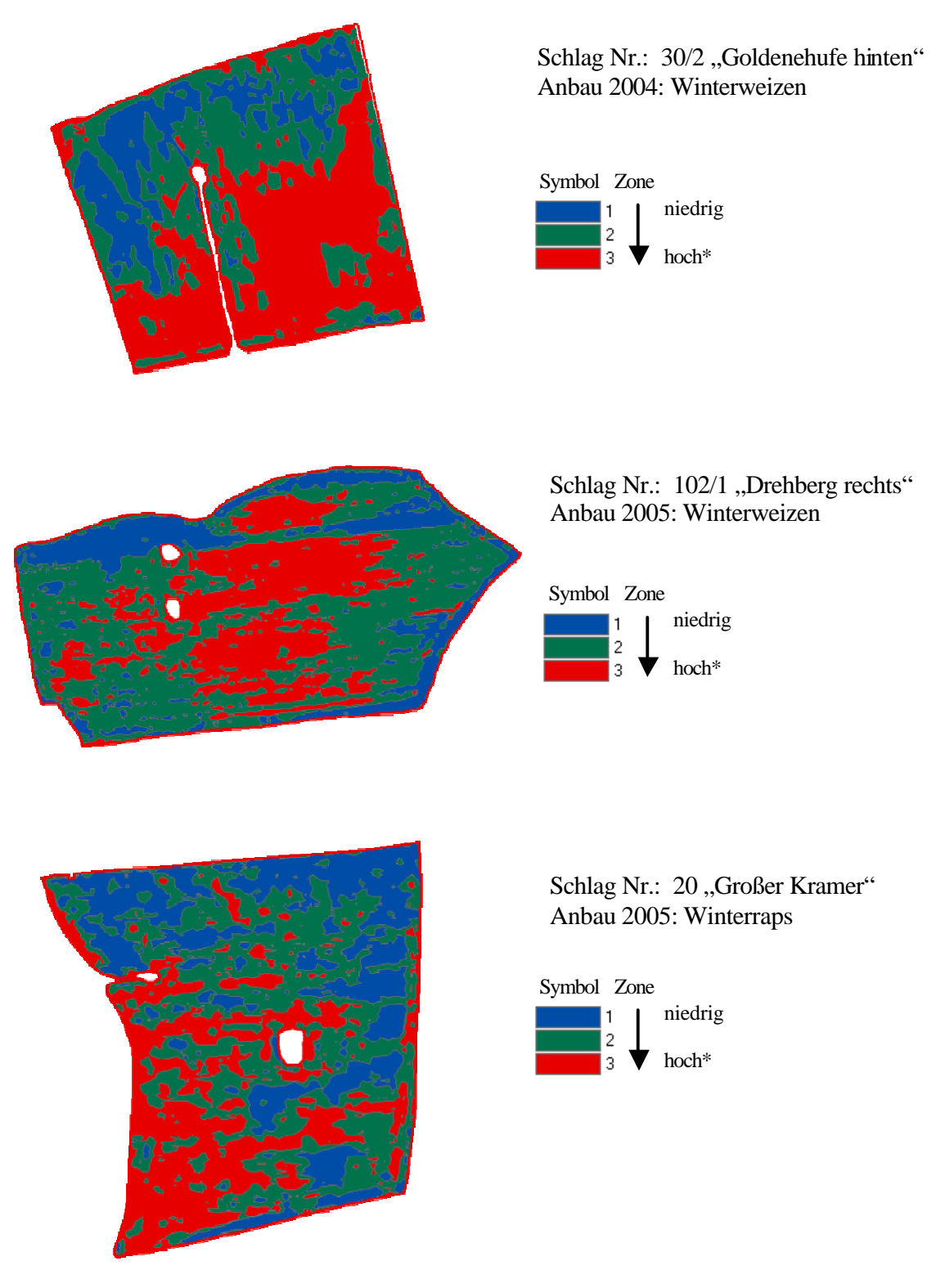

Abb.: 23. Auswertung NIR- Kanal

### 5.8 Luftbilder

#### 5.8.1 Visible Atmospherically Resistant Index VARI

Die von Google Earth genutzten Daten verfügen über das sichtbare Spektrum (R, G, B). Daher scheint der VARI als Indize für die Auswertung geeignet. Allerdings ist das Aufnahmedatum vom 30.09.2000 so spät, dass die Ernte schon abgeschlossen ist und zum großen Teil schon die Bodenbearbeitung durchgeführt wurde. Da der VARI nach Grenzdörfer Schwächen bei unbedecktem Boden aufweist (siehe Pkt.: 5.9 VARI), ist nicht klar, ob er verwendet werden kann. Um dies heraus zu finden, wurde für den Schlag Nr. 30/2 "Goldhufe hinten" der VARI ausgewertet.

Auswertung VARI Schlag Nr.: 30/2 "Goldenehufe hinten"

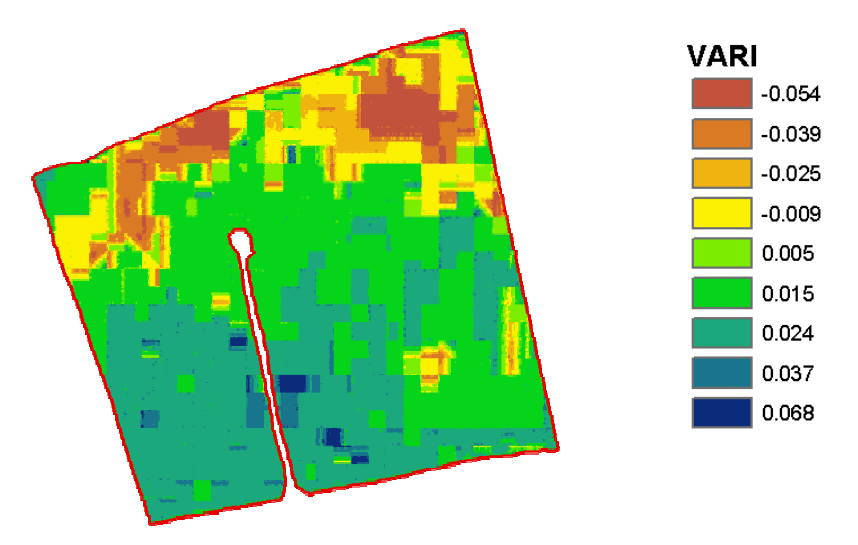

Abb.:24. Auswertung VARI Schlag Nr.: 30/2 "Goldenehufe hinten"

Es werden durchaus Hetrogenitäten dargestellt. Nach eingehender Betrachtung und Vergleich mit den Ertragszonen und der NIR Auswertung kann man durchaus Bereiche mit ähnlichen Strukturen feststellen. Allerdings kann man nicht nachvollziehen, woraus die entstandenen unterschiedlichen Zonen durch die Auswertung hervorgerufen werden. Hierfür müssten Ground Truth Daten vorhanden sein. Da dies bei historischen Daten nicht mehr zu realisieren ist und von vorneherein Bedenken über die Aussagekraft des VARI bei unbewachsenen Boden vorhanden waren, wurde der VARI nicht weiter ausgewertet.
## 5.9 Einzelauswertung roter Spektralkanal

Da die Auswertung des VARI als fraglich erschien und die Aufnahmen durchweg unbewachsenen Boden abbilden, wurde für eine weitere Auswertung das Spektrum des Roten- Kanals herangezogen. Nach (Hildebrandt 1996) findet der Rote-Kanal auch seine Anwendung bei der Trennung von Bodentypen. Da der Boden ein entscheidendes Merkmal für das Pflanzenwachstum und damit auch für die Ertragsbildung darstellt, ist die genaue Abgrenzung von Bodenregionen zur Ableitung von Management Units durchaus von Interesse. Die Vorgehensweise der Auswertung des Roten- Kanals unterscheidet sich nicht von der, der CIR-Aufnahmen. Daher wird an dieser Stelle nicht noch einmal der Vorgang beschrieben.

# **Auswertung Roter- Kanal**

Grundlage: R- Kanal aus den Google Earth Aufnahmen vom 30.09.2000

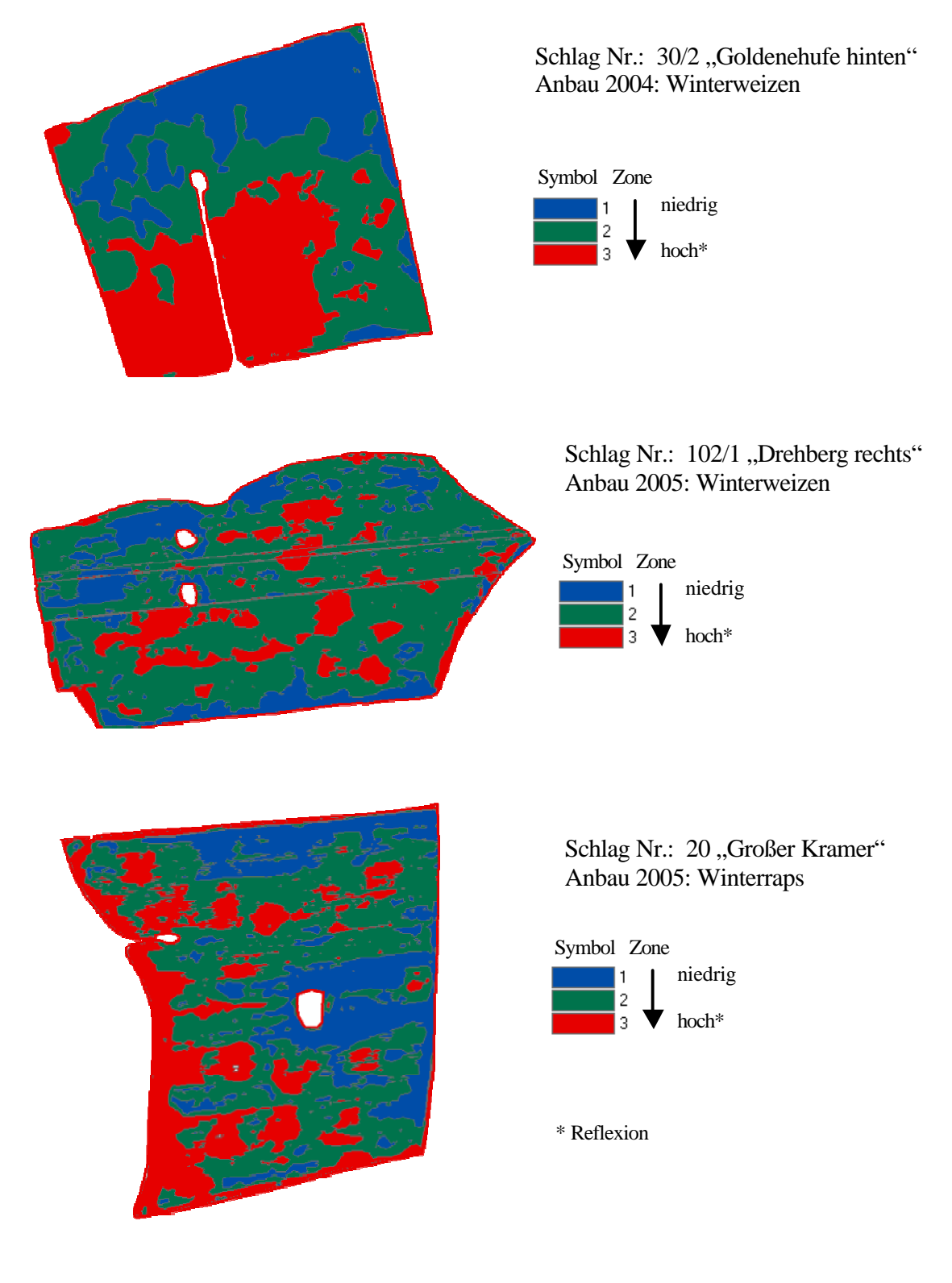

Abb.: 25. Auswertung NIR- Kanal

#### 5.11 Auswertung Management Units

In der Einführung zu dieser Arbeit wurden die Management Units nach Herbst (2003) so definiert, dass es sich um klar abgrenzbare, homogene Zonen innerhalb eines Schlages mit unterschiedlicher Qualitäts- und Quantitätsleistung im Bezug auf den Ertrag handelt. Was Herbst in seiner Definition allerdings nicht klar umfasst, ist der Faktor Zeit. Der Ertrag und die Qualität des Erntegutes wird von vielen Faktoren bestimmt. Da sind zum einen sämtliche Anbaumaßnahmen von der Bodenbearbeitung, Grunddüngung, Aussaat, Aussaattermin, Stickstoffdüngung, Pflanzenschutz, Erntetermin bis hin zur Fruchtfolge und zum anderen der jeweilige Witterungsverlauf zu den einzelnen Anbaumaßnahmen, der Witterungsverlauf über die gesamte Vegetationsperiode hinweg und die vorherrschende Bodenheterogenität, welche die Qualität und Quantität des Ertrages beeinflussen. Bei so vielen den Ertrag beeinflussenden Faktoren ist das Entscheidende bei der Abgrenzung von Management Units, dass trotz der aufgezählten Faktoren über Jahre hinweg (Faktor Zeit) an der räumlich gleichen Stelle und mit der gleichen räumlichen Ausprägung vorhanden sind. Ein Versuch der Definition von Management Units könnte daher wie folgt lauten: " *Management Units sind zielgenaue abgrenzbare quasi homogene Einheiten innerhalb eines Schlages, welche über Jahre hinweg in ähnlichen Ausprägungen an der selben Stelle innerhalb eines Schlages vorhanden sind und zu unterschiedlichen Qualitäten und Quantitäten führen. Die Größe der Management Units hängt ab von der Heterogenität und der technischen Umsetzbarkeit."*

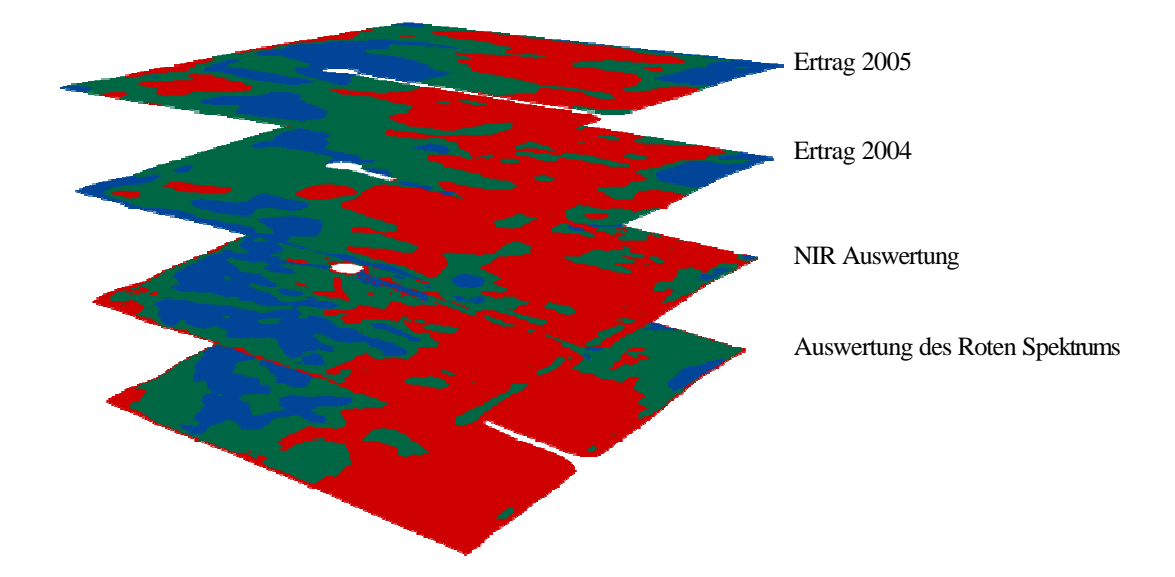

Abb.: 26. Informations- Layer zur Ableitung von Management Units

Damit aus den bisher Einzelauswertungen ertragspersistente Zonen identifiziert werden können, müssen diese miteinander verschnitten werden. Hierzu wurde in ArcGIS der Befehl "intersect" verwendet. Zuerst wurde die 3-Zonenkarte des Ertrages 2005 mit der 3-Zonenkarte des Ertrages 2004 verschnitten. Da bei der Nutzung des Befehles "Intersect" sämtliche Attribute beider Input-Files erhalten bleiben kann man nach Verschneidung sämtlicher Inputs mittels einfacher Abfragen persistente Zonen lokalisieren und zu Management Units weiterverarbeiten.

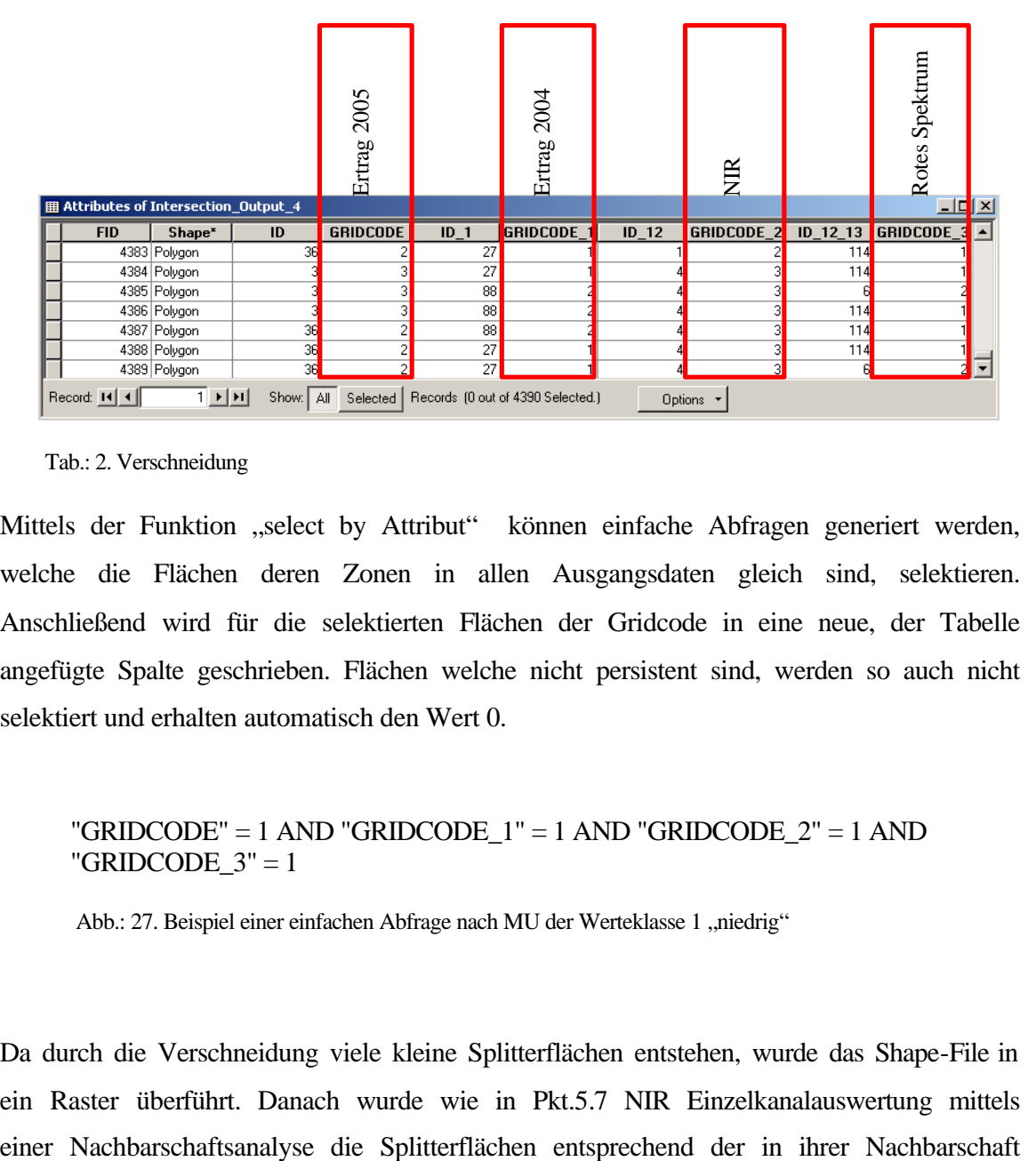

Tab.: 2. Verschneidung

Mittels der Funktion "select by Attribut" können einfache Abfragen generiert werden, welche die Flächen deren Zonen in allen Ausgangsdaten gleich sind, selektieren. Anschließend wird für die selektierten Flächen der Gridcode in eine neue, der Tabelle angefügte Spalte geschrieben. Flächen welche nicht persistent sind, werden so auch nicht selektiert und erhalten automatisch den Wert 0.

# "GRIDCODE" = 1 AND "GRIDCODE\_1" = 1 AND "GRIDCODE\_2" = 1 AND "GRIDCODE $3" = 1$

Abb.: 27. Beispiel einer einfachen Abfrage nach MU der Werteklasse 1 "niedrig"

Da durch die Verschneidung viele kleine Splitterflächen entstehen, wurde das Shape-File in ein Raster überführt. Danach wurde wie in Pkt.5.7 NIR Einzelkanalauswertung mittels vorhandenen überwiegenden Klasse zugeordnet. Für die Filteroperation wurde ein 3x3 Filter verwendet. Bei einer Verwendung eines größeren Filters würde zu stark generalisiert, so dass sich die Ausprägung der ermittelten Management Units verändern würde. Durch die Verwendung des "kleinen" Filters wurden nicht alle Splitterzellen eliminiert. Die nicht weitere Auflösung der restlichen Splitterzellen wurde aufgrund der Fragestellung welche die kostengünstige Ableitung von MU unter Verwendung einfacher Verarbeitungsschritte beinhaltet als vertretbar angesehen.

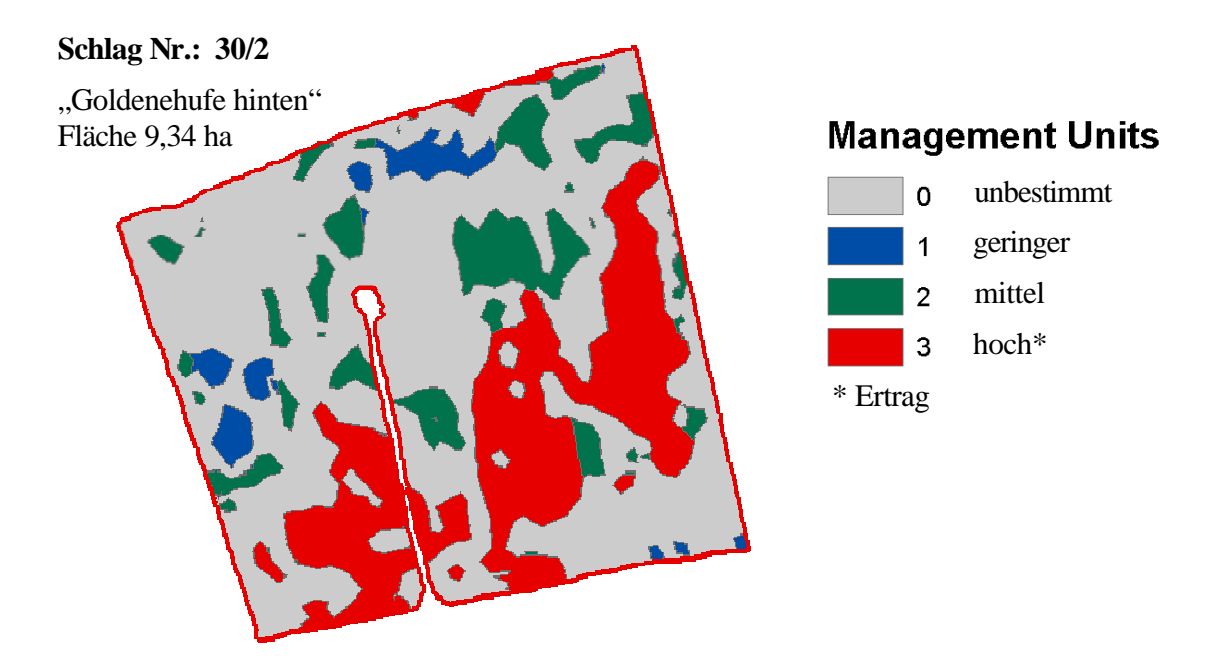

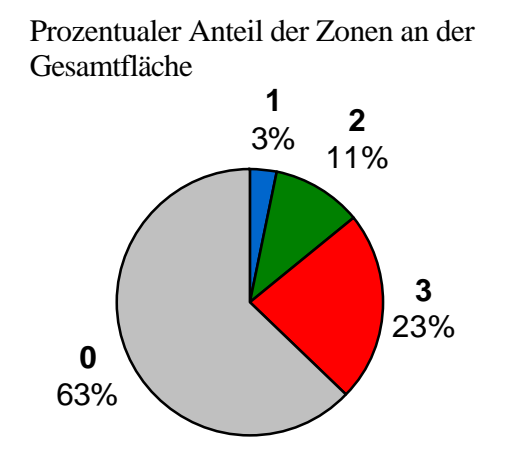

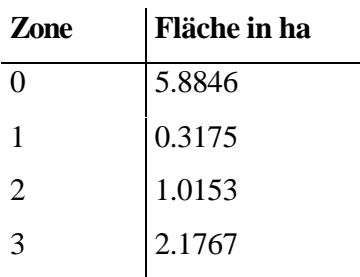

Abb.: 28. Management Units Schlag Nr. 30/2

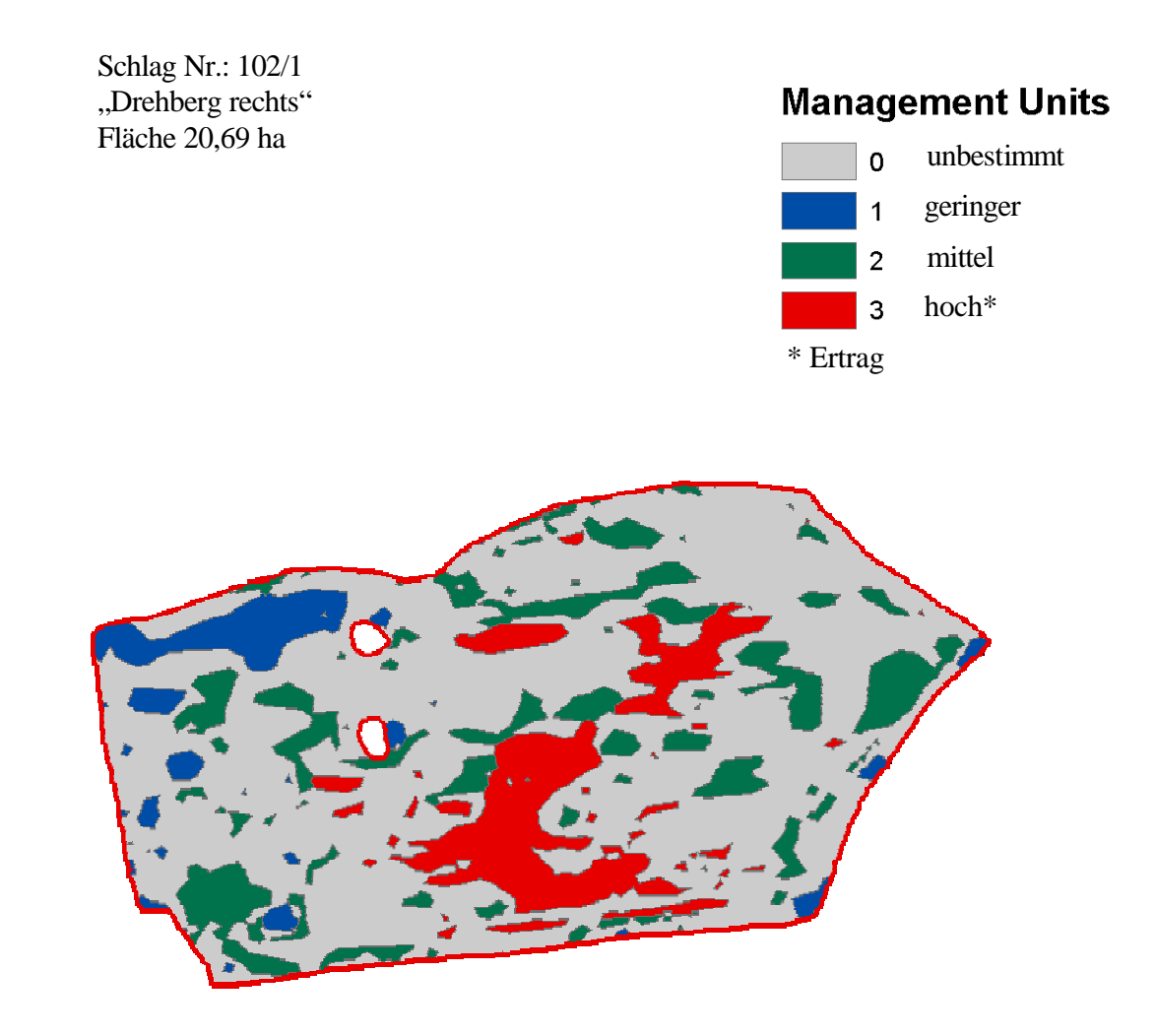

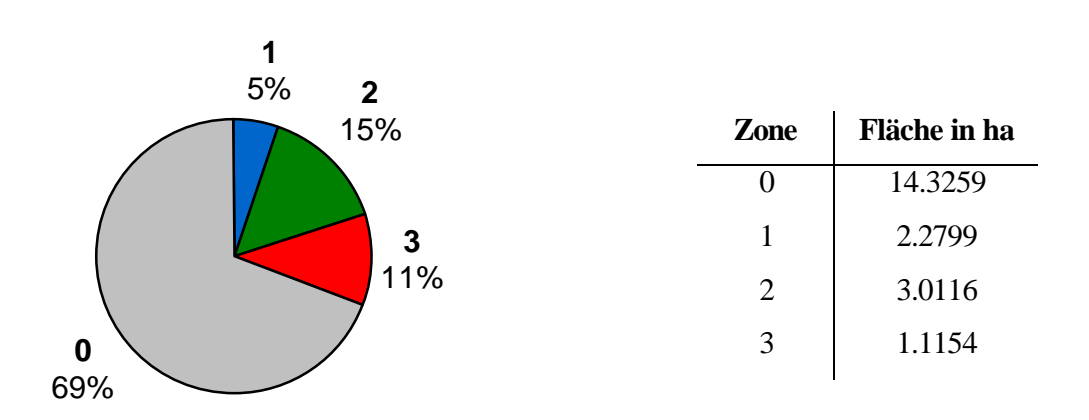

Abb.: 29. Management Units Schlag Nr. 102/1

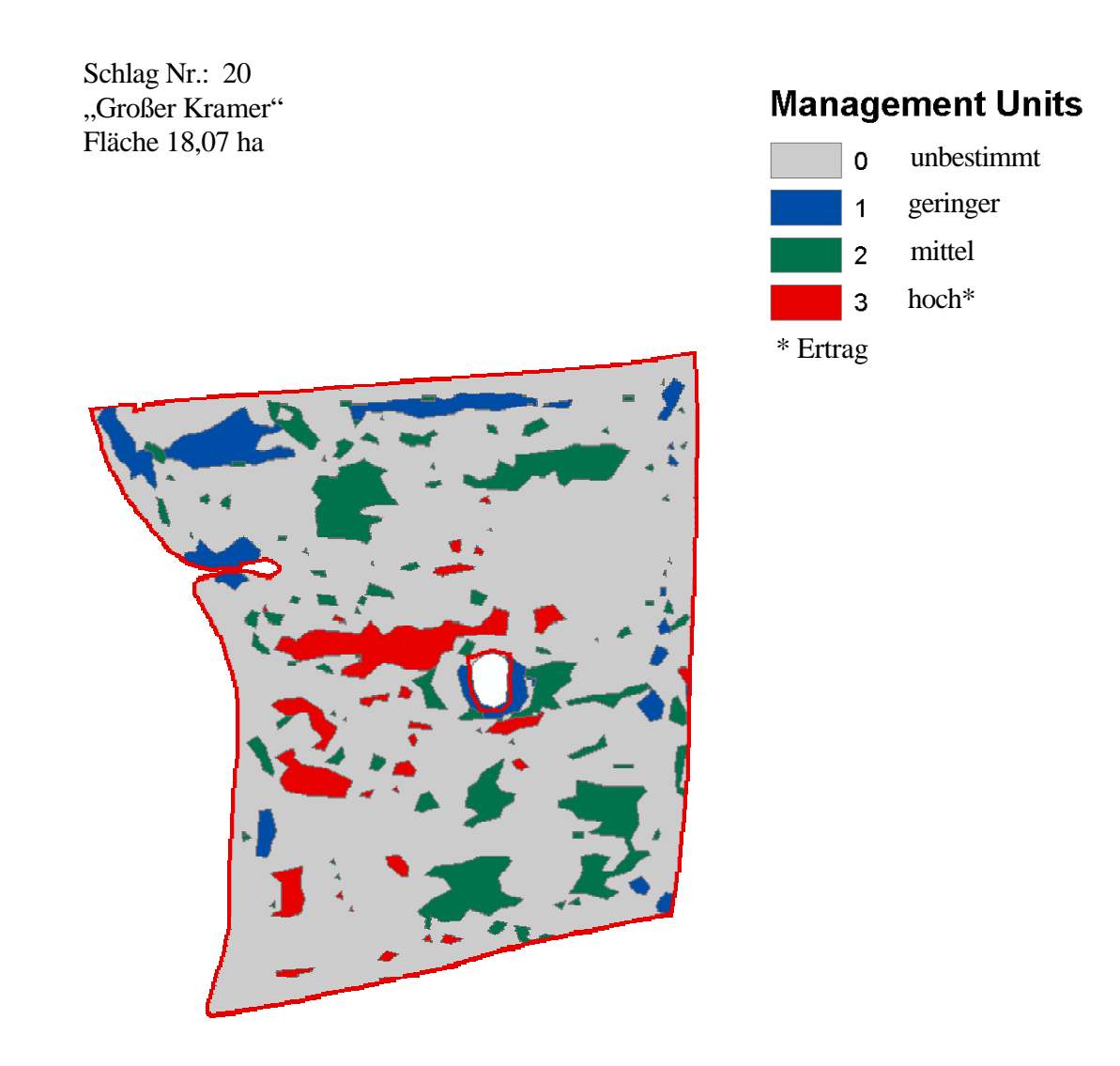

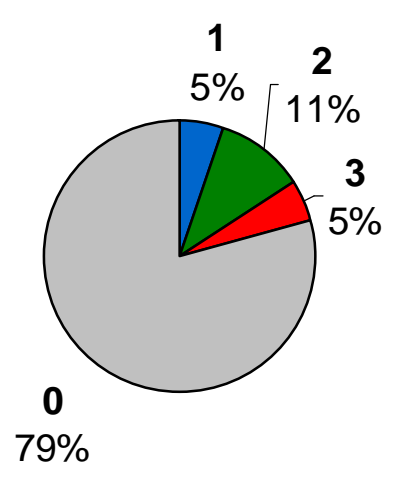

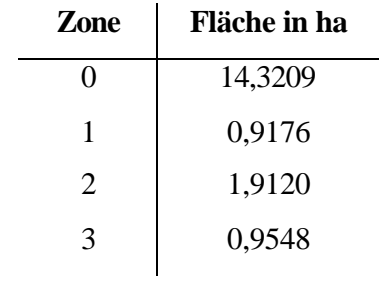

Abb.: 30. Management Units Schlag Nr. 20

Mit den verwendeten Daten lassen sich Bereiche abgrenzen, die in allen Datensätzen als Hoch-, Mittel- oder Niedrigertragszonen ausgewiesen werden können. Hier spielen die vorhandenen Ertragsdaten aus den Jahren 2004 und 2005 eine nicht unerhebliche Rolle. Weil die verwendeten Low-Cost Fernerkundungsdaten vom Zeitpunkt der Aufnahmen als suboptimal einzustufen sind, wäre eine Identifikation von MU ohne die Ertragsdaten nicht möglich gewesen. Da nur MU ausgewiesen wurden, welche in sämtlichen Datensätzen anhand der ermittelten Werte, wie die Ertragsdaten, oder aber aufgrund ihrer spektralen Eigenschaften als persistente Zonen über einen Zeitraum von 3 unterschiedlichen Jahren (Aufnahmen aus Google Earth von 2000, Ertragsdaten aus 2004 und 2005) vorhanden sind, kann durchaus davon ausgegangen werden, dass diese von ihren Ausprägungen stabil sind. Jedoch kann man nicht ausschließen, dass wenn man weiter Daten zur Ermittlung von MU verwendet, wie z. B. weitere Ertragsdaten die Zonen von ihre Größe sich verändern können. Insbesondere die Einbindung von Fernerkundungsdaten, zu einem früheren Zeitpunkt, optimal wäre zur Mitte der Seneszensphase der jeweiligen Kulturen, damit man die angesprochenen Vegetationsindizes anwenden kann. Insbesondere bei dem Schlag Nr.: 20 "Großer Kramer" beträgt der Anteil der ermittelten MU nur 21% von der Gesamtfläche. Da stellt sich die Frage, ob bei dieser geringen Hetrogenität sich der Einsatz von PF lohnt. Da auf Grund der suboptimalen Datenlage durchaus die Möglichkeit besteht, dass sich die Flächenausprägungen der ermittelten MU mit verbesserter Datenlage eventuell noch ändern, kann man hierzu noch keine abschließende Antwort geben. Dies wäre mit optimaleren Daten zu überprüfen. Eine weitere Low-Cost Datenquelle stellen Sattelitenfernerkundungsdaten des ASTER Satelliten dar. Mit einer Abdeckung von 60 x 60 km pro Aufnahme, einer Auflösung von 15 m im NIR und im VIS bei einem Preis von 85 \$ (80\$ Satellitenaufnahme, 5\$ Bearbeitungsgebühr bei FTP-Download), pro Szene sind ASTER Aufnahmen vom Preis-Leistungsverhältnis unschlagbar. Allerdings hat er eine Wiederholungsrate von 16 Tagen und ist erst seit Mitte 2000 im Einsatz. Daher sind oft keine Szenen in der Kombination aus gewünschten Ort, benötigten Aufnahmezeitpunkt und Wolkenbedeckungsgrad vorhanden. Aus diesen Gründen konnten auch keine ASTER Sattelitenszenen für diese Arbeit genutzt werden. In Zukunft dürfte es durch das geplante InVeKos orhaben Rapid Eye der gleichnamigen Firma weniger schwer werden, geeignete Satellitenfernerkundungsdaten für landwirtschaftliche Fragestellungen zu bekommen. Ab dem Jahr 2007 möchte Rapid Eye ein aus fünf identischen Satelliten bestehendes System

aufgebaut haben, dass es ermöglicht, multispektrale Bilder mit einer Auflösung von ca. 6 m und einer Bildgröße von 78 x 1500 km und dies mit einer Wiederholungsrate von nur einem Tag an jedem Punkt der Erde zu haben. Das heißt, wenn wegen zu starker Bewölkung keine verwertbare Sattelitenszene vorhanden ist, besteht schon 24 Stunden später die erneute Chance bei eventuell besseren Bedingungen eine Aufnahme zu machen. Damit wäre Rapid Eye das Instrument für landwirtschaftliches Monitoring und Ableitung von maßnahmenrelevanten Entscheidungen im Sinne von PF wären fast in Echtzeit möglich. Es ist allerdings auch heute schon möglich mittels historischer Satellitenaufnahmen der unterschiedlichsten Systeme lange Zeitreihen zur Detektion von MU zu generieren. Dies ist allerdings nur durch einen gewissen finanziellen Aufwand zu erreichen. Die Möglichkeiten der Verwendung einer über mehrere Jahre hinweg reichenden Zeitreihe bietet z. B. das nicht Einbeziehen von suboptimalen Daten in die Berechnung von MU. Durch solche Zeitreihenanalysen könnten auch unterschiedliche Witterungsverläufe berücksichtigt werden in dem man für feuchte Jahre, normale Jahre und trockene Jahre jeweils MU ableitet. Mittels Rapid Eye wird dies in naher Zukunft in Abhängigkeit zu einem erschwinglichen Preis ermöglicht.

# 5.12 Hardware aus dem Consumer Bereich zur Umsetzung von Precision Farming Maßnahmen

Nach dem MU erstellt wurden, muss nun diese Information, über ertragspersistente Teilflächen eines Schlages, vom Büro auf die Maschine bzw. auf das Feld gebracht werden. Hierfür eignen sich handliche Kleincomputer wie PDA`s (Personal Digital Assistent), PocketPC`s oder TablettPc`s in Kombination mit einem GPS-Empfänger. Wenn in dieser Ausarbeitung von Kleincomputern die Rede ist wird davon ausgegangen das es sich hierbei um eine Kombination mit einem GPS-Empfänger handelt. Fast alle landwirtschaftlichen Softwareproduzenten bieten mittlerweile Softwarelösungen sowohl für PDA`s (PalmOS) als auch für PocketPC (WinCE, Windows mobile) an (z. B. www.agrocom.de, www.farmworks.de, www.helm-software.de ). Die Anwendung solcher Kleincomputer erstreckt sich in der Landwirtschaft u. a. auf folgende Bereiche (KTBL, 2006):

- Flächenvermessung
- Mobile Ackerschlagkartei
- Paralellfahrassistenten
- Ansteuerung von Maschinen

Für die Umsetzung der differenzierten Maßnahmen innerhalb der Teilflächen Bewirtschaftung ist vor allem die Möglichkeit der Ansteuerung von Maschinen mittels Kleincomputer von Interesse. Viele vorhandene Bordcomputer der Landmaschinen sind über serielle Schnittstellen, USB oder aber auch über Bluetooth extern steuerbar. Damit lassen sich die angebauten Maschinen über einen Kleincomputer für PF nutzen. Die im Büro oder von einem Dienstleister erstellten Applikationskarten bzw. MU werden mittels Hotsync, Speicherkarte oder USB-Stick an den Kleincomputer übergeben. Der Kleincomputer hat für jede Stelle im Schlag über die Applikationskarten einen Sollwert gespeichert den er kontinuierlich an den Bordcomputer des Traktors übergibt. Damit wird die entsprechende Maßnahme vollautomatisch gesteuert ( Krönigsberger 2002).

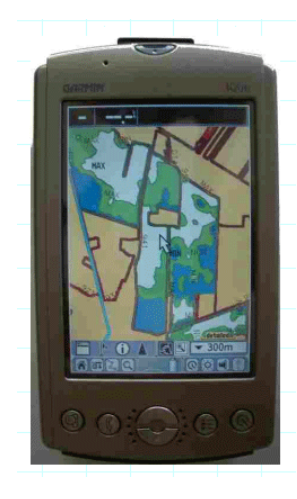

http://www.agrosat.com/mainform.aspx

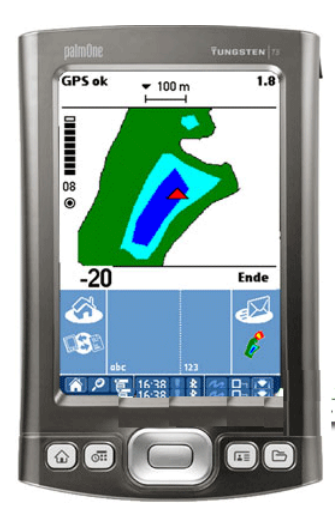

http://www.satconsystem.d e/de/hardware/29/

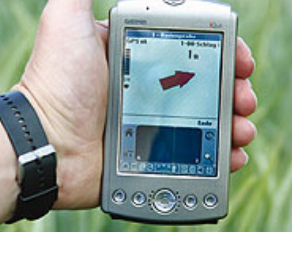

http://www.agrocom.de/ index.php?a=557

Abb.: 31. Verschiedene Mobile Lösungen

Die Kosten für einen Kleincomputer liegen zwischen 120 und 1200 € (je nach Leistung und Hersteller) ( KTBL 2006). Dies ist allerdings der reine Anschaffungspreis ohne Software. Eine Komplettlösung inklusive Hard- und Software für die differenzierte Bewirtschaftung kostet ca. 1500 - 2350 € (vgl.: www.satcon.de 07.11.2006).

# 5.13 Der kombinierte Einsatz von MU und Kleincomputern

Für die Verwendung von Kleincomputern gibt es für den Einsatz für die differenzierte Applikation von landwirtschaftlichen Betriebsmitteln drei Möglichkeiten

- 1. manuell
- 2. semi- manuell
- 3. voll automatisch

### 5.13.1 Manueller Einsatz

Beim manuellen Einsatz dient der Kleincomputer lediglich zur georeferenzierten Anzeige der Position auf dem Schlag bzw. in welcher MU, Hoch-, Mittel- oder Niedrigertragszone man sich gerade befindet. Die Differenzierung der Ausbringungsmenge erfolgt durch den Maschinenführer in dem er je nach Ausstattung der eingesetzten Maschine mittels Bowdenzug (bei Aufsattelgeräten) oder aber über die Geschwindigkeit die Ausbringungsmenge variiert. Fährt man schneller über eine Fläche so wird bei gleichbleibender Ausbringungsmenge weniger appliziert. Fährt man dagegen langsamer wird mehr ausgebracht. Diese Variante setzt allerdings voraus das der Schlepper mit einem Vario- bzw. Lastschaltgetriebe ausgestattet ist, um die ständigen geringfügigen Geschwindigkeitsänderungen durchführen zu können. Die manuelle Variante ist die kostengünstigste Möglichkeit PF anzuwenden. Landwirtschaftliche Dienstleister bieten Kleincomputer bzw. GPS-Geräte inklusive 3 jähriger verrechneter Fernerkundungsaufnahmen für unter 1000 € an (vgl.: www.agro-sat.com 30.10.2006). Dies bedeutet für einen 100 ha Betrieb eine Investitonssumme von 10 € pro ha. Wenn man von einer Abschreibung über 5 Jahre ausgeht sind das  $2 \text{ } \in \text{ }$  pro ha und Jahr. Das ist die PF Einstiegsvariante mit dem geringsten Investitionsrisiko. Allerdings steht hier der Mensch im Mittelpunkt und wird auch dementsprechend gefordert. Damit man sieht in welcher MU man sich gerade befindet, muss man ständig das GPS-Gerät im Auge behalten und die entsprechenden Schaltvorgänge zur Geschwindigkeitsänderung vornehmen. Die Möglichkeit einer vollständigen Nachvollziehbarkeit im Sinne von Traceabillity, also wo, wer, wann, was und in welcher Menge gemacht hat ist lediglich für wo und wann, durch die Aufzeichnung der GPS-Punkte, möglich.

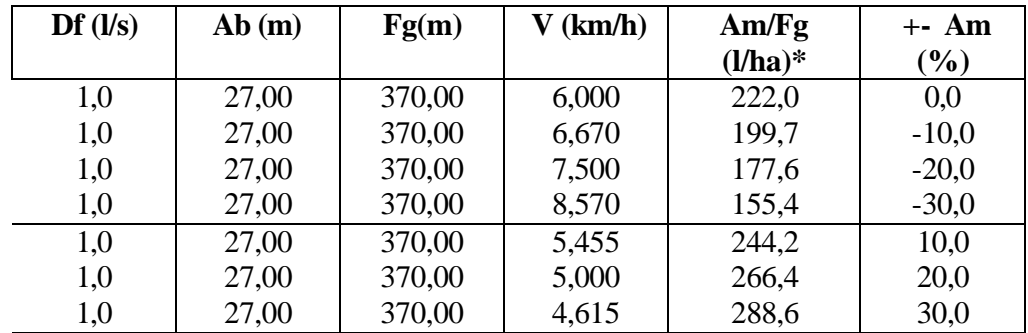

Df = Durchflussmenge in Liter pro Sekunde

Ab = Arbeitsbreite

Fg = Fahrgassenlänge in Meter

 $V =$  Geschwindigkeit in  $km/h$ 

Am = Ausbringungsmenge in  $1/ha^*$ 

\* die Arbeitsbreite von 27 m und die Fahrgassenlänge von 370 m ergeben 1ha

Tabelle 3: Veränderung der Ausbringungsmenge (Am) über Variation der Fahrgeschwindigkeit (V)

#### 5.13.2 Semi-Manuelle Variante

Die halbautomatische Variante unterscheidet sich gegenüber der manuellen lediglich nur dadurch, dass zur Differenzierung der Ausbringungsmenge ein im Schlepper vorhandener Bordrechner genutzt wird. Der Fahrer kann mit diesem Bordrechner von der Kabine aus mittels Tastendruck die Ausbringungsmenge automatisch verändern ohne das er die Geschwindigkeit erhöhen oder verringern muss. Auch hier dient der Kleincomputer nur dazu die Information anzuzeigen, wo auf dem Feld und in welcher MU man sich gerade befindet. Die jeweilige Ausbringungsmenge für die MU muss vom Fahrer auch hier noch jeweils von Hand verändert werden. Allerdings steigert sich durch die nicht notwendigen Geschwindigkeitsänderungen der Komfort für den Fahrer nicht unerheblich. Da auch hier keine weitere Software zur Ansteuerung des Bordrechners notwendig ist, ändern sich hier die Investitionskosten gegenüber der Manuellen Variante nicht. Vorraussetzung ist, dass der Bordrechner schon vorhanden ist. Der Bordrechner ermöglicht zwar die Minimum- und die Maximummenge und die Gesamtmenge des ausgebrachten Betriebsmittels anzuzeigen, da aber keine Verbindung zwischen GPS und Bordrechner besteht ist im Bereich Traceabillity auch keine Verbesserung zu erreichen.

#### 5.13.3 Vollautomatische Variante

Bei der vollautomatischen Variante muss vor der eigentlichen Applikation nur noch die gewünschte Ausbringungsmenge für die jeweiligen Hoch-, Mittel- und Niedrigertrags MU eingegeben werden. Die Differenzierung der Ausbringungsmenge wird vollständig in Zusammenarbeit des Kleincomputers mit dem Bordrechner übernommen. Da die Kommunikation zwischen Kleincomputer und Bordrechner schon im Pkt.: 5.12 Hardware aus dem Consumer Bereich zur Umsetzung von PF Maßnahmen behandelt wurde wird an dieser Stelle nicht noch einmal darauf eingegangen. Durch die Zusammenarbeit der beiden Geräte ist eine vollständige Nachvollziehbarkeit im Sinne von Traceability möglich da GPS-Koordinate, Datum und Uhrzeit, tatsächlich ausgebrachte Menge, welcher Maschinentyp zum Einsatz kam bis hin zur Motordrehzahl und Treibstoffverbrauch aufgezeichnet werden können. Dadurch ist es auch möglich sogenannte Asapplied Karten zu erstellen, welche die tatsächlich ausgebrachte Betriebsmittelmenge wieder geben. Bei etwaigen Abweichungen zur Sollkarte kann dann z. B. bei der nächsten Düngergabe die Abweichung kompensiert werden. Da für die bidirektionale Datenübergabe des Kleincomputers mit dem Bordrechner spezielle Software notwendig ist, steigen die Kosten für ein solches System an. Die Firma satcon bietet z. B. ein Bundel aus Hardware (PDA) und verschiedener für die Durchführung von PF nötiger Software für Büro-PC und PDA zu einem Preis von ca. 2350 € an ( www.satconsystem.de 09.11.2006). Zusätzlich müssen dann noch Kosten für die Erstellung von MU mit einberechnet werden.

#### 5.14 Kostenvergleich

Ein objektiver Vergleich der anfallenden Kosten bei der Durchführung von PF hat sich als sehr schwer erwiesen. Zum einem können die Kosten nach betrachtetem PF nicht unerheblich variieren und zum anderen wird von unterschiedlicher Technikausstattung ausgegangen. Daher werden nachfolgend einige Ausarbeitungen bezüglich der Investitionskosten für PF aus der Literatur und online Quellen aufgeführt.

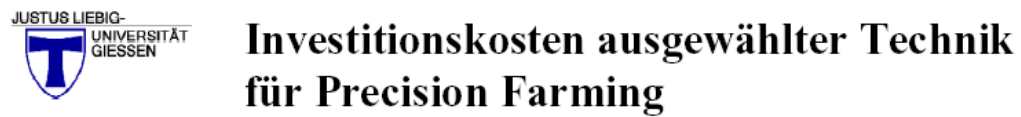

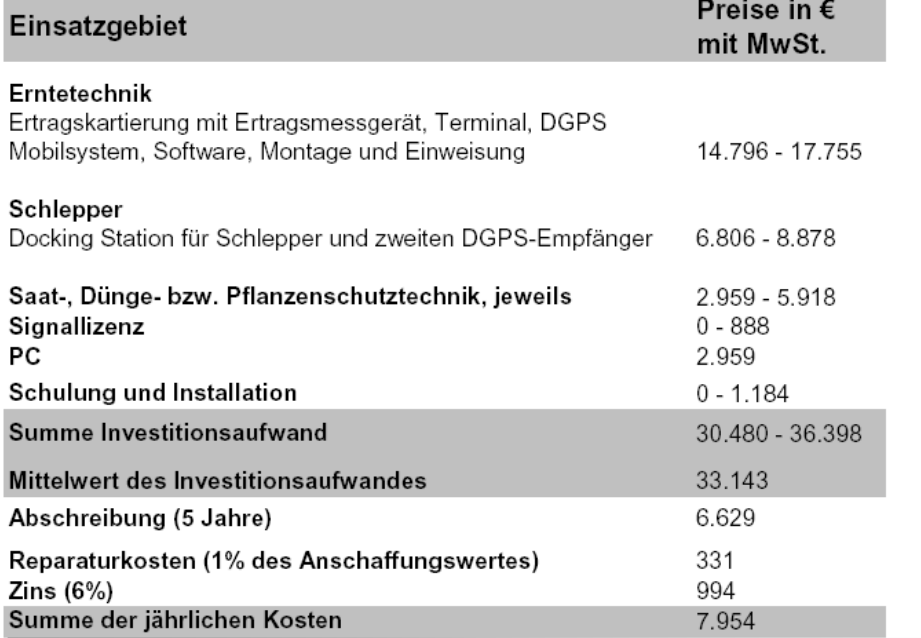

Institut für Betriebslehre der Agrar- und Ernährungswirtschaft

Tab.: 4 Investitionskosten ausgewählter Technik für Precision Farming Quelle: Kuhlmann, B 2005:Erfassung von wachstumsrelevanten Ertragsfaktoren als Voraussetzung zur Einführung der teilschlagspezifischen Bewirtschaftung http://www.llh-

hessen.de/landwirtschaft/pflanzenbau/veroeffentlichungen/precfarming2005.pdf. 07.11.2006

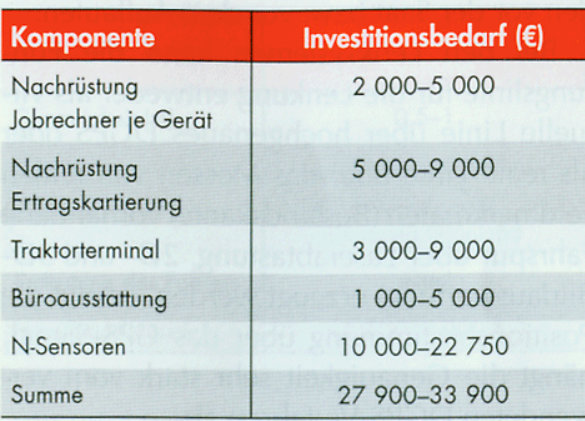

Tab.:5. Investitionsbedarf für Precision Farming

Quelle: Hüter, J., Kloepfer, F., Klöble, U. : Elektronik, Satelliten und Co. Precision Farming in der Praxis. KTBL 2006.

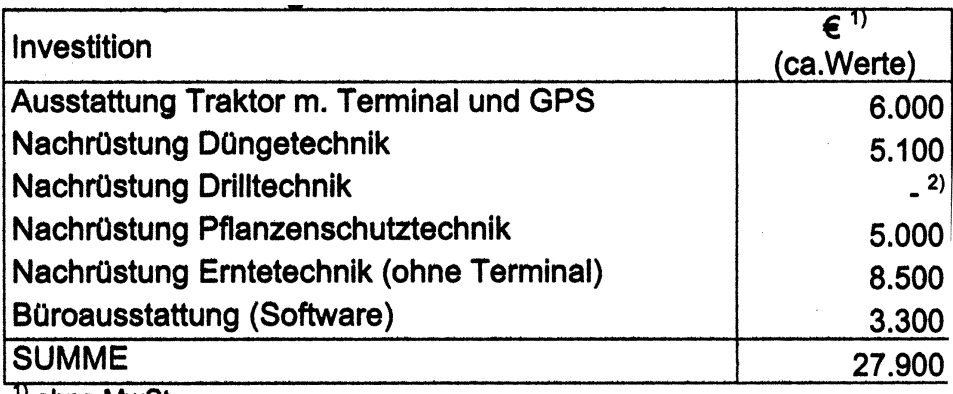

<sup>1)</sup> ohne MwSt.

<sup>2)</sup> entfällt wegen serienmäßiger Ausstattung

Tab.:6. Schätzung des Investitionsbedarfes für Precision Farming Wagner, P. 2005. Precision Farming, Sächsische Landesanstalt für Landwirtschaft, Dresden 2005.

Die aufgeführten Beispiele für Investitionskosten unterscheiden sich teilweise recht erheblich. In Tab5 Investitionsbedarf für Precision Farming werden DGPS Empfänger und Signallizenzgebühren in die Berechnung mit einbezogen. In Tab. 7 wird dagegen nur ein einfaches GPS in die Berechnung mit einbezogen. In Tab. 6 werden auch N-Sensoren berücksichtigt. Interessant ist hier, dass die Endsumme in Tab. 6 trotz der teuren Technik insgesamt sogar geringer ist, als die in Tab. 5. Allerdings werden dort auch Kosten für Schulung und Reparaturen berücksichtigt. Alle samt beinhalten sie die Aufrüstung der Erntetechnik für die Ertragskartierung. Allerdings wird in keinem der gefundenen Beispiele

Kosten für zusätzliche Daten aufgeführt. Was nicht nachvollziehbar ist,da ja alle auch die Kosten für Ertragskartierung mit aufführen. Um Ertragskarten als Grundlage für eine teilflächenspezifische Düngung zu verwenden, müssen Ertragskartierungen mindesten über drei, besser über fünf oder mehr Jahre hinweg durchgeführt und gemittelt werden (Grenzdörfer 2000, Muhr T und Noack, P.O. 2002). Dadurch machen die Investitionen in Dünger- und Pflanzenschutztechnik keinen Sinn,da man sie ohne Information über MU nicht teilschlagspezifisch einsetzen kann. Zu den dargestellten Kosten müssen noch Kosten für die Informationsgewinnung zur Ableitung von MU hinzu gefügt werden.

Im absoluten Kostenvergleich stellt die manuelleVariante mit ihren Kosten von ca. 1000 € (siehe http://www.agro-sat.com/ 07.11.2006) die absolute Ausnahme dar und wird daher im Folgenden nicht weiter brücksichtigt.

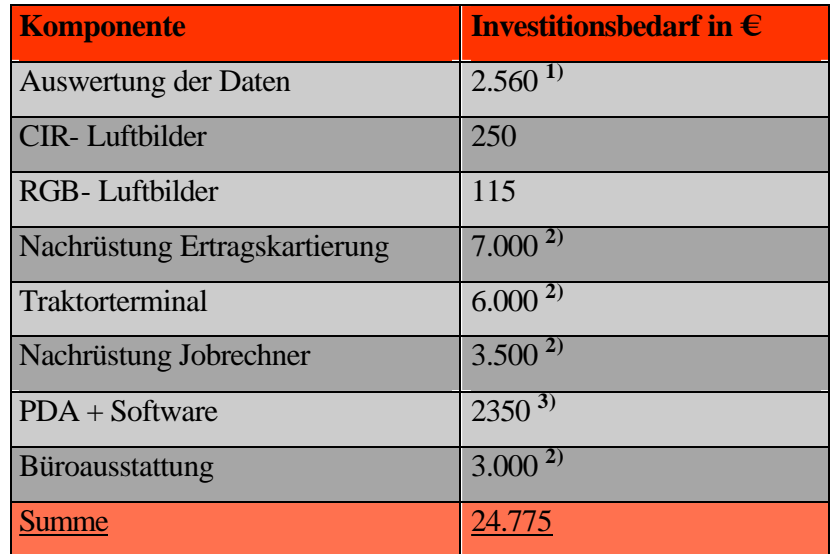

<sup>1)</sup> für die Auswertung von den hier benutzten Daten (Ertragsdaten, CIR- Luftbilder, RGB- Luftbilder) zur Ableitung von MU wurde eine Bearbeitungszeit von 32 Std. und ein Stundensatz von 80 € zugrunde gelegt. **2)** es wurde der Mittelwert aus der Tab. 5 Investitionsbedarf für Precision Farming zugrunde gelegt. **3)** hier wurdendie Kosten für das Hard- und Software-Bundel von satcon zugrunde gelegt.

Tab.: 7. Kosten Mapping Approach mit PDA

Wenn man versucht die Summe des Mapping Approach mit PDA demisgünstigsten konservativen Ansatzes gegenüber zu stellen,darf man nicht vergessen,dassdort noch die Kosten für die Daten und die Erstellung der MU addiert werden müssen.

| Günstigste Investitionskosten | 27.900 €     |
|-------------------------------|--------------|
| <b>Auswertung der Daten</b>   | $2.560 \in$  |
| <b>CIR-Luftbilder</b>         | $250 \in$    |
| RGB-Luftbilder                | $115 \in$    |
| <b>Summe</b>                  | $30.825 \in$ |

Tab.: 8. Tatsächliche Investitionskosten

Die Differenz der Investitionskosten für einen Mapping Approach mit PDA und dem günstigsten konservativen Investitionsbedarf mit Daten beträgt 6.050 €. Wenn man nun die Investitionssumme von 24.775  $\epsilon$  auf einem 100 ha Betrieb umlegt und eine 5 jährige Abschreibung berücksichtigt, so entsteht ein Investitionsbedarf von 49,55 € ha/a.

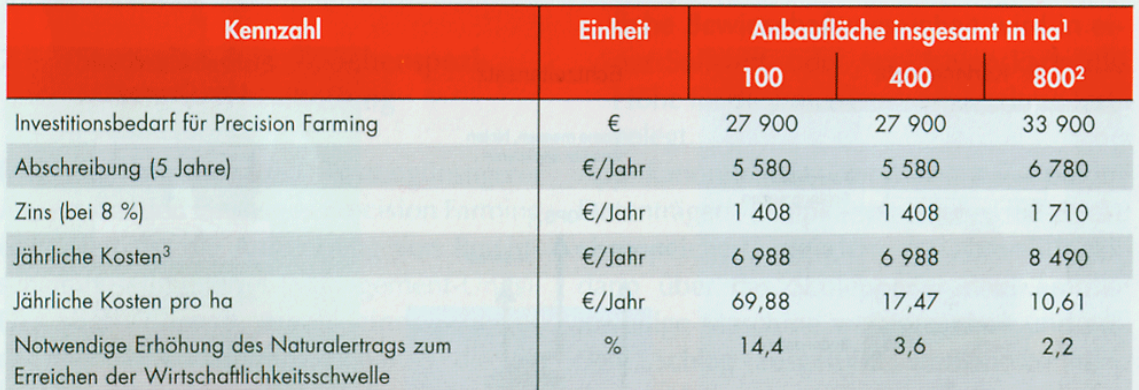

**1** Fruchtanteil: Weizen 67,5 %, Körnermais 8,4 %, Raps 19,9 %, Kartoffeln 0,3 %, Zuckerrüben 3,9 %;

<sup>2</sup> höhere Investitionen durch zusätzliche Anschaffung eines zweiten Schleppers;

<sup>3</sup> ohne Reparatur, Wartung und Arbeitskosten;

Tab.: 9. Berechnung der Wirtschaftlichkeitsschwelle für einen spezialisierten Getreidebaubetrieb Quelle: KTBL, 2006.

Legt man diese Tabelle zugrunde, so entsteht bei einem 100 ha Betrieb durch eine Investitionssumme von 49,55 € ha/a eine notwendige Erhöhung des Naturalertrages zum Erreichen der Wirtschaftlichkeitsschwelle von 10,21 %. In der Tabelle 6 Einschätzung zum Potential von einzelnen Precision Farming Technologien aus der Literatur sind 34 Literaturquellen zusammengefasst, die sich mit der Fragestellung nach dem bonitären Mehrertrag durch PF Technologien beschäftigen. Eine der dort aufgeführten Untersuchungen erreicht einen Mehrertrag von 92 € ha. Damit wäre die Wirtschaftlichkeitsschwelle für einen 100 ha Betrieb mühelos zu erreichen. Vergleicht man allerdings die anderen Ergebnisse, so muss man davon ausgehen das dieser Wert nicht zu erreichen ist. Für einen Betrieb mit 100 ha bleibt daher scheinbar nur der manuellen Ansatz. der aber er lässt teilschlagspezifische Maßnahmen durch einen Dienstleister durchführen und spart sich so die hohen Investitionskosten. Allerdings gehen alle Berechnungen der Investitionskosten davon aus, dass der Betrieb, der in PF einsteigen möchte, über keine diesbezügliche Technik verfügt. Bedenkt man allerdings das ein landwirtschaftlicher Betrieb wie der Agrarbetrieb Probst über einen PDA mit GPS, Ertragskartierung und über automatisch ansteuerbare Düngertechnik schon verfügt, reduzieren sich dadurch die Investitionskosten nicht unerheblich.

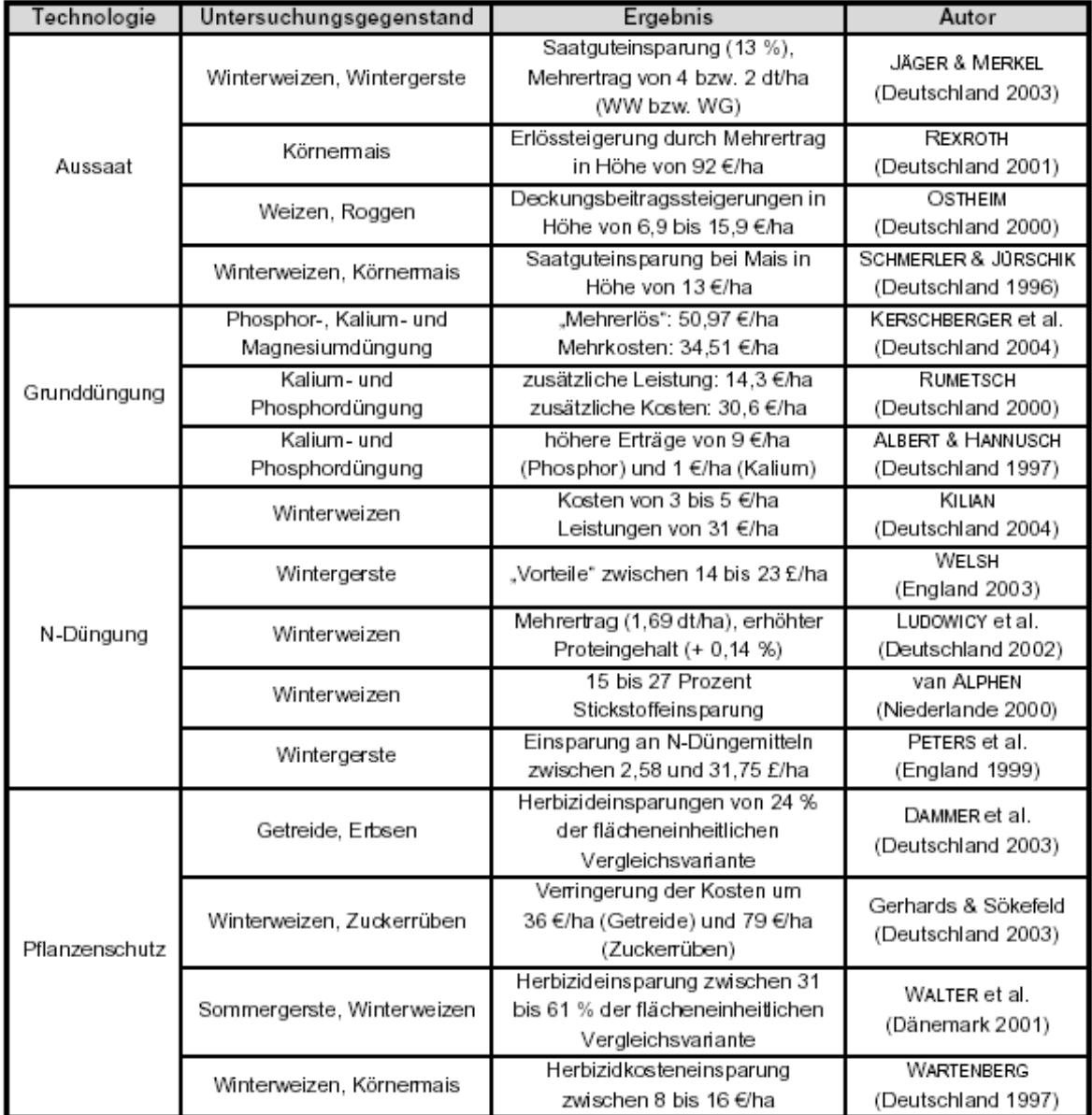

Tab.: 10. Einschätzung zum Potential von einzelnen Precision Farming Technologien aus der Literatur Quelle: pre agro Zwischenbericht 2005

gelegt

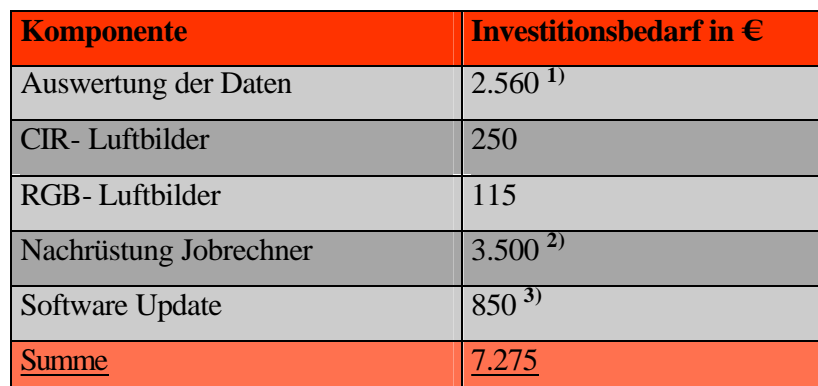

**1)** für die Auswertung von den hier benutzten Daten (Ertragsdaten, CIR- Luftbilder, RGB- Luftbilder) zur Ableitung von MU wurde eine Bearbeitungszeit von 32 Std. und einen Stundensatz von 80 €zugrunde gelegt. **2)** es wurde der Mittelwert aus der Tab. 5 Investitionsbedarf für Precision Farming zugrunde gelegt **3)** hier wurde die Kosten für ein Software-Update für vollautomatische Applikation von satcon zugrunde

Tab.: 11. Kosten Mapping Approach mit vorhandener Technik. Am Beispiel des Agrarbetriebs Probst.

Errechnet man auf dieser Grundlage die Wirtschaftlichkeitsschwelle für den Agrarbetrieb Probst und berücksichtigt eine 5 jährige Abschreibung, so entsteht ein Investitionsbedarf von 3,64 € ha/a. Um die Investitionssumme innerhalb der 5 jährigen Abschreibung zu kompensieren ist eine notwendige Erhöhung des Naturalertrages durch PF von 0,75 % zu erzielen. Bei diesem minimalen Investitionsrisiko und der Wahrscheinlichkeit, dass man durch PF den bonitären Gewinn steigern kann, drängt sich der Einsatz von PF förmlich auf.

Für kleine landwirtschaftliche Betriebe bleibt scheinbar nur der manuelle Einsatz von MU zur Durchführung einer differenzierten Flächenbewirtschaftung im Sinne von PF. Eine weitere Möglichkeit ist, dass sich kleinere Betriebe zu Bewirtschaftungseinheiten zusammenschließen und eine sogenannte Gewannebewirtschaftung durchführen ( pre agro Zwischenbericht 2005). Eine weitere Möglichkeit besteht darin das sich die Betriebe zu Maschinenringen zusammen tun, um so gemeinsam neuere und größere Maschinen kaufen zu können, welche dann PF tauglich sind. Diese Maschinen werden dann nach einem vorher festgelegten Rotationsprinzip den beteiligten Landwirten zur Bewirtschaftung ihrer Flächen zur Verfügung gestellt. Durch die PF fähige Technik kann dann jeder für sich differenzierte Anbaumaßnahem durchführen. Eine interessante Möglichkeit wäre auch, wenn es kompakte und portable PF Technologie geben würde, die einfach auf eine andere

Maschine mit wenigen Handgriffen umgebaut werden könnte. PDA's und PocketPC's sind da schon der richtige Ansatz. Allerdings scheitert es an der Ansteuerung der Maschinen. Eine Lösung hierfür ist das ISO-BUS System. Allerdings werden noch viele Jahre, wenn nicht sogar Jahrzehnte, vergehen bis auch kleine Betriebe über Maschinen mit ISO-BUS verfügen.

#### **6. Schlussfolgerung**

Es wurde untersucht ob es eine Möglichkeit für landwirtschaftliche Betriebe gibt, kostengünstig in PF ein zu steigen. Zuerst wurden die unterschiedlichen PF Ansätze und ihre Unterschiede in Bezug auf die Art und Weise der Durchführung und der Kosten des jeweiligen Ansatzes. Hier wurde schnell klar, dass High Ende Ansätze wie der Online-Approach und der Online Approch with Map overlay aufgrund ihrer Hardwarekosten, welche als Fixkosten betrachtet werden können, kein Einsparpotential besitzen.

Darauf hin wurde die Umsetzung des Mapping Approach genauer untersucht und festgestellt, dass dieser Ansatz aus zwei Hauptkomponenten besteht. Zum einen aus den benötigten schlagbezogenen Daten, aus denen man MU ableiten kann und zum anderen aus den technischen Voraussetzungen die benötigt werden, um teilschlagspezifische Maßnahmen im Sinne des PF auf dem Schlag durchführen zu können. Damit waren die Bereiche, in denen untersucht werden musste, ob sie ein Einsparpotential bergen, identifiziert.

Da mittels der FE die teilschlagspezifische Variabilität der landwirtschaftlich genutzten Flächen erfasst werden (Kalluri et al. 2001, Ehlert 2000, Grenzdörfer 1998, Zabel und Trunk 2003), kommt ihr als Datenlieferant für PF spezifische Fragestellung eine nicht unerhebliche Rolle zu. Da durch Internet-Plattformen wie Google Earth, NASA World Wind, Microsoft Live Local u. a. die Fernerkundung eine immer weitere Verbreitung in einer immer besseren Auflösung findet, lag es nahe solche Daten für die Ableitung von MU zu nutzen. Ein Vorteil dieser Daten ist, dass sie überall und zu jedem Zeitpunkt verfügbar sind. Ein nicht unerheblicher Nachteil ist allerdings, dass es bis auf Google Earth nicht möglich war, den genauen Zeitpunkt zu ermitteln, wann die Aufnahmen gemacht wurden. Deswegen konnten keine weiteren Daten aus Onlinequellen benutzt werden. Eine weitere Fernerkundungsdatenquelle stellen die Daten aus der InVeKos Antragstellung dar. Für den Bereich Benndorf lagen daher CIR-Luftbilder von Mitte Juli 2004 vor. Die CIR- Luftbilder eignen sich besonders für die Vegetationsanalyse durch den Vorhandenen NIR- Kanal. Bei der Verwendung dieser Datenquellen muss man allerdings auf copyright- Rechte achten. Die Daten sind daher i. d. R. nicht kostenlos. Im Vergleich zu Sattelitenaufnahmen, insbesondere solcher mit ähnlich hoher Auflösung, sind sie als Schnäppchen einzustufen. Damit konnte die anfangs gestellte Frage "Gibt es kostengünstige Schlagbezogene Daten aus denen man MU ableiten kann?" als positiv beantwortet erachtet werden. Ein weiterer Vorteil ist auch, dass man nur Daten für einzelne von ihren Auffälligkeiten her besonders interessante Schläge beziehen kann und nicht gleich eine mehrere Quadratkilometer große Szene kaufen muss. Was sich allerdings bei der Auswertung der Daten zu MU als ein wesentlicher Nachteil herausstellte, waren die späten Aufnahmezeitpunkte der verwendeten FE- Daten. Bei der Nutzung solcher Quellen kann man sich nicht aus einem vorhandenen Archiv den optimalen Aufnahmezeitpunkt auswählen. Dies erwies sich bei der Ableitung von MU als suboptimal.

Für die Identifizierung von MU wurde versucht mittels den FE- Daten und der Anwendung einfacher Vegetationsindizes wie Simple Ratio, NDVI und VARI die Daten auszuwerten (HILDEBRANDT 1996, GOVAERTS et al. 1999, Albertz 2001). Zur Auswertung dieser Indizes benötigt man in ArcGIS die Erweiterung Spatial Analyst. Allerdings können auch OpenSource GIS- Software wie z. B. GRASS zur Berechnung der Indizes verwendet werden. Zur Berechnung und zur Zusammenführung der Ergebnisse zu MU sind zwar einige Schritte notwendig, allerdings stellen sie heute keinen größeren rechentechnischen Aufwand dar. Teilweise können diese Schritte auch, wie z. B. die Trennung der einzelnen Farbkanäle, automatisiert werden. Ein erheblicher Zeitvorteil ergibt sich daraus das man durch die Verwendung einfacher Indizes auf die teilweise schwierige Athmospährenkorrektur der FE- Daten verzichten kann (Grenzdörfer, 2003). Die Frage nach der "Möglichkeit die Arbeitszeit zur Erstellung der Management Units zu verkürzen?" konnte dadurch auch als positive beantwortet angesehen werden. Durch die, wie schon angeführt, spähten Aufnahmezeitpunkte der FE- Daten konnten keine VI angewandt werden. Satt dessen wurden Einzelkanalauswertungen durchgeführt. Was durch den Informationsverlust der nicht verwendeten Kanäle als suboptimal angesehen werden muss. Allerdings wurde dadurch der Arbeitsaufwand weiter reduziert. Die Auswertung der Ertragsdaten stellt durch den nicht unerheblichen Zeitaufwand bei der Fehlerkorrektur einen erheblichen Arbeitsaufwand dar. Daher sollten für die Auswertung der Ertragsdaten die von den jeweiligen Herstellern angebotene bzw. mitgelieferte Analysesoftware benutzt werden. In diesen Programmen sind meist schon Fehleranalyse- und Fehlerkorrekturfunktionen mit implementiert (siehe http://www.agrocom.de/index.php?a=16 10.11.2006).

Sobald die MU berechnet wurden stellt sich natürlich die Frage: "Wie bekommt man diese Information in die landwirtschaftliche Maschine und damit auf den Schlag?". Natürlich bieten alle Landmaschinen Hersteller eigene Lösungen in Form von Terminals, Jobrechnern und Bordcomputern an. Da dies nur für die jeweilige Fragestellung in Kleinbis Kleinstserien produziert werden, sind sie dementsprechend teuer. Was liegt da näher, als auf Lösungen aus dem Consumer-Bereich zurück zu greifen. Einige kleinere Dienstleistungsunternehmen der Agrarbranche haben das erkannt und bieten z.B. GPS-Navigationssysteme, PDA's und Pocket PC's inklusive der benötigten Steuersoftware für die teilschlagspezifische Bewirtschaftung an (www.satcon.de, www.agro-sat.de, www.farmworks.de u. a.). Die Kosten liegen hier bei ca. 2350 € für ein PDA mit vollständiger Softwareausstattung für alle Belange des PF. Zum Vergleich kostet die Nachrüstung eines Jobrechners bis zu 5000 € (vgl.: Tab.: 5 S. 71). Hardware aus dem Consumer-Bereich ist durchaus eine günstige Alternative, selbst die Großen der Branche, wie agrocom setzen sie ein. Die Softwarelösungen sind allerdings auf die Bedürfnisse der Branche zugeschnittene Programme. Diese werden oft in Eigenregie von den einzelnen Dienstleitstern Programmiert, damit sie ihr Leistungsspektrum abrunden können in der Regel zu günstigen Preisen angeboten. Die Frage, ob es "brauchbare Hard- und Software aus dem Consumer-Bereich gibt?" konnte auch positiv beantwortet werden.

Die Frage "Wie teuer ist ein low-cost PF Ansatz?" kann leider nicht so einfach beantwortet werden. Es wurde zwar versucht einen Vergleich von einem konservativen PF- Ansatz zu einem low-cost Ansatz mit PDA und Fernerkundungsdaten zu erstellen, wobei der Lowcost Ansatz mit über 6000 € günstiger Abschnitt. Allerdings sind das immer Konstrukte, die fern ab der Praxis gebaut werden. So wird in der Regel davon ausgegangen, dass ein landwirtschaftlicher Betrieb keine Technik besitzt, die zur Durchführung einer teilschlagspezifischen Bewirtschaftung eventuell geeignet wäre. Wenn man beachtet, über welche technische Ausstattung der Agrarbetrieb Probst verfügt die mittels geeigneter Steuerungstechnik für PF geeignet ist muss man davon ausgehen, dass eine Berechnung der Investitionskosten für einen Einstieg in PF jeweils von Betrieb zu Betrieb erstellt werden muss. Die hohen Summen, die bei einer Investitionsbedarfsanalyse für eine Komplettausstattung anfallen, schrecken wahrscheinlich die meisten ab als sich für PF zu begeistern.

Abschließend bleibt festzuhalten, dass ein finanziell günstigerer Einstieg in PF möglich ist. Allerdings ist dieser immer noch so kostenintensiv, dass er für kleinere Betriebe keine Alternative bietet. Für die kleinen Betriebe bleibt nur der in dieser Arbeit beschriebene manuelle Ansatz. Durch die Etablierung des ISO-BUS Systems wird es zu einer weiteren Vereinfachung der Technik kommen, so dass eventuell Landmaschinen ohne Jobrechner und Tracktorterminal direkt über einen PDA oder PocketPC angesteuert werden können. Dies würde eine erhebliche Kostensenkung mit sich führen, die soweit gehen würde, dass man dann von einem wirklichen low-cost Ansatz sprechen könnte, der auch für kleinere Betriebe finanziell anwendbar wäre. Ein weiterer, nicht unerheblicher Vorteil, der sich daraus ergibt, dass der eingesetzte PDA oder PocketPC portabel ist und so von einer Maschine zur anderen mitgenommen und eingesetzt werden kann. Da sich Handys immer mehr zum multifunktionalen Tool entwickeln, ist es auch denkbar das diese in Zukunft den PDA oder den PocketPC ersetzen werden.

# **7 Literaturverzeichnis**

Ernährungswirtschaft (GIL) 1, S. 35-44.

Albertz, J. (2001): Einführung in die Interpretation von Luft- und Satellitenbildern. Darmstadt.

Auernhammer, H. (1994): Global positioning systems in agriculture. Computers and Electronics in Agriculture 11 (1994). Elsevier Publishers, Amsterdam, S.1.

Bill, R., Zehner, M. L. (2001): Lexikon der Geoinformatik. Wichmann Verlag, Heidelberg, 210 S.

Bill, R., Grenzdörfer, G. & J. Mack (1996): Precision Farming – ein Konzept für eine moderne technikgestützte Landbewirtschaftung in Mecklenburg Vorpommern. In: Rostocker Agrar- und Umweltwissenschaftliche Beiträge 5, S. 163 – 172.

Bundesministerium für Verbraucherschutz, Ernährung und Landwirtschaft (2005): Durchführung der Kontrolle durch Fernerkundung in Deutschland im Jahr 2005. Nationaler Anhang zum Lastenheft der Kommission. http://www.afl.saarland.de/medien/inhalt/Nationaler\_Zusatz\_2005\_final\_09\_12\_2004.pdf

(26.10.2006)

Campbell, J.B. (1996): Introduction to remote sensing. London. Jensen, J.R. (1996): Introductory digital image processing: A remote sensing perspective. London.

Dammer, K.-H. Schweigert, T. Schrödter, M. Holz, F. (1998) Zur Erstellung von Nährstoffverteilungskarten auf der Basis GPS- gestützter Probenahme – Informationsverluste bei der Anwendung praxisüblicher Beprobungsdichten. http://www.gil.de/dokumente/berichte/DDD/R9\_19980007.doc (07.11.2006).

Deutscher Bundestag (2005): Unterrichtung durch die Bundesregierung. Agrarpolitischer Bericht 2005 der Bundesregierung. http://www.bundesregierung.de/Anlage798410/attach.ment (26.10.2006)

Dockter, K. & W. Kühbauch (1991): Reflexionsparameter aus dem optischen Spektralbereich zur Zustandsbeschreibung und Ertragsprognose von Zuckerrübenbeständen. In: Kühbauch, W. & K. Dockter (Hrsg.): Fernerkundung in der Land- und Forstwirtschaft. Berichte der Gesellschaft für Informatik in der Land-, Forst- und

Doluschitz, R. (2002): Precision Farming – wohin geht die Reise? Zeitschrift für Agrarinformatik 3/02 (2002) S.29.

Drury S. A. (1991):A guide to remote sensing. Interpretation inages of earth. Oxford University press ISBN 0-198-54997-0

EFTAS: InVeKos mit Fernerkundung und GIS effizienter umsetzen. http://www.eftas.com/indexa.htm (26.10.2006)

Ehlert, D.; Schmerler, J.; Voelker, U. (2004): Variable Rate Nitrogen Fertilization of Winter Wheat Based on a Crop Density Sensor. Precision Agriculture, 5, S. 263-273.

Ehlert, D. (2000): Mit Satellitentechnik ins Feld. Mais (3/2000) 104-107.

Engel, T. (2001): Nutzungsstand und Nutzungsperspektiven von Informations- und Kommunikationstechnikbei Landmaschinen. In Kögl, H. et al. (Hrsg.): Referate der 22. GILJahrestagung

Erasmi, S., (2003): Optische Fernerkundung zur teilflächenspezifischen Zustandsbeschreibung von Winterweizenbeständen. Verlag Erich Goltze, Göttingen, 165 S.

Erasmi, S. (2002): Analyse spektroradiometrischer in situ Messungen als Datenquelle für die teilflächenspezifische Zustandsbeschreibung von Winterweizenbeständen. Dissertation Universität Göttingen. Göttingen.

ERDAS (2002): ERDAS IMAGINE 8.6 Tour Guides. Leica Geosystems, Atlanta, 706 S.

Friedrichsen, M.S.; Nganje, W.E.; Wilson, W.W.; Gustafson, C.R.; Franzen, D.W. (2004): Marginal Impact of Education, Financial Performance and Government Programs on the Adoption of Precision Agriculture Technology. In: Mulla, D.J. (ed.), Proceedings of the 7th International Conference on Precision Agriculture. July 25-28, 2004, Minneapolis, Minnesota, S. 724-738.

Gandorfer, M. (2006): Bewertung von precision Farming dargestellt am Beispile der teilflächenspezifischen Stickstoffdüngung. Dissertation an der Fakultät Wissenschaftszentrum Weihenstephan für Ernährung, Landnutzung und Umwelt der Technischen Universität München

Gebhardt, A. (1987): Nutzung von Fernerkundungsdaten in der Pflanzenproduktion. In: Fortschrittsberichte für die Landwirtschaft und Nahrungsgüterwirtschaft 25, Berlin.

Gitelson, A. A., Merzlyak, M. N. (1997): Remote estimation of chlorophyll content in higher plant leaves. International Journal of Remote Sensing (12), 2691-2697.

Govaert, Y.M., M.M. Verstraete, B. Pinty & N. Gobron (1999): Designing optimal spectral indices: a feasibility and proof of concept study. In: International Journal of Remote Sensing, Vol. 20. Number 9, pp. 1917- 1927.

Grenzdörffer, G. (2003): Landwirtschaftliche Fernerkundung –vom Traktor bis zum Satellit. In: Dech, S., Mehl, H., Ressl, R. (Eds.): Tagungsband 20. DFD-Nutzerseminar. Deutsches Zentrum für Luft- und Raumfahrt, Neustrelitz, 120-130.

Grenzdörfer, G. (2000): Sieben Jahre Ertragskartierung in Kassow – Auswertemöglichkeiten langjähriger Ertragskartierungen

Grenzdörfer, G. (1998): Dokumentation und Analyse kleinräumiger Heterogenität mit Fernerkundung und GIS. In: Erfassung der kleinräumigen Heterogenität, KTBL/ATB-Workshop vom 15.-16. Januar 1998 in Potsdam. S. 93-105.

Herbst, R. (2003): Precision Agriculture – Innovative Technologien zum Qualitätsmanagement. Antrittsvorleseung im Rahmen des Berliner Ökologischen Kolloquiums an der Humbold Universität Berlin, S. 18.

Herbst, R.; Lamp, J. (1998): Zur kleinräumigen Heterogenität der Böden Deutschlands und zum Akzeptanzpotential der Teilflächenbewirtschaftung - KTBL (Hrsg.), Darmstadt, 264, S. 33-41

Hildebrandt, G. (1996): Fernerkundung und Luftbildmessung. Für Forstwirtschaft, Vegetationskartierung und Landschaftsökologie. Wichmann Verlag, Heidelberg, 676 S.

Huete, A.R., Justice, C., Van Leeuwen, W. (1999): Modis Vegetation Index (MOD 13). Algorithm Theoretical Basis Document. http://eospso.gsfc.nasa.gov/ftp\_ATBD/REVIEW/MODIS/ATBD-MOD-13/atbdmod-13.pdf (15.10.2006)

Hufnagel, J et al. (2004) : Precision Farming. Analyse, Planung, Umsetzung in die Praxis – Loseblattsammlung. Kuratorium für Technik und Bauwesen in der Landwirtschaft, Darmstadt.

Hüter, J., Kloepfer, F., Klöble, U. (2005): Elektronik, Satelliten und Co – Precision Farming in der Praxis. Kuratorium für Technik und Bauwesen in der Landwirtschaft, Darmstadt.

Interdisziplinäres Forschungspraktikum 2006 an der Universität Stuttgart http://fern39.uni-trier.de/feut/studium/Forschungspraktikum/5.%20LAI%20- %20Moeglichkeiten%20der%20terrestrischen%20und%20fernerkundlichen%20Ableitung. pdf 26.10.2006

Jedicke, E.(1994): Biotopverbund – Grundlagen und Maßnahmen einer neuen Naturschutzstrategie. 2. überarn. Und erw. Aufl. Stuttgart.

Jürgens, C. (2000): Fernerkundungsanwendungen im Precision Farming. In: Petermanns Geographische Mitteilungen 144, S. 60-69.

Jürgens, C. und Reichardt, M: Akzeptanz des Precision Farmings bei Praktikern und anderen Akteuren. In: pre agro Zwischenbericht 2005. Kuratorium für Technik und Bauwesen in der Landwirtschaft, Darmstadt, S. 66 – 75.

Jürschik, P. (2003): Grundlagen der Anwendung von Fernerkundungsmethoden für die teilflächenspezifische Bewirtschaftung.

http://www.atb-potsdam.de/publikationen/Jahresberichte/jabe99/Teil\_II\_FSP\_2.pdf (25.10.2006)

Jürschik, P. (1998): Anwendung von Fernerkundungsmethoden für die teilflächenspezifische Bewirtschaftung. ATB Bornim (Hrsg.): Beiträge zur teilflächenspezifischen Bewirtschaftung, Bornimer Agrartechnische Berichte. (20): 31-46.

Kalluri, S., Plante, R., Mohamed, M., Bergman, R. & K. Carr (2001): Remote Sensing applicationsfor operational decision making at local scale: Current status and future opportunities foragriculture and disaster management applications. http://earthoutlook.east.hitc.com:1500/SS34WE\_KALLURI.pdf.pdf, 07.11.2006

Karte Landkreise Sachsen – Anhalt http://wiki.genealogy.net/wiki/Bild:Karte\_Land\_SachsenAnhalt.png 28.10.2006

Kaufman, Y. J., Tanre, D. (1992): Atmospherically resistant vegetation index (ARVI) for EOS-MODIS. IEEE Transactions on Geoscience and Remote Sensing (2), 261-270.

Koch, B., Ammer, U., Schneider, T. & H. Wittmeier (1990): Spektroradiometer measurements in the laboratory and in the field to analyze the influence of different damage symptoms on the refraction spectra of forest trees. In: International Journal of Remote Sensing 11, pp. 1145-1163.

Lamp, J., Bringkötter-Runde, K., Classen, A.L., Capelle, A., Ehlert, D., Jürschik, P., Kloepfer, F.,Nordmeyer, H., Schröder, D. Werner, A. (1998): Erfassung der kleinräumigen Heterogenität in der teilflächenspezifischen Pflanzenproduktion. In: Lamp, J. (Hrsg.) : Memorandum zum KTBL-Fachgespräch Potsdam, 15./16.01.98 KTBL, Darmstadt.

Lamp, J. und Schnug, E. (1987): Computergesteuerte Düngung mit Hilfe digitaler Hofbodenkarten.

Schriftenreihe Agrarwiss. Fak. Univ. Kiel 69: 61-70.

Lillesand, T. M, Kiefer, R. W., Chipman, J. (2004): Remote Sensing and Image Interpretation. John Wiley & Sons, New York, 763 S.

Moran, M.S., Inoue, Y. & E.M. Barnes (1997): Opportunities and limitations for imagebased remote sensing in precision crop management. In: Remote Sensing Environment 61, pp. 319-346.

Muhr, T.; Noack, P.O. (2002**):** Aufbereitung von Ertragsdaten, In: KTBL [Hrsg.]: Precision Agriculture, preagro Zwischenbericht, Darmstadt, 38, S. 169 - 178.

Oertel, T.(2003): Untersuchung und Bewertung geogener und anthropogener Bodenschwermetallanreicherungen als Basis einer geoökologischen Umweltanalyse im Raum Eisleben-Hettstedt Dissertation, Martin-Luther-Universität Halle-Wittenberg 135. S.

Organisatorisch und technologische Innovationen in der Landwirtschaft. Schriftenreihe Band 21, 2006. Hrsg. Landwirtschaftliche Rentenbank Frankfurt a. M.

RapidEye (2005): Satellite Based Geo-Information System. http://www.rapideye.de/Vision/vision\_frames\_aussen.htm (26.10.2005)

Rains, G. C., Thomas, D. L. (2000): Precision Farming. An Introdution. http://pubs.caes.uga.edu/caespubs/pubcd/B1186.htm (26.10.2006)

Rosskopf, K. und P. Wagner: Akzeptanz neuer Technologien in der Landwirtschaft - Ergebnisse empirischer Studien. In: H.-J. Budde, R.A.E. Müller und U. Birkner (Hrsg.), Referate der 24. GIL-Jahrestagung, Göttingen,15.-17. Sept. 2003, Band 16, S. 126-130,

Schellberg, J. (1990): Die spektrale Reflexion von Winterweizen – ein Beitrag zur Zustandsbeschreibung landwirtschaftlicher Kulturpflanzenbestände durch Fernerkundung. Dissertation Universität Bonn. Bonn.

Seelan, S. K., Laguette, S., Casady, G. M., Seielstad, G. A. (2003): Remote sensing applications for precision agriculture: A learning community approach. Remote Sensing of Environment (88), 157-169.

Schowengerdt, R.A. (1997): Remote Sensing. Models and Methods for Image Processing, Second Edition. London.

Stafford, J.V. (ed.), 1997: Precision Agriculture. Vol. I.II BIOS scientific puplishers, Oxford.

Stafford, J.V. & K. Evans (2000): Spatial distribution of potatocyst nematode and the potential for varying nematicide application. In: Proceedings of 5th International Conference on Precision Agriculture (CD), July 16 - 19, 2000. Bloomington, MN, USA.

Strukturfondsförderung 2000-2006 - Operationelles Programm Sachsen-Anhalt Änderung vom 20.12.2005

Werner, A. (2002): Pre Argo – ein integrativer Forschungsbeitrag zur Entwicklung und Anwendungvon Precision Agriculture in der Praxis. In: Werner, A. & A. Jarfe (Hrsg.): PrecisionAgriculture – Herausaforderung an die integrative Forschung, Entwicklung und Anwendung in der Praxis. KTBL Sonderveröffentlichung 038, S. 11-19.

Werner, A., Jarfe, A (Eds. 2002): Precision Agriculture. Herausforderung an Integrative Forschung, Entwicklung und Anwendung in der Praxis. Kuratorium für Technik und Bauwesen in der Landwirtschaft, Darmstadt, 522 S.

West, J.S., Bravo, C., Oberti, R., Lemaire, D., Moshou, D. & H.A. McCartney (2003): The potential of optical canopy measurement for targeted control of field crop diseases. In: Annual Review Phytopatology 41, pp. 593-614.

Will, H. (1996): Fernerkundung und Weideökologie in der subhumiden Savannenzone NW-Benins. In: Karlsruher Schriften zur Geographie und Geoökologie, Band 4. Karlsruhe.

Zabel, E., Trunk, K. (2003): Anforderungen der Landwirtschaft an die Fernerkundung und damit verbundene Nutzungsmöglichkeiten. In: Dech, S., Mehl, H., Ressl, R. (Eds.): Tagungsband 20. DFD-Nutzerseminar. Deutsches Zentrum für Luft- und Raumfahrt, Neustrelitz, 110-118.

Zhang, N., Wang, M. & N. Wang (2002): Precision agriculture – a worldwide overview. In: Computers and Elektronics in Agriculture 36, S.113-132.

# **8 Anhang**

8.1 Schlag Nr.: 30/2 "Goldenehufe hinten" CIR- Aufnahme Mitte Juni 2004

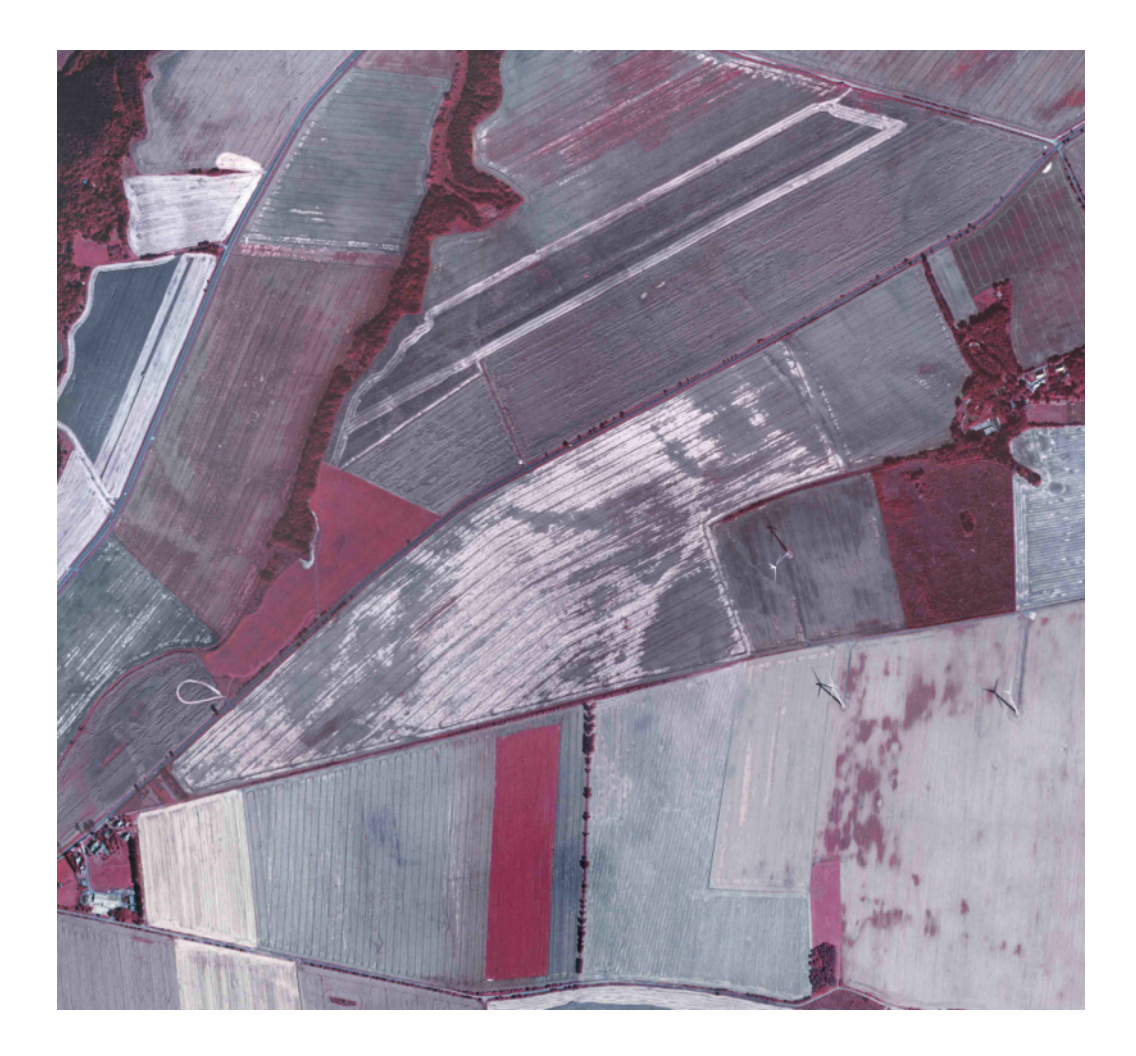

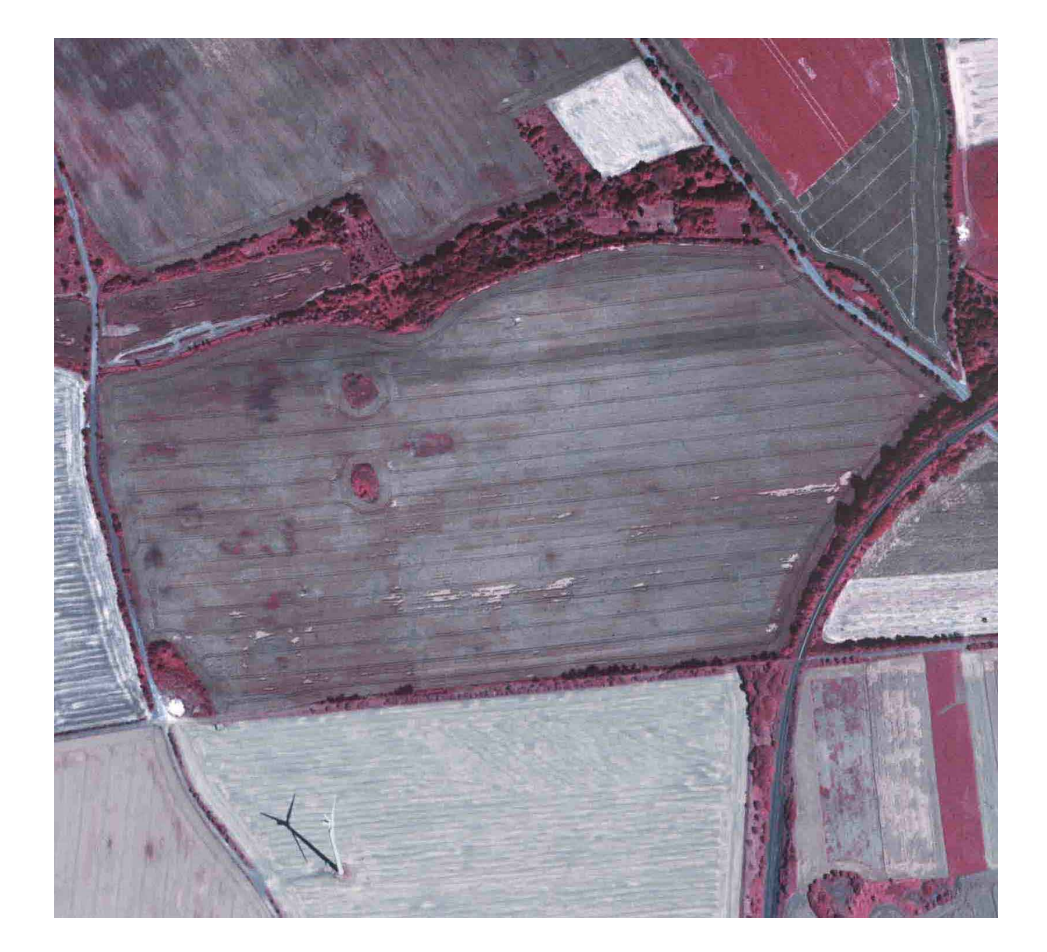

8.2 Schlag Nr.: 102/1 "Drehberg rechts" CIR- Aufnahme Mitte Juni 2004

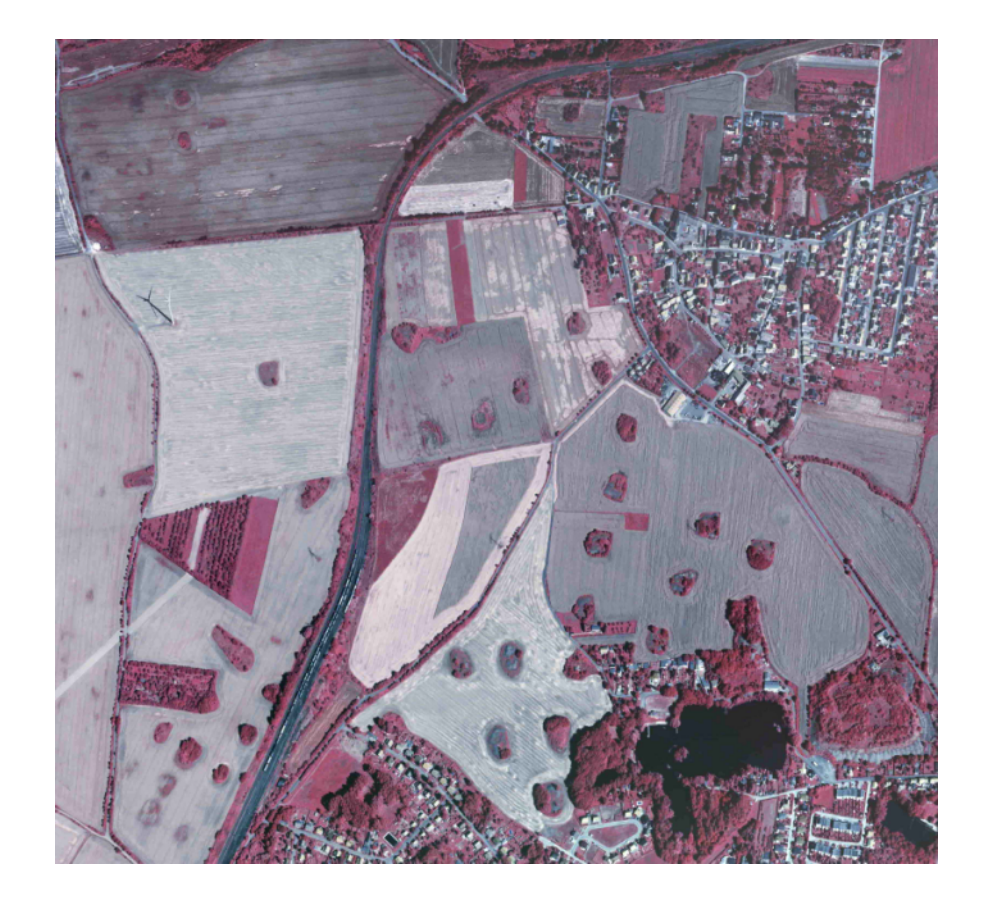

8.3 Schlag Nr.: 20 "Großer Kramer" CIR- Aufnahme Mitte Juni 2004

8.4 Schlag Nr.: 30/2 "Goldenehufe hinten" RGB- Aufnahme vom 30.09.2000, Google Earth

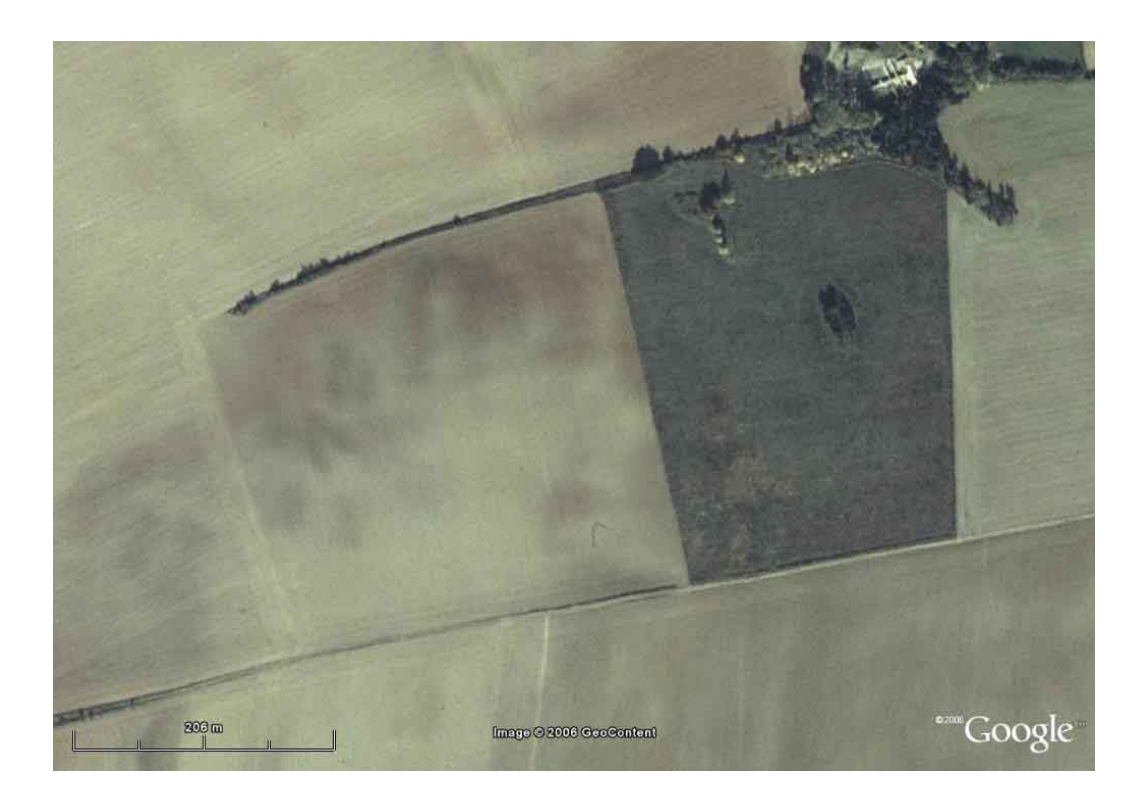

8.5 Schlag Nr.: 102/1 "Drehberg rechts" RGB- Aufnahme vom 30.09.2000, Google Earth

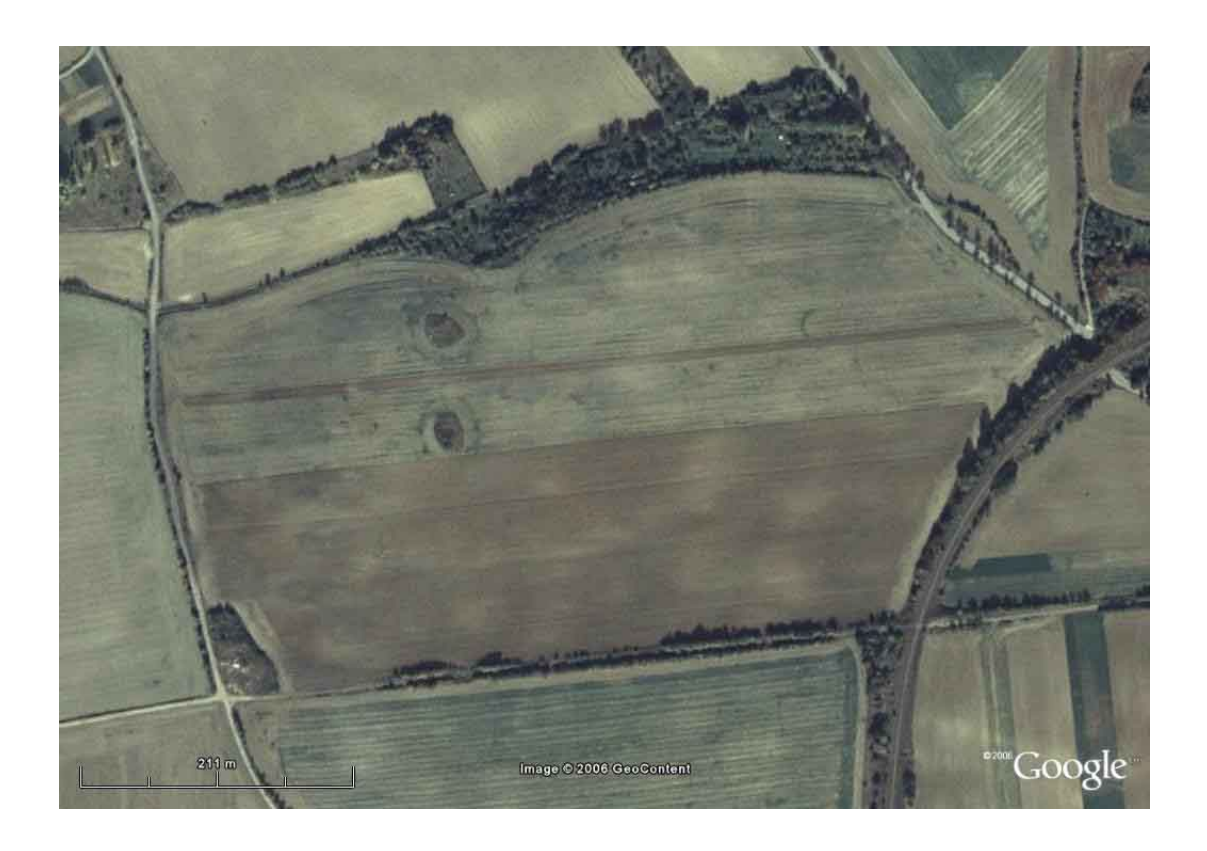

8.6 Schlag Nr.: 20 "Großer Kramer" RGB- Aufnahme vom 30.09.2000, Google Earth

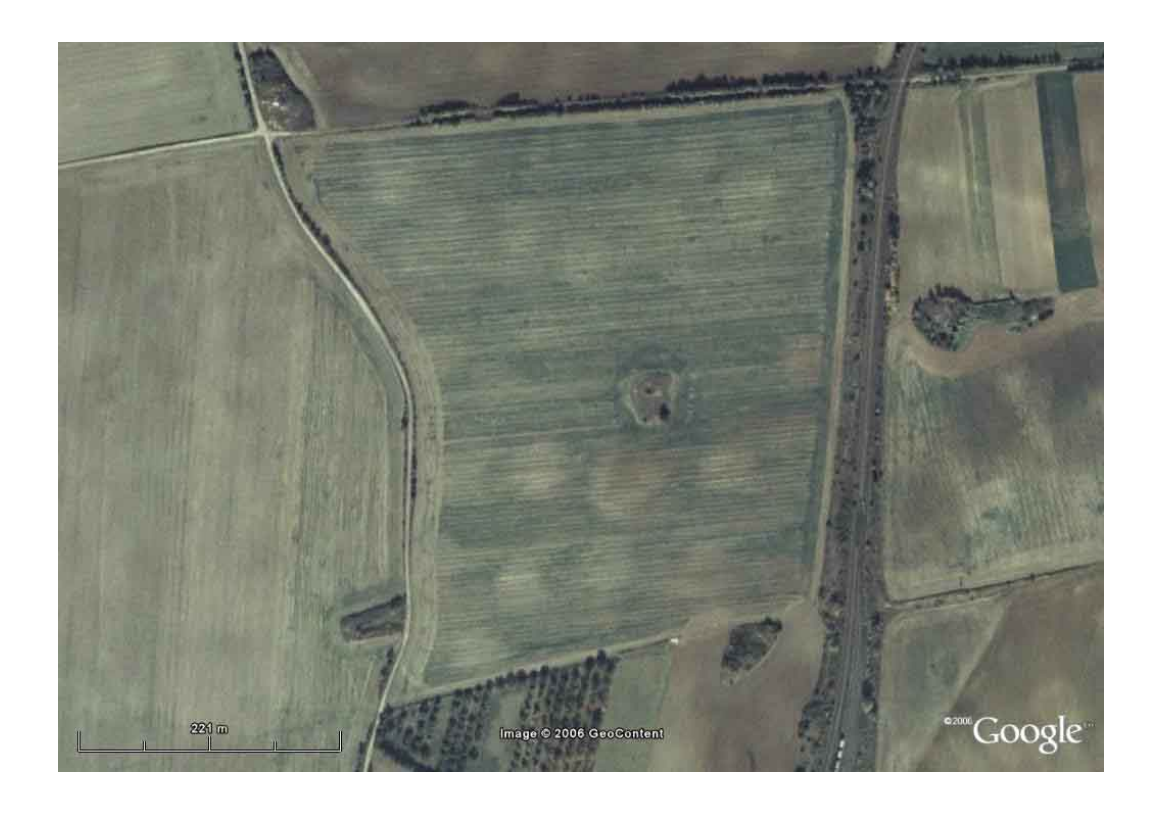